#### **Министерство образования и науки Российской Федерации**

федеральное государственное автономное образовательное учреждение высшего образования **«НАЦИОНАЛЬНЫЙ ИССЛЕДОВАТЕЛЬСКИЙ ТОМСКИЙ ПОЛИТЕХНИЧЕСКИЙ УНИВЕРСИТЕТ»**

Институт Энергетический Направление подготовки 13.03.02 «Электроэнергетика и электротехника» Кафедра \_\_Электропривод и электрооборудование\_\_\_\_\_\_\_\_\_\_\_\_\_ \_\_\_\_\_\_\_\_\_\_

#### **БАКАЛАВРСКАЯ РАБОТА Тема работы**

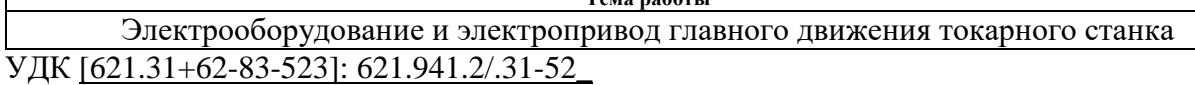

Студент

 $\mathsf{r}$ 

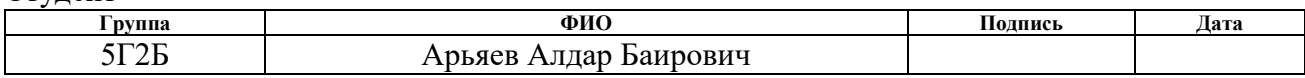

#### Руководитель

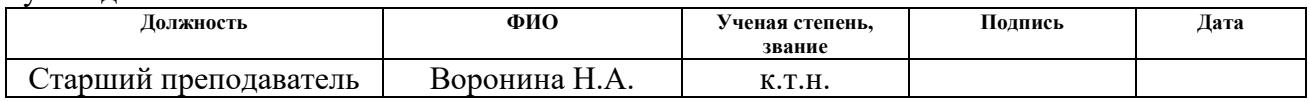

#### **КОНСУЛЬТАНТЫ:**

По разделу «Финансовый менеджмент, ресурсоэффективность и ресурсосбережение»

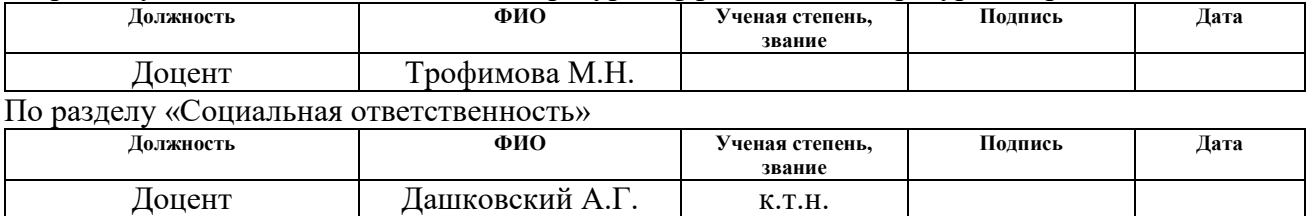

#### **ДОПУСТИТЬ К ЗАЩИТЕ:**

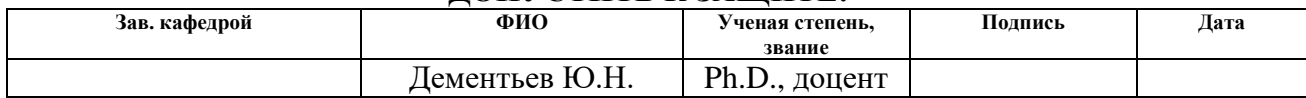

### **МИНИСТЕРСТВО ОБРАЗОВАНИЯ И НАУКИ РОССИЙСКОЙ ФЕДЕРАЦИИ** Федеральное государственное автономное образовательное учреждение высшего образования **«НАЦИОНАЛЬНЫЙ ИССЛЕДОВАТЕЛЬСКИЙ**

## **ТОМСКИЙ ПОЛИТЕХНИЧЕСКИЙ УНИВЕРСИТЕТ»** \_\_\_\_\_\_\_\_\_\_\_\_\_\_\_\_\_\_\_\_\_\_\_\_\_\_\_\_\_\_\_\_\_\_\_\_\_\_\_\_\_\_\_\_\_\_\_\_\_\_\_\_\_\_\_\_\_\_\_\_\_\_\_\_

Институт Энергетический Направление подготовки 13.03.02 «Электроэнергетика и электротехника» Кафедра Электропривод и электрооборудование

> УТВЕРЖДАЮ: Зав. кафедрой

\_\_\_\_\_ \_\_\_\_\_\_\_ \_\_\_\_\_\_\_\_\_\_\_\_ (Подпись) (Дата) (Ф.И.О.)

#### **ЗАДАНИЕ**

#### **на выполнение выпускной квалификационной работы**

В форме:

бакалаврской работы

(бакалаврской работы, дипломного проекта/работы, магистерской диссертации)

Студенту:

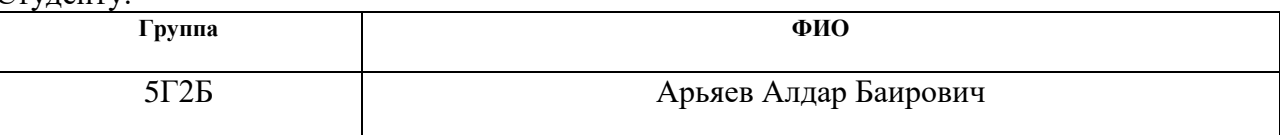

Тема работы:

Электрооборудование и электропривод главного движения токарного станка

Утверждена приказом директора (дата, номер)

Срок сдачи студентом выполненной работы:

#### **ТЕХНИЧЕСКОЕ ЗАДАНИЕ:**

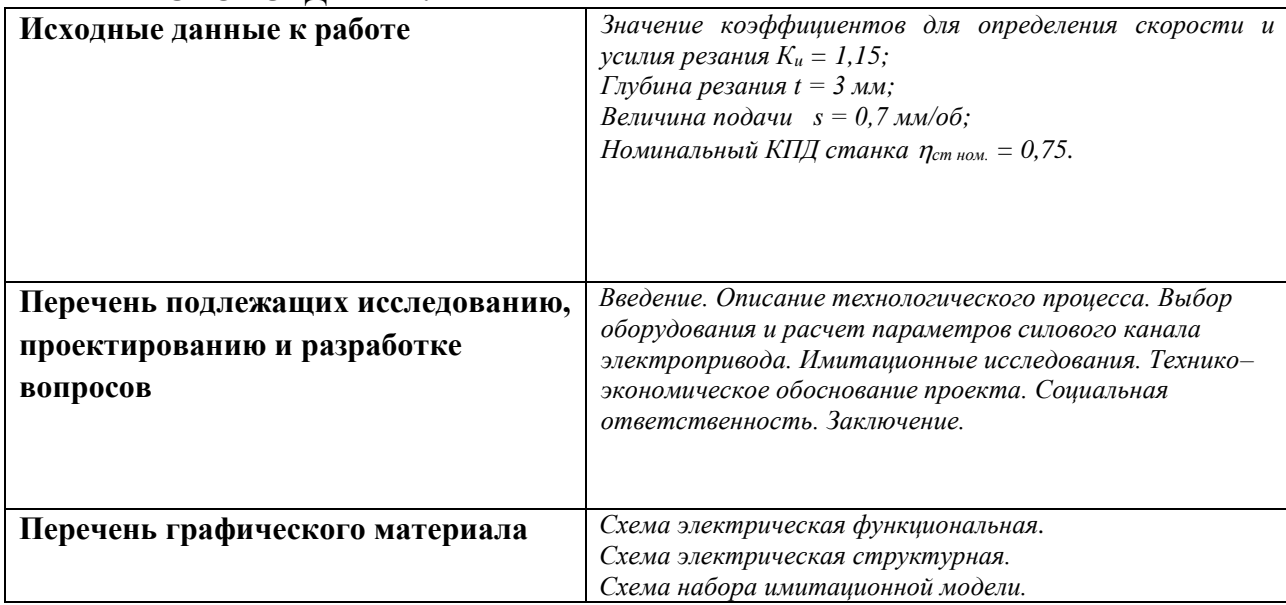

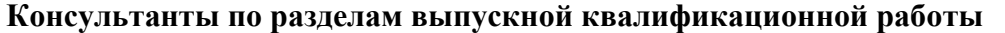

*(с указанием разделов)*

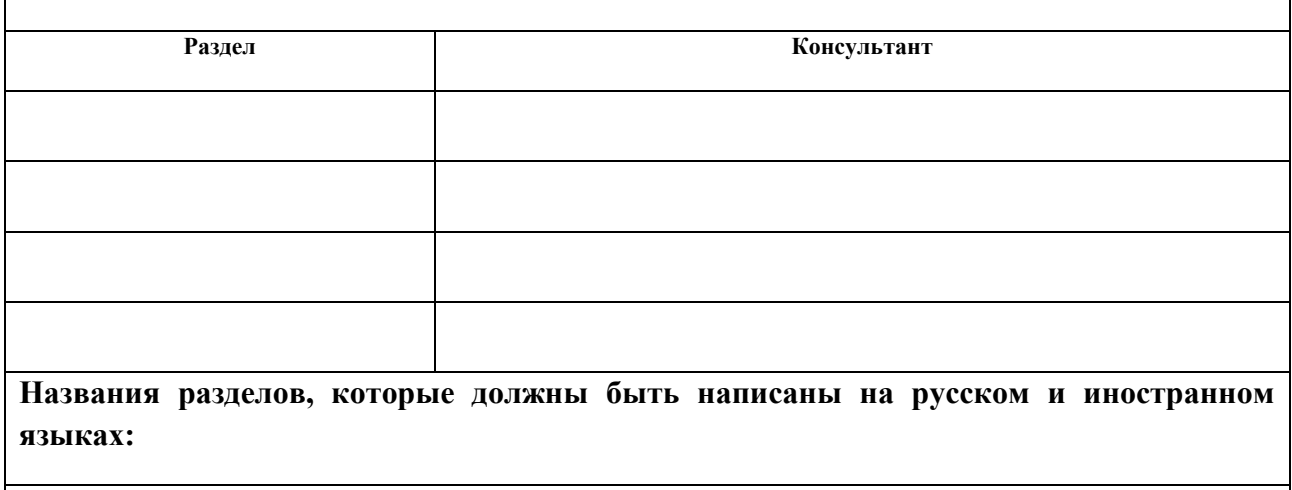

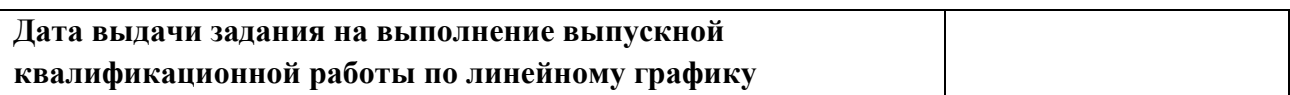

### **Задание выдал руководитель:**

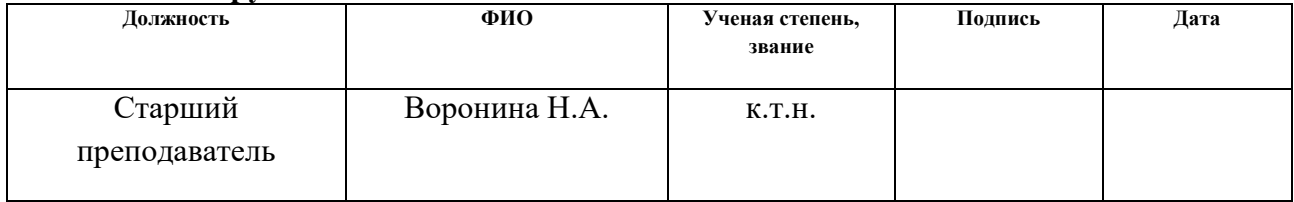

### **Задание принял к исполнению студент:**

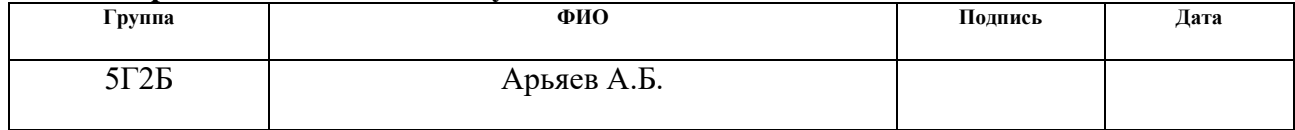

### **«ФИНАНСОВЫЙ МЕНЕЖДМЕНТ, РЕСУРСОЭФФЕКТИВНОСТЬ И РЕСУРСОСБЕРЕЖЕНИЕ»**

Студенту:

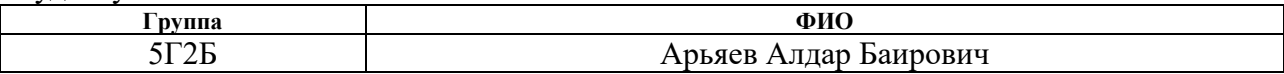

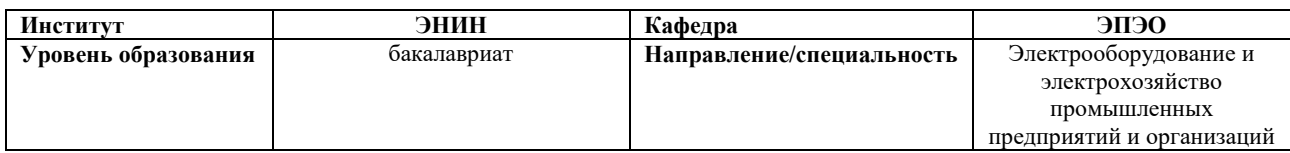

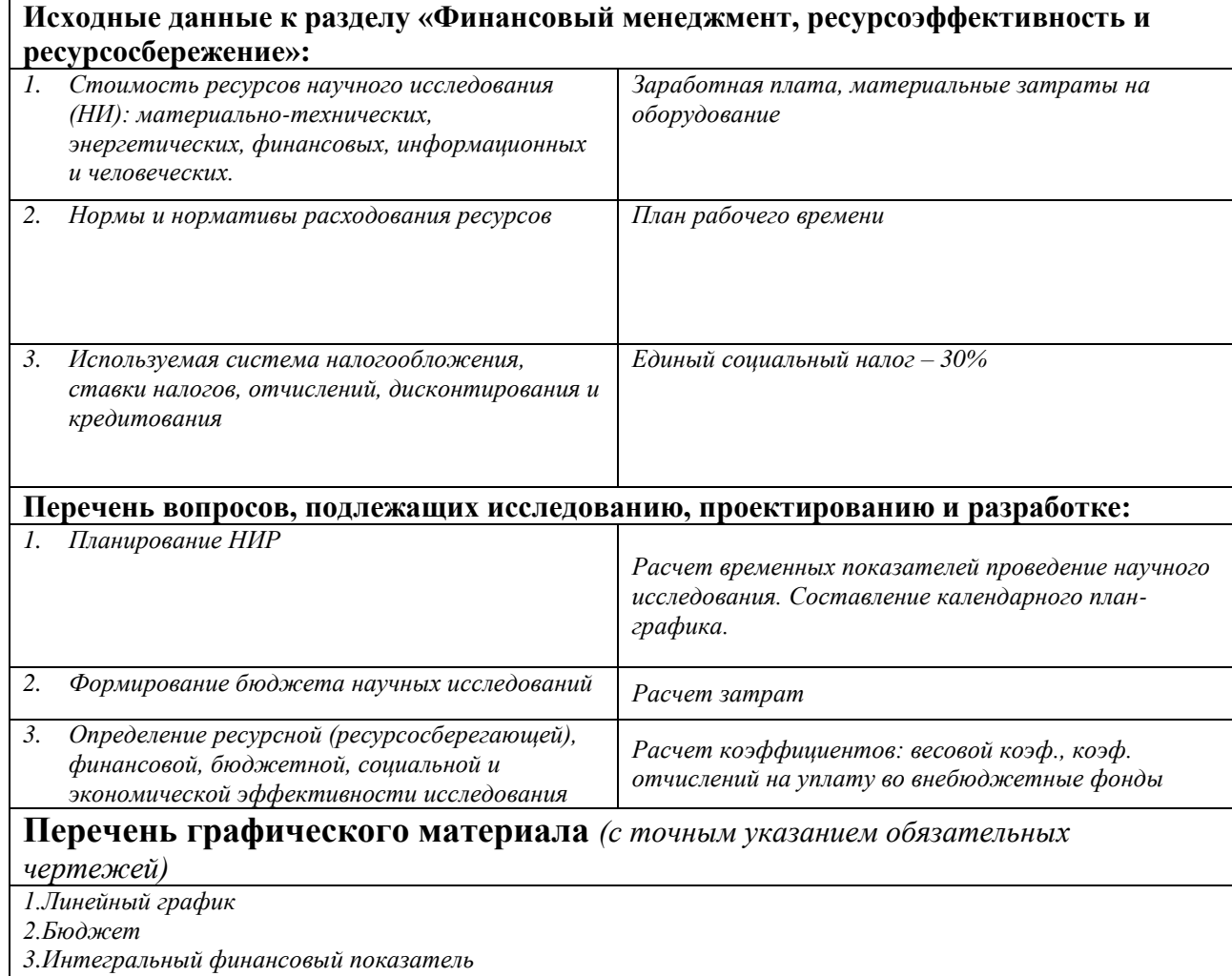

*4.Сравнительная эффективность разработки*

### **Дата выдачи задания для раздела по линейному графику**

#### **Задание выдал консультант:**

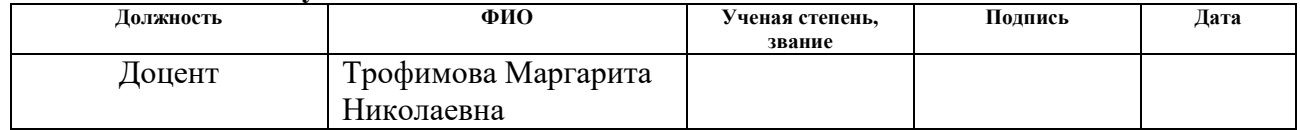

### **Задание принял к исполнению студент:**

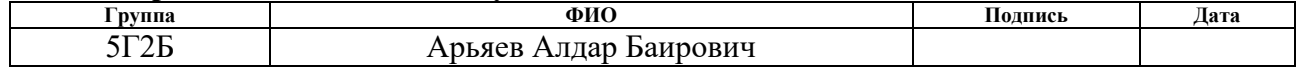

### **ЗАДАНИЕ ДЛЯ РАЗДЕЛА «СОЦИАЛЬНАЯ ОТВЕТСТВЕННОСТЬ»**

Студенту:

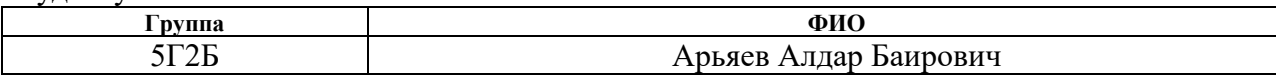

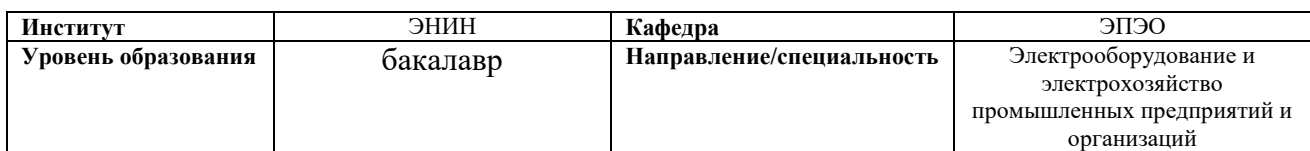

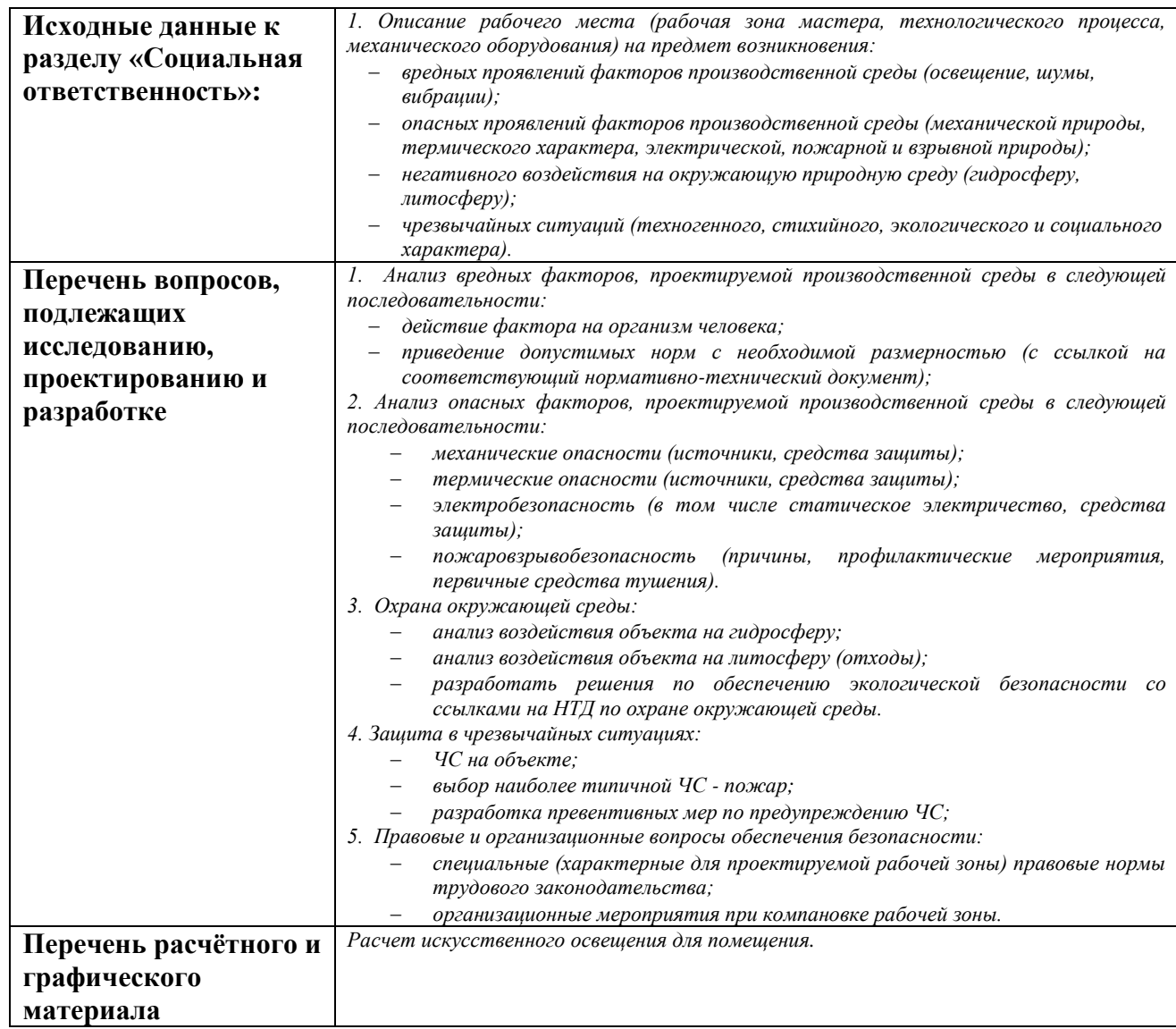

# **Дата выдачи задания для раздела по линейному графику**

### **Задание выдал консультант:**

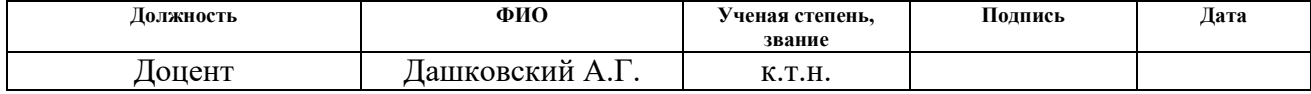

### **Задание принял к исполнению студент:**

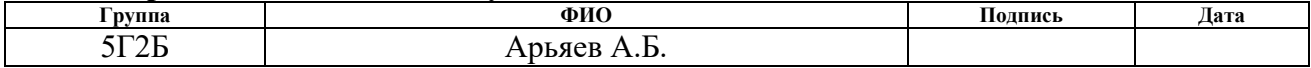

## **Оглавление**

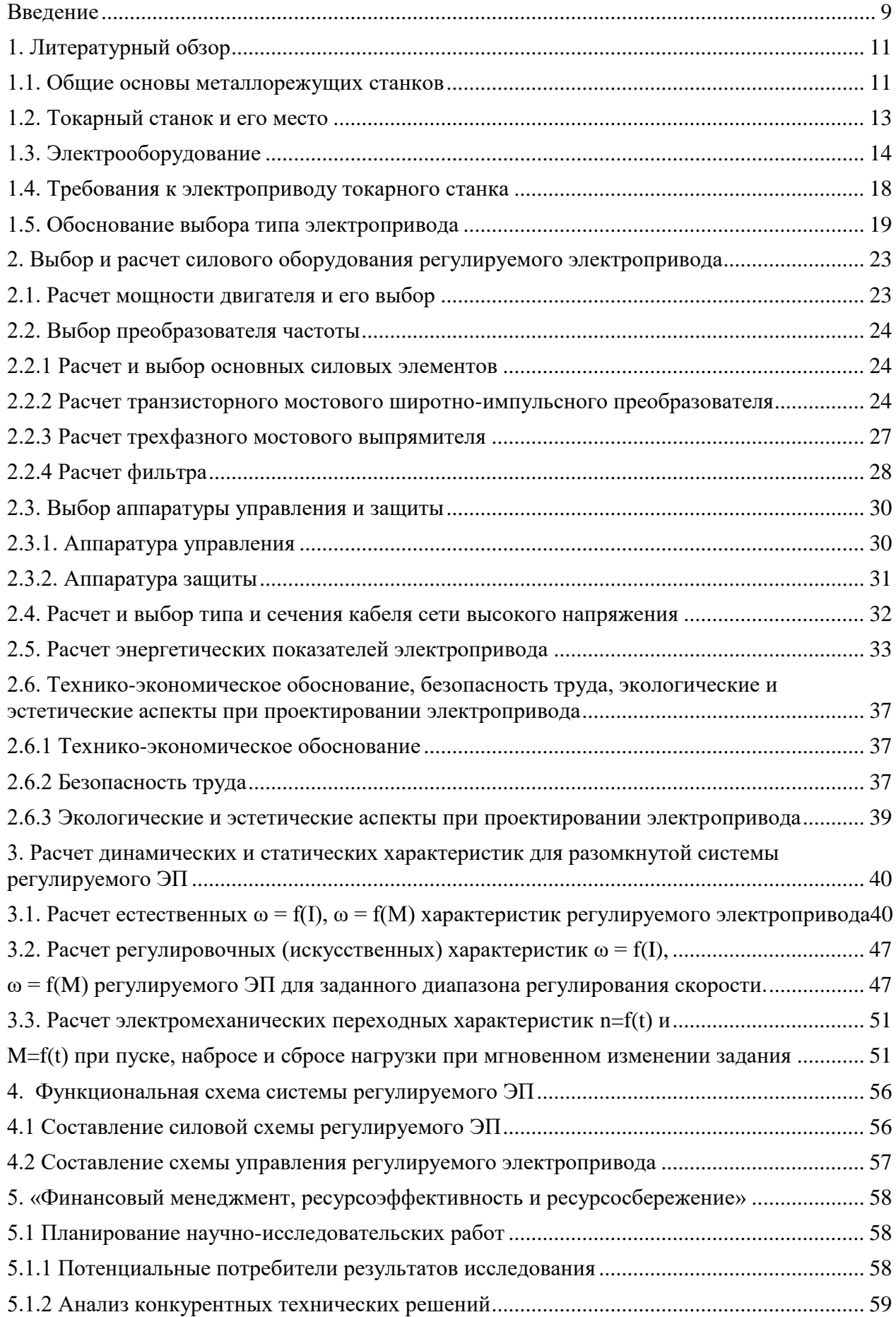

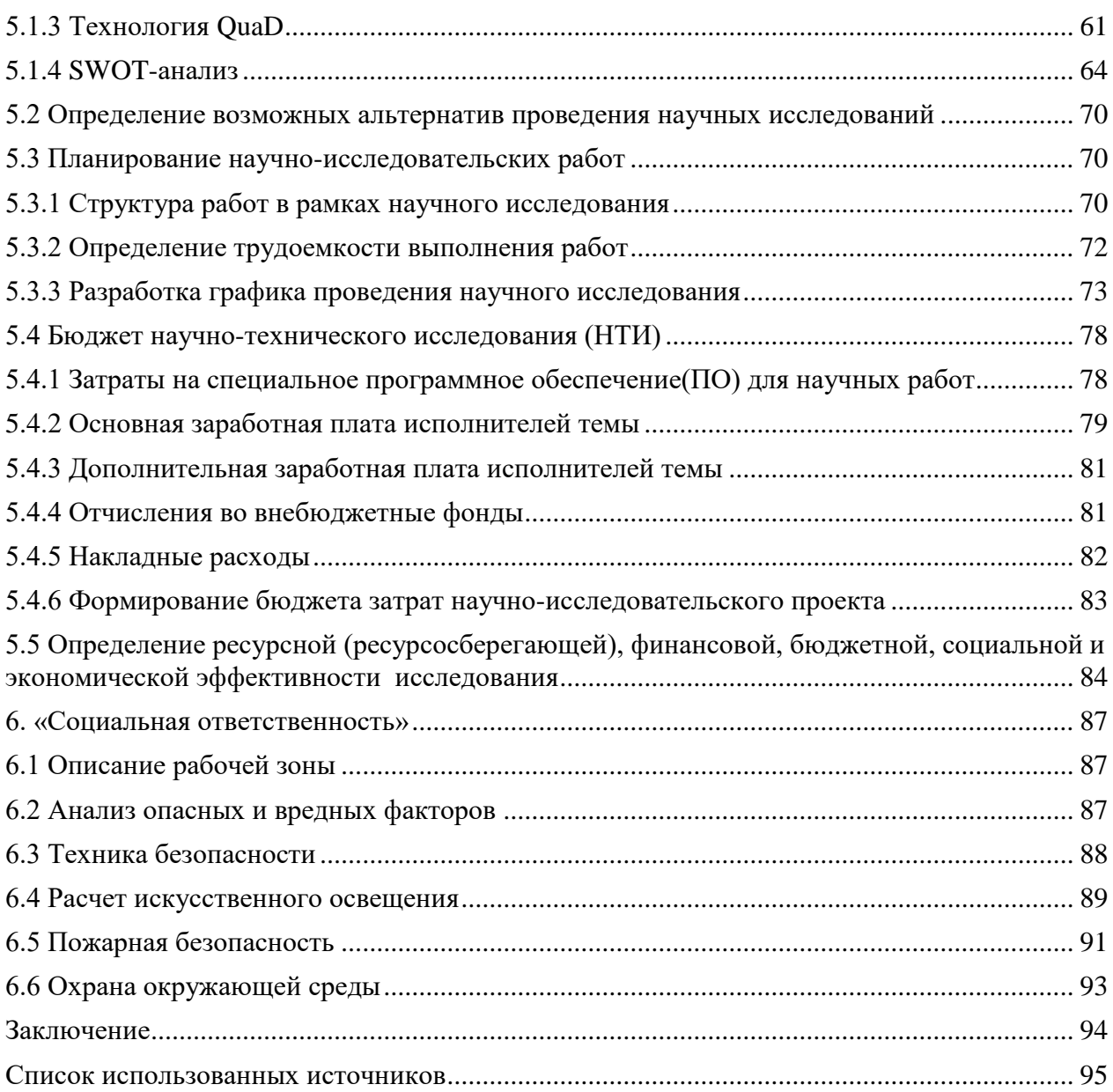

#### **Реферат**

Бакалаврская работа содержит 95 страницы, 16 рисунков, 23 таблиц, 15 источников.

Ключевые слова: ЭЛЕКТРООБОРУДОВАНИЕ, ЭЛЕКТРОПРИВОД ГЛАВНОГО ДВИЖЕНИЯ, ТОКАРНЫЙ СТАНОК, АСИНХРОННЫЙ ДВИГАТЕЛЬ, ПРЕОБРАЗОВАТЕЛЬ ЧАСТОТЫ, ЭНЕРГЕТИЧЕСКИЕ ПОКАЗАТЕЛИ, ЕСТЕСТВЕННЫЕ ХАРАКТЕРИСТИКИ, ИСКУССТВЕННЫЕ ХАРАКТЕРИСТИКИ, АВТОМАТИЧЕСКОЕ УПРАВЛЕНИЕ.

Объектом исследования является регулируемый реверсивный электропривод главного движения токарного станка.

Цель работы – исследование регулируемого реверсивного электропривода главного движения токарного.

В процессе работы использовалось как специальное обеспечение (MATLAB R2010), так и стандартные программы (Microsoft Word, Microsoft Excel, Microsoft Visio).

В результате выполнения курсового проекта была осуществлена разработка электропривода переменного тока с автоматическим управлением, соответствующая условиям технического задания.

Достигнутые технико-эксплуатационные показатели: высокие показатели переходных процессов (перерегулирование, быстродействие), относительно высокие энергетические показатели системы.

Бакалаврская работа выполнена в текстовом редакторе Microsoft Office Word 2010.

#### **Введение**

<span id="page-8-0"></span>Электропривод - энергосиловое устройство, приводящее в движение машину или механизм. Состоит обычно из передаточного механизма, аппаратуры управления и источника энергии. Современный этап развития привода характеризуется массовым переходом от нерегулируемого электропривода к регулируемому.

Асинхронные двигатели наиболее часто применяются в промышленности и на транспорте из-за своей простоты и надёжности. Однако, эффективное управление ими представляет собой довольно сложную задачу и требует создания специальных систем управления.

Системы управления могут быть автоматическими, полуавтоматическими и ручными. Автоматическая работа системы поддерживается и контролируется механическими, гидравлическими, электрическими или др. аппаратами (распределителями, регуляторами, фотоэлементами и термоэлементами, телевизионными, программными, логическими устройствами и так далее).

Автоматизация управления позволяет регулировать замедление и ускорение, регулировать скорость при заданной программе в функции времени, пути или нагрузки, точную остановку или реверс, перераспределение нагрузки, защиту от разноса, неправильного начального положения, перегрузки и так прочее. Применение автоматизации (или частичной) увеличивает точность и надежность работы электропривода, повышает производительность машин в целом. В некоторых случаях автоматизация управления зависит от условия безопасности труда (нежелательное пребывание людей в пыльной или токсичной среде, при работе с радиоактивными материалами и прочее). Переход от индивидуального управления рабочими машинами к автоматическому управлению производственными агрегатами цехами или участками, все это дает автоматизация управления

Целью работы является разработка регулируемого реверсивного электропривода главного движения токарного станка, удовлетворяющего техническим условиям и требованиям.

Исходя из цели работы были поставлены следующие задачи:

- 1. Выбор силового оборудования согласно техническим данным
- 2. Разработка системы управления

3. Моделирование электропривода главного движения токарного станка с заданной системой управления

### **1. Литературный обзор**

#### **1.1. Общие основы металлорежущих станков**

<span id="page-10-1"></span><span id="page-10-0"></span>В современном мире приборам и машинам предъявляются самые большие требования по надежности, технико-эксплуатационным характеристикам и точности работы. Такие показатели обеспечиваются высокой точностью размеров и качеством обработанных поверхностей деталей приборов и машин. Роль обработки резанием металлорежущих станков в машиностроении непрерывно повышаются, на несмотря высокие достижения технологий производства качественных заготовок.

Металлорежущие станки – совершенные и разнообразные рабочие машины, применяющие гидравлические, электрические и механические методы управления рабочим циклом и осуществления движений, решающие одни из сложных технологических задач [1].

Металлорежущий станок (МРС) – машина для размерной обработки заготовок путем снятия стружки (слоя припуска).

В Российской Федерации все МРС разделены на 10 групп по технологическому методу обработки (в зависимости от характера работы и вида инструмента):

1) Токарные станки (основной технологический метод обработки – точение; их доля составляет  $\sim$ 30 % общего парка станков);

2) Сверлильные и расточные станки (оборудование для обработки отверстий;  $\sim$ 20 % парка);

3) Шлифовальные, полировальные, доводочные, заточные станки (работающие абразивным инструментом,  $\sim$ 20 % парка);

4) Комбинированные станки и станки для физико-химической обработки (например, для электроэрозионной обработки и др.);

5) Зубо- и резьбообрабатывающие станки  $({\sim}6\,\%$  парка);

6) Фрезерные станки  $\left(\sim\right]$  5 % парка);

7) Строгальные, протяжные, долбежные станки (с прямолинейным рабочим движением; ~4 % парка);

- 8) Разрезные станки (для разрезания проката);
- 9) Разные станки (балансировка, правка и т. д.);
- 0) Резервная группа.

Особое место занимают станки с ЧПУ (числовым программным управлением) и станки типа «Обрабатывающие центры». Эти многоцелевые станки реализуют сразу несколько методов обработки. В зависимости от вида преобладающих операций они обычно относятся к одной из существующих групп станков. Каждая из 10-ти групп станков подразделяется на 10 типов по виду обработки и инструменту, по степени автоматизации, по числу и расположению основных узлов станка, другим технологическим и конструктивным особенностям. Например, в группе токарных станков различают: одношпиндельные, многошпиндельные, карусельные, револьверные, многорезцовые ст., и т. д. Каждый тип станков в свою очередь делится на 10 типоразмеров. Она построена следующим образом: все металлорежущие станки разбиты на 10 групп, каждая группа – на 10 типов, а каждый тип – на 10 типоразмеров. В такие группы объединены станки близкие по назначению или по общности технологического метода обработки. Типы станков характеризуют такие признаки, как степень универсальности, назначение, конструктивные особенности, число главных рабочих органов. Станки внутри типа различают по техническим характеристикам. Резервная группа 0 предназначена для станков, работающих по новым технологическим методам.

По степени универсальности станки делят на: 1) универсальные (разные виды работ, разные детали); 2) широкого назначения (определенный вид работ, разные детали); 3) специализированные (определенный вид работ, детали разные по размерам, но одной формы); 4) специальные станки (определенный вид работ, строго определенная деталь).

Универсальные станки применяют в мелкосерийном производстве. Специализированные и специальные станки применяются в условиях крупносерийного и массового производства (большие партии деталей) и имеют высокую степень автоматизации.

В зависимости от массы станка, которая связана с размерами заготовки, станки делят на легкие (до 1 т), средние (1-10 т), тяжелые (св. 10 т).

Станки также разделяют по классам точности – нормальной, повышенной, высокой, особо высокой и особо точные. Буквы, обозначающие класс точности - Н, П, В, А, и С соответственно. Основную группу составляют станки, предназначенные для изготовления деталей 6-9 квалитета. Станки классов А, В и С располагают в специальных помещениях с постоянной температурой и влажностью.

По степени автоматизации различают станки:

1) автоматы (выполняется автоматически много рабочих циклов подряд);

2) полуавтоматы (выполняется автоматически один рабочий цикл);

3) с ручным управлением;

4) станки с ЧПУ (обладают способностью к быстрой переналадке изменением программы).

### **1.2. Токарный станок и его место**

<span id="page-12-0"></span>Токарный станок – станок для обработки тел путем снятия резанием (точением) слой материала (стружки) с заготовок. На основе токарного станка создавались станки сверлильной, расточной и других групп. Они составляют одну из подгрупп металлорежущего оборудования. Можно сказать, токарные станки предназначены для выполнения всех токарных операций, кроме нарезания резьбы резцом [3].

На токарных станках выполняют различные виды токарной обработки: обточку и расточку цилиндрических, фасонных и конических поверхностей, подрезку и обработку торцов, растачивание, отрезку, а также зенкерование, сверление и развёртывание отверстий, накатку рифлений и нарезание резьбы, притирку и др. Также можно осуществлять шлифование, нарезание зубьев и другие виды обработки, используя специальные приспособления. На специализированных токарных станках обрабатывают муфты, трубы, а также колесные пары и другие изделия.

Для определения скорости резания, главным движением является вращение шпинделя, несущего заготовку. Для определения величины продольных и поперечных подач, является движение суппорта, в котором закрепляют резцы, а движение подачи, при обработке концевым инструментом, получает задняя бабка станка.

Токарные станки делятся на:

- универсальные станки, предназначенные для выполнения разных технологических операций: сверления, отрезки, нарезание наружных и внутренних резьб, обработка наружных и внутренних цилиндрических, торцовых, конических и фасонных поверхностей, зенкерования и развертывания отверстий. Универсальные станки подразделяются на токарные и токарно-винторезные.
- специализированные станки, на них выполняют более узкий круг технологических операций: обтачивание ступенчатых и гладких валов, осей колесных пар железнодорожного транспорта, различного рода труб, муфт.

#### **1.3. Электрооборудование**

<span id="page-13-0"></span>Для защиты электрических сетей напряжением до 1000 В применяют автоматические выключатели, тепловое реле магнитных пускателей, плавкие предохранители [4].

Для защиты цепей от недопустимых снижений напряжений предназначены автоматические выключатели. Автоматический выключатель также может служить для редких оперативных включений (от 3 до 5 в час) и для автоматического размыкания электрических цепей при нормальных режимах работы (короткое замыкание и перегрузки). В автоматическом выключателе применяются электромагнитный расцепитель мгновенного действия, предназначенного для защиты от токов короткого замыкания и тепловой расцепитель (обычно биметаллический), предназначенного для защиты от перегрузок, биметаллическая пластина изгибается, что приводит в действие

механизм. Для электродвигателя применяют расцепители минимального напряжения, которые срабатывают при недопустимом снижении напряжения в сети (от 30 до 50%). В таком электродвигателе при самопроизвольном восстановлении питания, самозапуск нежелателен.

Магнитные пускатели – это устройства, предназначенные для дистанционного и местного управления АД с КЗ ротором до 100 кВт; для прямого пуска (непосредственно включение в сеть) и остановки электродвигателя (ЭД), а также реверса. Магнитный пускатель состоит из 3-х полюсного контактора переменного тока с прямоходовой магнитной системой, в который дополнительно укомплектованы тепловые реле защиты, включенного в цепь электродвигателя последовательно. В исполнении с тепловым реле пускатели защищают управляемый ЭД от перегрузки.

Плавкие предохранители предназначены для защиты электрических сетей от токов КЗ. Действие плавкого предохранителя основано на сгорании плавкой вставки, являющегося простейшим аппаратом защиты от токов. Так как обеспечивается околодуговое пространство и отключение цепи происходит мгновенно, то ток не успевает в этом случае достигнуть критического значения при больших кратностях тока. Такие предохранители являются токоограничивающими аппаратами.

Проведем расчет аппаратов защиты, устанавливаемых у силовых шкафов [5].

1) Выбор автоматического выключателя.

 $I_p = 34,6$  A – расчетный ток привода токарного станка;

$$
I_{n.a.} > I_{n.p}
$$
  

$$
I_{n.p} > I_n = 34, 6 A
$$

Выбираем автоматический выключатель серии ВА51Г-31 с параметрами:

$$
I_{H,a} = 100 \text{ A}, I_{H,p} = 40 \text{ A}, U = 380 \text{ B}.
$$

2) Выбор теплового реле магнитного пускателя.

Производим выбор магнитного пускателя типа ПМЛ-2200 с номинальными параметрами:

$$
I_{\text{HOM}} = 35 \text{ A}, I_{\text{HOM. 27L KOH}} = 35 \text{ A}, \text{U} = 380 \text{B},
$$

где *Iном.гл.кон* – номинальный ток главных контактов

2) Выбор предохранителя.

Находим ток плавкой вставки<br> $I_{\text{scm}} \ge \frac{I_{\text{max}}}{I_{\text{scm}}} = \frac{7,5I}{I_{\text{scm}}}$ 

$$
I_{\text{scm}} \ge \frac{I_{\text{max}}}{k} = \frac{7,5I_{\text{max}}}{k} = \frac{7,5\cdot34,6}{1,6} = 162,2 \text{ A}
$$

$$
I_{\text{scm}} \ge I_{\text{max}}
$$

Из условий выбираем плавкий предохранитель типа ППН-35:

 $I_{\text{non.scm}} = 125 A$  - номинальный ток плавкой вставки;

250 *ном I А*- номинальный ток патрона.

3) Определяем сечение кабеля для силового шкафа.

Так как расчетный ток равен  $I_p = 34, 6 \text{ A}$ , то по рекомендациям выбираем кабель с допустимым током  $I_{\rho} = 85 A$  и сечением  $S = 10 \mu M^2$ ;

Для *I<sub>p</sub>* = 34,6 *A* выбираем силовой шкаф серии ШРС-1-20У3 (на рисунке 1) с номинальным током 250 А. Параметры СШ приведены в таблице 1.

Таблица 1.

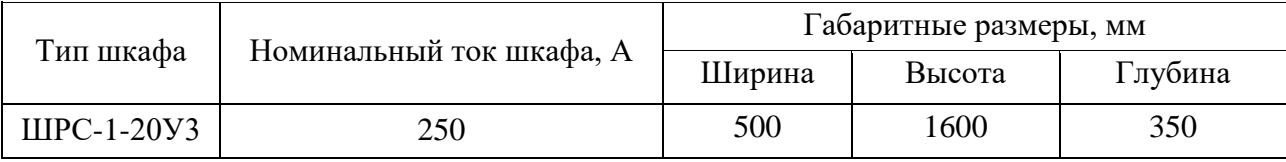

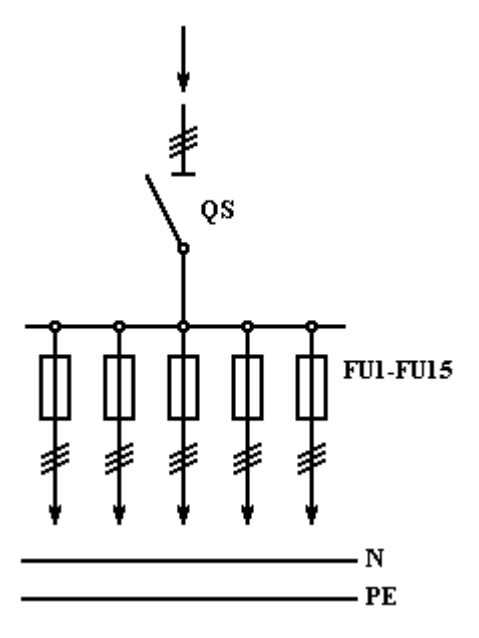

Рисунок 1. Схема электрическая принципиальная силового шкафа СПУ  $62 - 5/1$ .

Шкафы силовые вводно-распределительные серии СПУ предназначены для приёма и распределения электрической энергии и защиты отходящих линий от перегрузок и токов короткого замыкания в сетях с глухозаземлённой или изолированной нейтралью трёхфазного переменного тока частотой 50 Гц на номинальное напряжение до 380 В.

Степень защиты со стороны дна – IP21, с остальных сторон – IP54 по ГОСТ 14254-96.

Первая цифра показывает защиту от попадания в изделия посторонних предметов и защиту от прикосновения человеком к токоведущим частям. Вторая цифра определяет степень защиты корпуса шкафа от проникновения воды.

IP21 – защита от инородных тел среднего размера и защита от капель.

IP54 – защита от оседающей пыли и от брызг.

#### **1.4. Требования к электроприводу токарного станка**

<span id="page-17-0"></span>Электропривод (ЭП) металлорежущих станков преобразует электрическую энергию в механическую. В электроприводе чаще всего применяют асинхронные двигатели переменного трехфазного тока с короткозамкнутым ротором, который соединяется через ременную передачу с коробкой передач или непосредственно, а также двигатели переменного и постоянного тока.

Электропривода по назначению подразделяются:

- ЭП подач;
- ЭП главного движения;
- ЭП вспомогательных перемещений;
- ЭП промышленных роботов.

В состав электропривода входят:

- электродвигатель (АД, СД, ДПТ и т.д.);
- источник питания;
- преобразователь (частотный преобразователь и т.д.);
- передаточное устройство;
- рабочий механизм.

В большинстве станков в качестве электропривода подач и главного движения применяют коробки передач, соединенные с асинхронным двигателем, со ступенчатым регулированием частот вращения. Для расширения диапазона частот вращения ходового вала или шпинделя при заданной частоте вращения вала двигателя служат коробка скоростей и коробка подач. По структуре передач коробки подач и скоростей подразделяют на простые и составные. Простые бывают с последовательно расположенными множительными двухваловыми передачами с нарастающим диапазоном частот, со сменными колесами и на базе многоскоростного привода с бесступенчатым и ступенчатым регулированием. Составные бывают из параллельно соединенных многоскоростных передач с простой структурой, применяющиеся в универсальных станках и включающие последовательно расположенные элементарные двухваловые передачи на 2 или

3 скорости. Число скоростей при переходе с одного вала на другой, умножается на число скоростей следующей передачи, которые получили название множительные передачи.

Требования к приводам главного движения и подач:

- 1) обеспечение мощности резания, необходимой для привода;
- 2) сохранение постоянства крутящего момента и мощности резания в коробках скоростей;
- 3) большой коэффициент полезного действия (КПД);
- 4) обеспечение заданного диапазона регулирования скорости;
- 5) надежность;
- 6) малые размеры и простота обслуживания.

#### **1.5. Обоснование выбора типа электропривода**

<span id="page-18-0"></span>Двигатели постоянного тока (ДПТ) широко применяются в современном мире, благодаря использованию тиристорных преобразователей, которые осуществляют регулирование скорости электродвигателей путем изменения напряжения в обмотках возбуждения или на якоре. Чтобы расширить диапазон регулирования скорости используются различные сигналы обратной связи (тахогенераторы, напряжение на якоре и так далее). Однако, при эксплуатации ДПТ выявляется ряд значительных недостатков, связанных с конструктивными особенностями этих электродвигателей [6]:

1. Большая масса;

- 2. Сложность конструкции;
- 3. Наличие щеточно-коллекторного узла;

4. Ограниченный ресурс;

5. Необходимость в периодическом обслуживании;

Такие недостатки требуют существенных затрат при покупке ДПТ, затраты дальнейшей эксплуатации и значительное снижения надежности и точности системы. Необходимо планировать дополнительные плановопредупредительные работы, останавливать производство для обслуживания щеточно-коллекторных узлов и проводить периодически продувку машин от оседающей пыли.

До недавнего времени внедрение асинхронных двигателей (АД) с короткозамкнутыми роторами в системы, где требуется широкий диапазон регулирования скорости, не представлялось возможным, а для изменения скорости движения приводных механизмов использовались переключаемые редукторы или вариаторы. Дальнейшим развитием таких систем стало появление асинхронных двигателей с переключением числа полюсов (двух и трех скоростные двигатели), что позволяло ступенчато изменять скорость вращения.

С развитием полупроводниковой электроники (разработка IGBT транзисторов), появилась возможность производства недорогих микропроцессорных преобразователей частоты (инверторов), с помощью которых стало возможным полноценно управлять скоростью асинхронных двигателей в широком диапазоне регулирования (1:1000). Теперь частота вращения АД не зависит от частоты питающей сети, двигатели можно разгонять ниже и выше их номинальной скорости. Также появилась возможность управления моментом асинхронных двигателей.

Системы управления движением с использованием асинхронных двигателей и преобразователей частоты получаются дешевле и проще подобных систем с двигателями постоянного тока. В качестве датчиков обратной связи широко используются цифровые устройства (энкодеры), которые менее подвержены влиянию электромагнитных помех, чем тахогенераторы, используемые с машинами постоянного тока.

Асинхронный двигатель – простая, недорогая, не требующая обслуживания машина. Именно эти аргументы привели к тому, что на многих предприятиях машины постоянного тока с тиристорными преобразователями стали заменяться на асинхронные двигатели с системами управления, построенными на преобразователях частоты (частотных инверторах).

При подборе асинхронного двигателя взамен машины постоянного тока необходимо учитывать разность характеристик этих машин. Подбор двигателя осуществляется по следующим параметрам:

1) По номинальной скорости вращения. Диапазон изменения частоты вращения вала асинхронного двигателя должен быть равен или больше чем у двигателя постоянного тока.

2) По моменту (номинальному, пусковому, максимальному). Номинальный момент асинхронного двигателя должен быть равен или быть больше исходного при условии длительной работы в заданном диапазоне частот вращения без перегрева. Максимальный и пусковой моменты должны быть равны или быть больше пускового момента, определенного для данного механизма.

В последние несколько лет в регулируемом асинхронном электроприводе произошло столько изменений в его развитии, что синхронный привод и привод постоянного тока в многих областях утратили свою потребность. По конструктивным особенностям асинхронный привод лишен ряда существенных недостатков, которые присутствуют в приводе постоянного тока.

3) По режиму работы. Нагревание машины электрической зависит от режима работы самой машины, то есть от характера протекания переходных процессов и частоты включения машины, продолжительности периодов работы под нагрузкой, пауз между работой машины или соотношения периодов работы с частичной или полной нагрузкой.

Подразделяют следующие режимы работы продолжительный (S1), кратковременный (S2) и повторно-кратковременный (S3-S8).

Продолжительный режим – это режим при котором машина работает при неизменной нагрузке и температуре окружающей среды до момента нагрева всех её частей до установившейся температуры. При этом режиме в течение всего времени работы машины потери неизмены.

Кратковременный режим – это режим при котором машина работает периодами неизменной нагрузки с чередованием периода отключения машины,

при этом температура частей машины не успевают нагреться до установившегося значения, а за время паузы происходит остывание машины до холодного состояния.

Повторно-кратковременные режимы - отличаются от кратковременного длительностью включения при неизменной нагрузке и длительностью периодов отключения, при этом время работы машины меньше времени, необходимого до момента нагрева частей машины до установившейся температуры. Время пауз между работой машины меньше необходимого для охлаждения машины до холодного состояния. Различия между режимами S3-S8 заключается продолжительностью включения машины и частотой пуска.

4) По условиям эксплуатации. Согласно ГОСТ 17498-87 асинхронный двигатель должен иметь соответствующую степень защиты IPXX.

В настоящее время все чаще в качестве главного привода в новых разработках машин применяется асинхронный двигатель с частотным преобразователем векторного типа или с обратной связью по скорости или по положению ротора. Последние достижения в области силовой электроники и микропроцессорной технике позволили значительно уменьшить стоимость комплектующих изделий частотного преобразователя при возросшей надежности этих изделий.

### <span id="page-22-1"></span><span id="page-22-0"></span>**2. Выбор и расчет силового оборудования регулируемого электропривода**

### **2.1. Расчет мощности двигателя и его выбор**

Расчет мощности двигателя производится, исходя из длительного режима работы по формуле:

$$
P_{\partial p} = \frac{F_z \cdot V_z}{60 \cdot 10^3 \cdot \eta} = \frac{981 \cdot 109, 75}{60 \cdot 10^3 \cdot 0, 75} = 14,35 \text{ KBT}
$$

где *V*<sup>z</sup> - скорость резания, м/мин;

*F<sup>z</sup> -* усилие резания, Н.

Скорость резания и усилие резания определяются по следующим выражениям:

$$
V_z = \frac{C_V \cdot K_V}{T^m \cdot t^{X_V} \cdot S^{Y_V}} = \frac{160 \cdot 1,15}{70^{0.15} \cdot 3^{0.15} \cdot 0,7^{0.8}} = 109,75
$$
  

$$
F_z = 9,81 C_{pz} t^{X_{pz}} \cdot S^{Y_{pz}} \cdot V^{n_p} = 9,81 \cdot 100 \cdot 3^0 \cdot 0,7^0 \cdot 109,75^0 = 981
$$

Выбираем двигатель марки АИРМ180М6. Ниже приведены каталожные данные двигателя в таблице 2.

Таблица 2

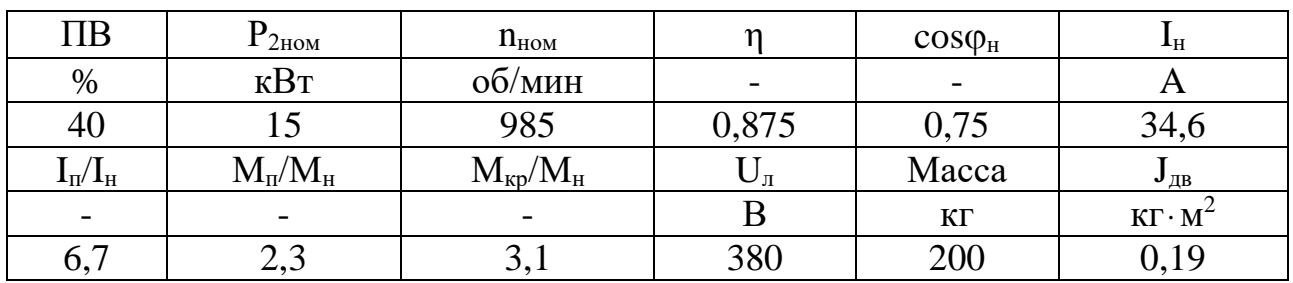

## **2.2. Выбор преобразователя частоты**

<span id="page-23-0"></span>Из справочных данных [7] подбираем преобразователь частоты фирмы «Siemens» 6SE7023. Технические данные преобразователя частоты приведены в таблице 3.

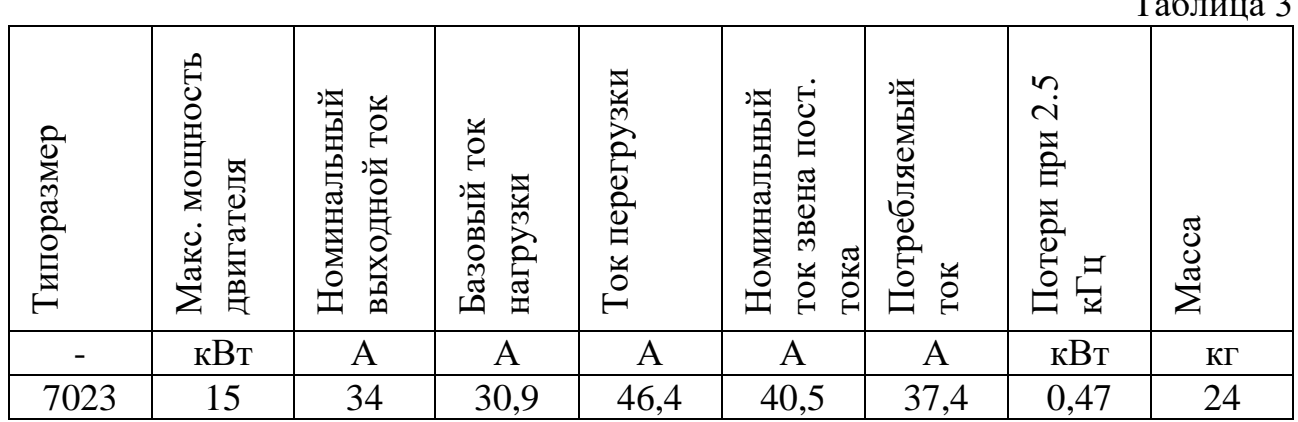

#### **2.2.1 Расчет и выбор основных силовых элементов**

<span id="page-23-1"></span>Для быстродействующих регулируемых электроприводов с широким диапазоном регулирования, высокой точностью и хорошими энергетическими показателями весьма важно, чтобы преобразователь, питающий асинхронный двигатель, обладал малой инерционностью, двусторонней проводимостью и малым внутренним сопротивлением. Этим требованиям в полной мере отвечают реверсивные транзисторные преобразователи с широтно-импульсной модуляцией выходного напряжения, выполненные по мостовой схеме.

В состав преобразователя входят:

- неуправляемый выпрямитель;
- фильтр (конденсаторы);
- <span id="page-23-2"></span>преобразователь выходного напряжения.

### **2.2.2 Расчет транзисторного мостового широтно-импульсного преобразователя**

Наиболее широко применяются в настоящее время в системах управления двигателями мощные управляемые транзисторные ключи. Например, такие как биполярные с изолированным затвором (IGBT) и силовые модули на их основе. У них отсутствуют недостатки биполярных (BJT) транзисторов: так как IGBT

 $T_{\rm g}$ 

управляются не током, а напряжением, то уменьшается энергии в цепи управления. К достоинствам относятся: улучшенные частотные характеристики и работа на частотах при переключении до 15 кГц.

Модули на основе IGBT транзисторов применяются в инверторах и конверторах.

Найдем по нижеприведенной формуле максимальный ток на IGBT транзисторах [7]:

$$
I_{c,\max} = \frac{P_{\text{LB}.\text{H}} \cdot k_1 \cdot \sqrt{2} \cdot k_2}{\eta_{\text{LB}.\text{H}} \cdot \cos \varphi \cdot \sqrt{3} \cdot U_{\text{LB}.\text{H}}} = \frac{15 \cdot 10^3 \cdot 1, 3 \cdot \sqrt{2} \cdot 1, 15}{0,875 \cdot 0,75 \cdot 380} = 73,42 \text{ A},
$$

где  $P_{\mu\alpha\mu}$  – номинальная мощность электродвигателя, Вт;

 $k_1 = 1,15-1,45-$  допустимый коэффициент кратковременной перегрузки по току, который необходим в электроприводе для обеспечения динамики.

Принимаем:  $k_1 = 1.3$ ;  $k_2 = 1.1$ -1.2 – допустимый коэффициент мгновенной пульсации тока. Приминаем  $k_2 = 1,15$ ;  $\eta_{HOM} = 0,875$  - номинальный КПД двигателя.

Выбирают ключи IGBT с номинальным током коллектора  $I_c \geq I_{c,\text{max}}$ .

В качестве силового модуля выбираем интеллектуальный силовой IGBTмодуль (IPM) фирмы MITSUBISHI ELECTRIC типа 6MBi75S-120, рассчитанный на ток до 75 А и напряжение до 1200 В.

Потери в IGBT в проводящем состоянии:

$$
P_{SS} = I_{cp} \cdot U_{ce(sat)} \cdot \left(\frac{1}{8} + \frac{D}{3\pi} \cos \theta\right) = 56,5 \cdot 2,8 \cdot \left(\frac{1}{8} + \frac{0,95}{3\pi} \cdot 0,75\right) = 31,7 \text{ Br},
$$

где  $I_{cp}$  – максимальная амплитуда тока на входе;

$$
I_{cp} = \frac{I_{c,\text{max}}}{k_1} = \frac{73,42}{1,3} = 56,48 \text{ A}
$$

 $D = \frac{t_p}{T} \approx 0.95$  — максимальная скважность;

 $U_{ce(sat)} = 2.8 B$  - прямое падение напряжения на IGBT в насыщенном состоянии

Потери IGBT при коммутации:

$$
P_{SW} = \frac{1}{\pi\sqrt{2}} \cdot \frac{I_{cp} \cdot U_{cc} \cdot (t_{c,on} + t_{c.off}) \cdot f_{sw}}{2}
$$

$$
= \frac{1}{\pi\sqrt{2}} \cdot \frac{56,48 \cdot 513 \cdot (0,35 + 0,65) \cdot 10^{-6} \cdot 5000}{2} = 16,35 \text{ BT},
$$

где  $t_{c.0n} = 0,35 \cdot 10^{-6}$  – длительность переходных процессов на открывание транзистора по цепи коллектора IGBT;

 $t_{c,off} = 0,65 \cdot 10^{-6}$  - длительность переходных процессов на закрывание транзистора по цепи коллектора IGBT;

Определяем напряжение на коллекторе IGBT по выражению:

$$
U_{CC} = k_{C.H.} \cdot U_{JIB.H.} = 1,35 \cdot U_{JIB.H.} = 1,35 \cdot 380 = 513 \text{ B}
$$

где  $k_{c,h}$ =1,35 – коэффициент схемы для номинальной нагрузки;

 $f_{sw}$  = 5000 Гц – частота ШИМ.

Потери суммарные в IGBT:

$$
P_Q = P_{SS} + P_{SW} = 31{,}72 + 16{,}35 = 48{,}08
$$
 Br.

Потери обратного диода в проводящем состоянии:

$$
P_{DS} = I_{ep} \cdot U_{ec} \cdot \left(\frac{1}{8} + \frac{D}{3\pi} \cdot \cos\theta\right) = 56,48 \cdot 2 \cdot \left(\frac{1}{8} + \frac{0,95}{3\pi} \cdot 0,75\right) = 22,66 \text{ Br},
$$

где  $I_{ep} = I_{cp}$  – максимальная амплитуда тока проходящего через обратный диод, А;

 $U_{ep}$ =2 В – прямое падение напряжения в проводящем состоянии на диоде при  $I_{en}$ , B.

Определяем потери при восстановлении запирающих свойств обратного диода:

$$
P_{DR} = \frac{1}{8} \cdot I_{rr} \cdot U_{cc} \cdot t_{rr} \cdot f_{sw} = \frac{1}{8} \cdot 56,48 \cdot 513 \cdot 0,2 \cdot 10^{-6} \cdot 5000 = 3,62 \text{ Br},
$$

где  $I_r$  – амплитуда обратного тока через диод, А

 $t_{rr}$  - продолжительность импульса обратного тока, принимаем  $t_{rr} = 0,2$  мкс.

Находим суммарные потери обратного диода:

$$
P_D = P_{DS} + P_{DR} = 22,66 + 3,62 = 26,28
$$
 Br.

Определяем результирующие потери IGBT с обратным диодом:<br> $P_T = P_Q + P_D = 48,08 + 26,28 = 74,36 \text{ Br.}$ 

$$
P_T = P_Q + P_D = 48,08 + 26,28 = 74,36
$$
 Br.

Найденные значения результирующих потерь являются основной частью для проверки теплового режима работы обратного диода и кристаллов IGBT и теплового расчёта инвертора, в ходе которого определяются тип и геометрические размеры необходимого охладителя.

#### **2.2.3 Расчет трехфазного мостового выпрямителя**

<span id="page-26-0"></span>Силовая цепь выполнена с использованием гибридных модулей, состоящих из обратных диодов VD и ключей IGBT, спроектировных в одном корпусе на общей токопроводящей пластине. а общей токопроводящей пластине.<br>
имальное значение среднего выпрямленного тока:<br>  $\left(\frac{I_{c,\text{max}}}{\sqrt{2}}\right) \cdot \cos \varphi \cdot U_{\text{AB,H}} + nP_T \quad \sqrt{3} \cdot \left(\frac{73,42}{\sqrt{2}}\right) \cdot 0,75 \cdot 380 + 6 \cdot 7$ 

Максимальное значение среднего выпрямленного тока:

корнусе на общей токопроводящей пластине.  
\nМаксимальное значение среднего выпрямленного тока:  
\n
$$
I_{dm} = \frac{\sqrt{3} \cdot \left(\frac{I_{c,max}}{\sqrt{2}}\right) \cdot \cos \varphi \cdot U_{dB,H} + nP_T}{U_d} = \frac{\sqrt{3} \cdot \left(\frac{73,42}{\sqrt{2}}\right) \cdot 0,75 \cdot 380 + 6 \cdot 74,36}{513} = 50,98 \text{ A},
$$

где *n = 6* – кол-во пар транзисторов и диодов в преобразователе;

 $U_d = U_{cc} = 513$  В– напряжение звена постоянного тока.

Максимальный работий ток диода  

$$
I_{vm} = k_{3c} \cdot I_{dm} = 1,045 \cdot 50,98 = 53,27 \text{ A},
$$

Максимальное обратное напряжение диода для мостовой схемы:

где – коэффициент для мостовой трехфазной схемы. з.н дв.н с.н с п 2 1,2 2 380 1,35 1,2 120 1162 В, *U k U k k U vm kcc* 1,045 . . 1,2 - коэффициент запаса по напряжению; *<sup>k</sup>з н*

где  $=$ 

*kc*  $\kappa_{\text{c}} = 1, 2$  - коэффициент запаса по напряжению;<br>= 1, 2 - коэффициент запаса по напряжению;<br>= 1, 2 - коэффициент допустимого повышения напряжения

 $\Delta U_{\text{n}} = 120 \text{ B}$  – запас напряжения в звене постоянного тока на коммутационные выбросы.  $k_{B,n} = 1, 2$  - коэффици $k_c = 1, 2$  - коэффици $\Delta U_{\text{II}} = 120 \text{ B}$ 

Выбор диодов определяется по постоянному рабочему току (не менее *Ivm*) и по классу напряжения (не менее  $U_{\nu m}$  / 100 ).

Выбираем диодный модуль, построенный по 3-х фазной мостовой схеме серии RM30TC-24 производства MITSUBISHI на ток 60 А, классом напряжения 1200 В.

Потери в выпрямителе при установившемся режиме работы

тери в выпрямителе при установившемся режиме работы  
\n
$$
P_{DV} = m_v \cdot k_{cs} \cdot \left( U_j + R_{on} \cdot \frac{I_{dm}}{k_1} \right) \cdot \frac{I_{dm}}{k_1} = 6 \cdot 0,577 \cdot 1 \cdot \frac{50,98}{1,3} = 135,76 \text{ Br},
$$

где  $k_{cs} = 0.577 - \text{для трехфазной мостовой схемы;$ 

*Ron* – динамическое сопротивление в проводящем состоянии полупроводникового прибора;

*m<sup>v</sup>* = 6 – число полупроводниковых приборов в схеме.

 $U_i$  – прямое падение напряжения на полупроводниковом приборе.

Уравнение прямого падения напряжения при токе 0,05 А:

$$
(U_j + R_{on} \cdot \frac{I_{dm}}{k_1}) \le 1 \,\mathrm{B} \,;
$$

#### **2.2.4 Расчет фильтра**

<span id="page-27-0"></span>При переключении транзисторных ключей выходного каскада импульсного усилителя разрывается цепь источника питания, обладающая некоторой индуктивностью. Это вызывает кратковременные перенапряжения на коллекторе запирающего транзистора. Для нейтрализации индуктивности источника питания последний должен шунтироваться конденсатором, емкость которого достаточна для снятия этих перенапряжений. В системах "преобразователь-двигатель" замыкание тока якоря в направлении, обратном напряжению питания, возможно только через конденсатор фильтра.

Найдем активную мощность, потребляемую нагрузкой:<br> $P = I_{\rm d} \cdot E_{\rm d} = 50,98 \cdot 513 = 26,15 \text{ }\mathrm{kBT}$ 

$$
P = I_d \cdot E_d = 50,98.513 = 26,15
$$
 kBr

Из курса теоретических основ электротехники известно, что колебания напряжения на выходе трехфазного выпрямителя с С-фильтром определяются по выражению  $\Delta U = \frac{0.17}{4}$ *c*  $U = \frac{0.17 \cdot P}{4 \cdot M}$  $f \cdot W$  $\Delta U = \frac{0.17 \cdot }{100}$ . ,

где  $\Delta U$  - колебания напряжения на выходе трехфазного выпрямителя с Сфильтром, %;

 $f$  – частота питающей сети, Гц;

W<sub>c</sub>-энергия, запасенная в конденсаторе, Дж.

Из данного выражения найдем:

$$
W_c = \frac{0.17 \cdot P}{\Delta U \cdot f} = \frac{0.17 \cdot 26.15}{1.4 \cdot 5000} = 0.635 \text{ }\text{$\text{Jx}$}
$$

Известно, что энергия, запасенная в конденсаторе, определяется

$$
W_{\rm c} = \frac{C \cdot U_{\rm d}^2}{2}
$$

Найдем требуемую емкость конденсатора

$$
C = \frac{2 \cdot W_{\rm c}}{U_{\rm d}^2} = \frac{2 \cdot 0.635}{513^2} = 4.827 \text{ mK}\Phi
$$

Согласно полученному значению выбираем следующие конденсаторы: К15-5-1600 В-6.8 мкФ – 1 шт.

### 2.3. Выбор аппаратуры управления и защиты

### 2.3.1. Аппаратура управления

<span id="page-29-1"></span><span id="page-29-0"></span>Решающую роль на технические характеристики устройства оказывает используемая элементная база. Наиболее подходящая элементная база для построения таких устройств - это однокристальные микроконтроллеры. На мировой рынок такие приборы поставляются всеми ведущими производителями микропроцессоров: Texas Instruments, Intel и др.

АД воспользуемся серией Лля управления специализированной микроконтроллеров фирмы Texas Instruments, так называемыми DSPмикроконтроллерами.

Рассмотрим основные характеристики контроллера TMS320F2812:

- рабочая частота 150 МГц;
- питание 1,8-1,9 В для ядра, 3,3 В для портов ввода/вывода и программирования Flash;
- встроенный ЈТАG;
- $16\times16$  и 32×32 МАС, 16×16 двойной МАС (multiply accumulate, умножение с накоплением, базовая операция в задачах ЦОС);
- Flash-память до 128 кбайт  $\times$  16;
- ROM-память до 16 кбайт  $\times$  16 секторов;
- внутренняя память SARAM (static asynchronous random access memory, статическая ОЗУ), разделенная на блоки L0 и L1 по 4 кбайт  $\times$  16, H0 8 кбайт × 16, М0 и М1 по 1 кбайт × 16;
- 1 кбайт  $\times$  16 ОТР (однократно программируемая память);
- конфигурируемый интерфейс к внешней памяти (только в F2812);
- $\bullet$  программируемая PLL:
- встроенный задающий генератор;
- сторожевой таймер;
- 3 внешних прерывания;
- 128-битный защитный ключ, который защищает Flash/ROM/ОТР и SARAM от несанкционированного доступа;
- три 32-битных таймера;
- периферия для управления двигателями;
- последовательные интерфейсы SPI,  $2 \times$ SCI, eCAN, McBSP;
- 12-битный АЦП, 16 каналов, со скоростью преобразования 80 нс/12,5 MSPS;
- до 56 выводов общего назначения (GPIO);
- режимы энергосбережения (IDLE, STANDBY, HALT);
- типы корпусов 179 BGA,  $128/176$  LQFP;
- температурный диапазон:  $-40...+125$  °С;

### **2.3.2. Аппаратура защиты**

<span id="page-30-0"></span>В трехфазной цепи используется автоматический выклбчатель с целью защиты электрической схемы от токов короткого замыкания. Выбираем автоматический выключатель серии ВА51Г-31 с параметрами в таблице 4.

Таблица 4.

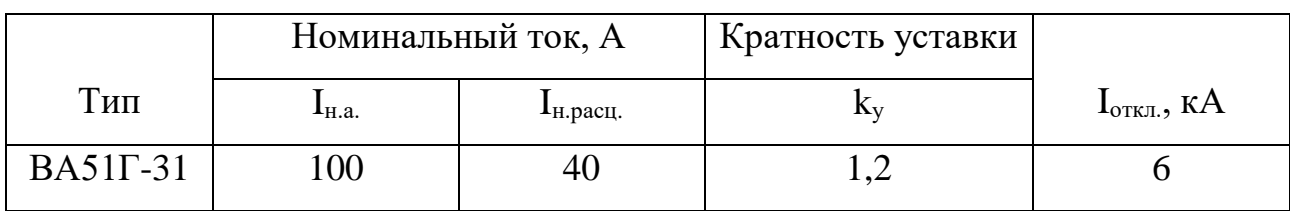

Для защиты входных портов микроконтроллера (порты АЦП, ЦАП) от перенапряжений, статического заряда применим схему (см. рис.2) основным элементом которой является TVS-диод.

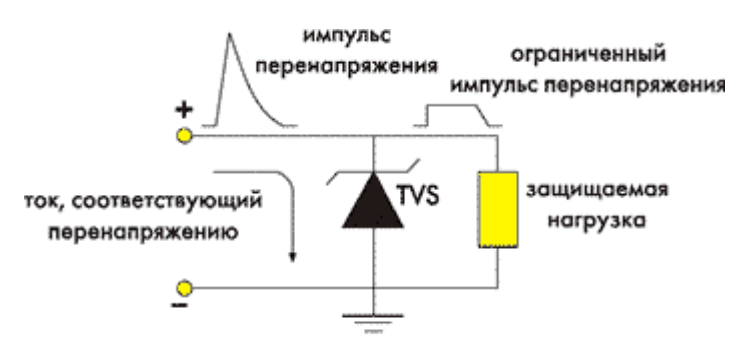

Рисунок 2. Схема устройства защиты

TVS-диод ограничивает выброс напряжения до безопасного, во время действия импульса перенапряжения, в это время опасный ток протекает через диод на землю, минуя защищаемую цепь.

### 2.4. Выбор и расчет кабеля сети высокого напряжения

<span id="page-31-0"></span>В распределительных сетях до 1000 В выбор сечений питающий линий производится по длительно допустимой нагрузки и по условию согласования с аппаратом защиты, в данном случае автоматическим выключателем:

$$
I_{\text{non}} \ge \frac{I_{\text{non}}}{k_{\text{mpox}}} = \frac{34,6}{1} = 34,6 \text{ A};
$$
  

$$
I_{\text{non}} \ge k_3 \cdot \frac{I_{\text{m, pacay.}}}{k_{\text{mpox}}} = 1 \cdot \frac{40}{1} = 40 \text{ A}.
$$

 $k_3 = 1 -$ коэффициент защиты, для сетей требующей защиты от перегрузки, где находящийся в нормальном помещении и имеющих изоляцию из резины или аналогичную по тепловым характеристикам.

 $k_{\text{nook}}$  = 1 – поправочный коэффициент зависящий от количества параллельно прокладываемых кабелей.

Выбираем кабель [8] марки АПВ-3 (1x10) с  $I_{\text{don}} = 85$  А.

АПВ-1 - провод алюминиевый, с поливинилхлоридной изоляцией, трехжильный и площадью сечения 10 мм<sup>2</sup>.

## <span id="page-32-0"></span>**2.5. Расчет энергетических показателей электропривода**

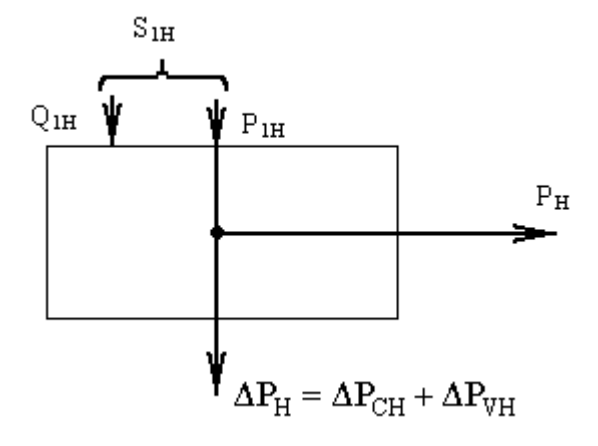

Полная мощность

$$
\Delta P_H = P_H(\frac{1}{\eta_H} - 1) = 15000 \cdot (\frac{1}{0.875} - 1) = 2143 \, Bm
$$

Переменная составляющая потери мощности

$$
\Delta P_H = P_H(\frac{1}{\eta_H} - 1) = 15000 \cdot (\frac{1}{0.875} - 1) = 2143 \text{ Bm}
$$
  
Переменная составляющая потери мощности  

$$
\Delta P_{V,H} = M_H(\omega_0 - \omega_H) \cdot (1 + \frac{R_1}{R_2}) = 145,43 \cdot (104,71 - 103,14) \cdot (1 + \frac{0.1719}{0.1298}) = 530,91 \text{ Bm}
$$

Постоянная составляющая потери мощности

составляющая потери мощности  
\n
$$
\Delta P_{C,H} = \Delta P_H - \Delta P_{V,H} = 2143 - 530,91 = 1612,1 \text{ Br}
$$

Коэффициент потерь мощности

$$
a = \frac{\Delta P_{C.H}}{\Delta P_{V.H}} = \frac{1612.1}{530.91} = 3.04
$$

### **Активная энергия**

Для первой ступени:

Полезный расход энергии (механическая работа)  
\n
$$
A_2 = M_C \cdot \omega_C \cdot t_C = 114,55.94,24.35 = 3,778.10^5, B_T \cdot c
$$

где  $\omega_c$ ,  $t_c$  - соответственно угловая скорость и время установившегося режима.

Постоянная составляющая потери энергии

$$
\Delta A_C \approx \Delta P_{CH} \cdot \left(\frac{\omega_C}{\omega_H}\right)^2 \cdot t_C = 1612, 1 \cdot \left(\frac{94, 24}{103, 14}\right)^2 \cdot 35 = 7813 \text{ Br} \cdot \text{c}.
$$

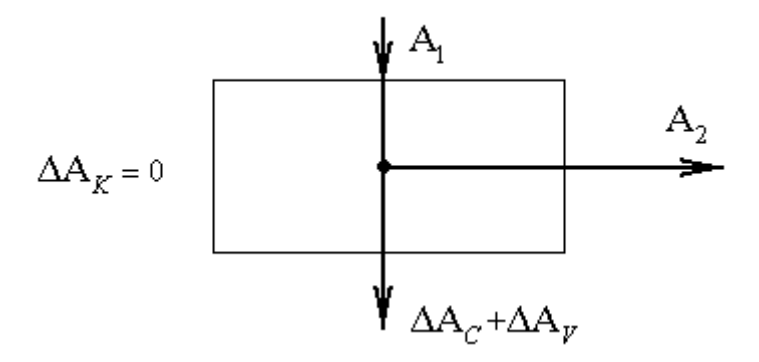

Приведенный фазный ток ротора в установившемся режиме

$$
I_2' = \frac{U_{1\phi}}{\sqrt{(R_1 + \frac{R_2'}{S_C})^2 + (X_K)^2}} = \frac{202,57}{\sqrt{(0,1719 + \frac{0,1298}{0,0133})^2 + (1,327)^2}} = 20,197 \text{ A}
$$

Переменная составляющая потери энергии

$$
\Delta A_V = 3 \cdot [I_0^2 \cdot R_1 + (I_2')^2 \cdot (6 \cdot R_1 + R_2')] \cdot t_C,
$$

где в-поправочный коэффициент

$$
\epsilon = 1 + \frac{2 \cdot I_0 \cdot X_K}{U_1} = 1 + \frac{2 \cdot 8,633 \cdot 1,327}{202,57} = 1,032
$$
  
AA<sub>V</sub> = 3 \cdot [8,633<sup>2</sup> \cdot 0,1719 + 20,197<sup>2</sup> \cdot (1,032 \cdot 0,1719 + 0,1298)] \cdot 35 = 1,5026 \cdot 10^4 \text{ Br} \cdot \text{c.}

Потребляемая из сети энергия

$$
A_{1} = A_{2} + \Delta A_{C} + \Delta A_{V} = 4,318 \cdot 10^{4} + 1072 + 1,509 \cdot 10^{4} = 5,934 \cdot 10^{4} \,\text{Br} \cdot \text{c}.
$$

Для второй ступени:

Полезный расход энергии (механическая работа)

$$
A_2 = M_c \cdot \omega_c \cdot t_c = 114,55.37,7.30 = 1,295.10^5, \text{Br} \cdot \text{c}
$$

где  $\omega_c$ ,  $t_c$  - соответственно угловая скорость и время установившегося режима.

Постоянная составляющая потери энергии

$$
\Delta A_C \approx \Delta P_{\text{CH}} \cdot \left(\frac{\omega_c}{\omega_H}\right)^2 \cdot t_C = 1612, 1 \cdot \left(\frac{37, 7}{101, 892}\right)^2 \cdot 30 = 1,072 \cdot 10^4 \text{ Br} \cdot \text{c}
$$

Приведенный фазный ток ротора в установившемся режиме

$$
I_2' = \frac{U_{1\phi}}{\sqrt{(R_1 + \frac{R_2'}{S_C})^2 + (X_K)^2}} = \frac{82,64}{\sqrt{(0,1719 + \frac{0.1298}{0.1})^2 + (1,327)^2}} = 19,71 \text{ A},
$$

Переменная составляющая потери энергии

$$
\Delta A_V = 3 \cdot [I_0^2 \cdot R_1 + (I_2')^2 \cdot (6 \cdot R_1 + R_2')] \cdot t_C,
$$

где в - поправочный коэффициент

$$
6 = 1 + \frac{2 \cdot I_0 \cdot X_K}{U_2} = 1 + \frac{2 \cdot 14.4 \cdot 1.76}{82.64} = 1,1032
$$

 $\Delta A_V = 3 \cdot [8,633^2 \cdot 0,1719 + (19,71)^2 \cdot (1,1032 \cdot 0,1719 + 0,1298)] \cdot 30 = 1,2318 \cdot 10^4$  Br·c.

Потребляемая из сети энергия

$$
A_1 = A_2 + \Delta A_C + \Delta A_V = 1,295 \cdot 10^5 + 1,072 \cdot 10^4 + 1,2318 \cdot 10^4 = 1,295 \cdot 10^5 \,\text{Br} \cdot \text{c}
$$

## Реактивная энергия

Потребление реактивной энергии за цикл

$$
\sum A_p = \sum_{i=1}^n 3[I_0^2 \cdot (X_1 + X_\mu) + (I_2^{'})^2 \cdot (X_1 + X_2^{'})] \cdot t_{c,i}
$$

$$
\sum A_p = 2,51 \cdot 10^5 B \cdot A.
$$

где п-число установившихся режимов;

 $X_u$  – индуктивное сопротивление намагничивающего контура двигателя

$$
X_{\mu} \approx \sqrt{\left(\frac{U_1}{I_0}\right)^2 - R_1^2} - X_1;
$$

Для первой ступени:

$$
X_{\mu CT} \approx \sqrt{\left(\frac{U_1}{I_0}\right)^2 - R_1^2} - X_1 \cdot f_1^* = \sqrt{\left(\frac{202,57}{8,633}\right)^2 - 0,1719^2} - 0,5573 \cdot 0,913 = 22,95
$$

Для второй ступени:

$$
X_{\mu 2CT} \approx \sqrt{\left(\frac{U_2}{I_0}\right)^2 - R_1^2} - X_1 \cdot f_1^* = \sqrt{\left(\frac{82,68}{8,633}\right)^2 - 0,244^2} - 0,5573 \cdot 0,3723 = 9,36
$$

## Энергетические показатели электропривода

Энергетический (среднецикловой) КПД электропривода

$$
\eta_{\scriptscriptstyle 3} = \frac{\sum A_{\scriptscriptstyle 2}}{\sum A_{\scriptscriptstyle 1}} \cdot 100\% = \frac{507380}{623570} \cdot 100\% = 81,4\%.
$$

где  $\sum A_2$  – суммарный расход полезной энергии за цикл;

 $\sum A_i$  – суммарное потребление энергии из сети за цикл;

коэффициент Энергетический (среднецикловой) мощности электропривода

$$
\cos\varphi_{\rm s} = \frac{\sum A_{\rm i}}{\sqrt{(\sum A_{\rm i})^2 + (\sum A_{\rm p})^2}} = \frac{623570}{\sqrt{507380^2 + 251000^2}} = 0,9275
$$
### **2.6. Технико-экономическое обоснование, безопасность труда, экологические и эстетические аспекты при проектировании электропривода**

#### **2.6.1 Технико-экономическое обоснование**

С целью повышении производительности и надежности в системе ПЧ-АД используется асинхронный двигатель с короткозамкнутым ротором. Система ПЧ-АД широко используется, так как это экономически выгоднее, чем применении АД с фазным ротором и двигателя постоянного тока. Основным достоинством системы является плавное регулирование скорости. При использовании данной системы в производстве уменьшаются потери энергии. Потребление в каждый момент мощности, необходимой для работы приводного механизма в данную секунду достигается регулированием электропривода с помощью преобразователя частоты, который изменяет соотношение подаваемых на электродвигатель частот питания и напряжения так, что электродвигатель потребляет в данный момент мощность, точно соответствующую требуемой мощности на нагрузке. В этом и заключается энергосбережение электропривода, работающего в системе с колеблющейся нагрузкой, при котором экономия электроэнергии оценивается в 30-60 %. Изменение потребляемой мощности можно производить вручную или автоматически. Вручную управление преобразователем происходит с помощью пульта, а автоматически при помощи обратной связи от датчиков давления, расхода и так прочее. Наличие защиты от максимальных токов и перенапряжений, встроенных регуляторов, встроенной температурной защиты, панелей управления с индикацией технологического параметра, функции безопасного останова делает доступной для квалифицированного персонала подключение преобразователей к существующим системам электропривода. С помощью определенной настройкой преобразователя можно добиться дополнительной экономии электроэнергии в ЭП с циклической нагрузкой работающего с оптимальным КПД в диапазоне изменения скорости и величины нагрузки [22].

#### **2.6.2 Безопасность труда**

При работе в электроустановках напряжением до 1 кВ необходимо:

- возможность случайного прикосновения токоведущей части (находящиеся под напряжением), следует оградить токоведущие части расположенные вблизи рабочего места;
- работать стоя на диэлектрическом резиновом ковре, либо на изолирующей подставке или в диэлектрических галошах;
- пользоваться диэлектрическими перчатками или применять изолированный инструмент;
- не допускается работать в одежде с засученными или короткими рукавами, а также использовать, напильники, металлические метры, ножовки и так прочее.

Если расстояние до токоведущих частей будет менее допустимого безопасного расстояния при выпрямлении человека, то не допускается работать в согнутом положении в электроустановках. Около не огражденных токоведущих частей при работе не допускается располагаться так, чтобы токоведущие части находились с двух боковых сторон или сзади работника.

При исчезновении напряжения на электроустановках, которое может быть вновь подано без сигнала предупреждения.

Не допускается работа в местах без освещения. Освещенность участков рабочих мест, работ, подходов и проездов должна быть к рабочим местам равномерной и без очень яркого действия осветительных устройств на работника.

## **2.6.3 Экологические и эстетические аспекты при проектировании электропривода**

Преимущества электрического двигателя:

- Имеет высокий КПД (более 80 %);
- Минимальные потери на трение в двигателе;
- Максимальный крутящий момент электродвигателя развивает в момент пуска, с начала движения, из-за этого ЭД не нужна коробка передач;
- Небольшая стоимость обслуживания и эксплуатации;
- Отсутствие вредных выхлопов;
- Хорошая экологичность (ввиду отсутствия применения антифризов, трансмиссионных и моторных масел, нефтяных топлив);
- Малая вероятность взрыво- и пожароопасность при аварии;
- Высокая надёжность, простота конструкции и долговечность;
- Большой интервал изменения частоты вращения вала электродвигателя плавности хода;

### 3. Расчет динамических и статических характеристик для разомкнутой системы регулируемого ЭП

### 3.1. Расчет естественных  $\omega = f(I), \omega = f(M)$  характеристик регулируемого электропривода

Определим параметры Т-образной схемы замещения АД по его паспортным данным.

Ток холостого хода (XX) АД можно найти по следующему выражению:

 $\overline{1}$   $\overline{2}$   $\overline{3}$   $\overline{4}$   $\overline{2}$   $\overline{3}$   $\overline{2}$   $\overline{3}$   $\overline{4}$   $\overline{2}$   $\overline{3}$   $\overline{4}$   $\overline{2}$   $\overline{3}$   $\overline{4}$   $\overline{2}$   $\overline{3}$   $\overline{4}$   $\overline{2}$   $\overline{3}$   $\overline{4}$   $\overline{2}$   $\overline{4}$   $\overline{2}$   $\overline{$ 

$$
I_0 = \sqrt{\frac{I_{11}^2 - \left[p_* I_{1H} (1 - s_H)/(1 - p_* s_H)\right]^2}{1 - \left[p_* (1 - s_H)/(1 - p_* s_H)\right]^2}}, \text{ A}
$$

где S<sub>ном</sub> - номинальное скольжение

$$
S_{\text{HOM}} = \frac{n_0 - n_{\text{HOM}}}{n_0} = \frac{1000 - 985}{1000} = 0,015
$$

$$
I_{1\mu} = \frac{P_{\mu}}{3 \cdot U_{1\mu} \cdot \cos j_{\mu} \cdot \eta_{\mu}} = \frac{15000}{3 \cdot 220 \cdot 0,75 \cdot 0,875} = 34,63A
$$

$$
I_{11} = \frac{p_{\text{pc}} \cdot P_{\text{H}}}{3 \cdot U_{\text{H}} \cdot \cos \phi_{p_{\text{pc}}} \cdot \eta_{p_{\text{pc}}}} = \frac{0,75 \cdot 15000}{3 \cdot 220 \cdot 0,735 \cdot 0,875} = 26,5A,
$$

где  $I_{11}$  - ток статора при частичной загрузке электродвигателя;

Двигательный коэффициент загрузки:

$$
p_* = \frac{P}{P_{\mu}} = 0.75
$$

КПД и коэффициент мощности при неполной загрузке в справочной (технической) литературе приводятся редко, а для несколько серий электрических двигателей эти данные отсутствуют в справочной литературе. Эти параметры можно определить из следующих соображений: проектирование современных асинхронных двигателей происходит таким образом, что больший КПД достигается на 10-15% меньше номинальной при загрузке двигателя. Такой расчет электродвигателя, работающих с некоторой недогрузкой, осуществляется из-за стандартной дискретной шкалы мощности. Из-за этого КПД при нагрузке  $p_* = 0.75$  и номинальной между собой практически равны, то есть  $\eta_u \approx \eta_{0.75}$ 

коэффициент мощности при номинальной нагрузке во много раз отличается от коэффициента мощности одной и той же нагрузке  $p_* = 0.75$ . Такое отличие в большей степени зависит от мощности электродвигателя и для более известных серий АД коэффициент мощности подчиняется зависимости, приведенной в источнике [1]:

$$
\cos\varphi_{0.75} = 0.974 \cdot \cos\varphi_H = 0.98 \cdot 0.75 = 0.735
$$

где  $\cos\varphi_{0.75} = 0.735$  - коэффициент мощности при неполной загрузке;

Ток XX асинхронного двигателя:

$$
I_0 = \sqrt{\frac{26.5^2 - [0.75 \cdot 34.63 \cdot (1 - 0.015) / (1 - 0.75 \cdot 0.015)]^2}{1 - [0.75 \cdot (1 - 0.015) / (1 - 0.75 \cdot 0.015)]^2}} = 8,63
$$

Из уравнения Клосса определяем соотношение, которое необходимо для расчета критического скольжения:

$$
S_{\kappa} = S_{\mu} \frac{k_{\text{MAKC}} + \sqrt{(k_{\text{MAKC}})^2 \cdot [1 - 2 \cdot S_{\mu} \cdot \beta \cdot (k_{\text{MAKC}} - 1)]}}{1 - 2 \cdot S_{\mu} \cdot \beta \cdot (k_{\text{MAKC}} - 1)} = 0,015 \cdot \frac{3,1 + \sqrt{3,1^2 - [1 - 2 \cdot 0,015 \cdot 1,3 \cdot (3,1 - 1)]}}{1 - 2 \cdot 0,015 \cdot 1,3 \cdot (3,1 - 1)} = 0,097,
$$

где  $\beta = \frac{R_1}{C_1 \cdot R_2}$  - значение коэффициента  $\beta$  находится в диапазоне 0,6 – 2,5,

принимаем  $\beta$ =1,3.

$$
C_1 = 1 + \left(\frac{I_0}{2 \cdot k_i \cdot I_{1H}}\right) = 1 + \frac{8.63}{2 \cdot 6, 7 \cdot 34, 63} = 1,019;
$$

Определяем свободный коэффициент  $A_i$ :

$$
A_{\rm l} = \frac{m \cdot U_{\rm lH}^2 (1 - s_{\rm H})}{2 \cdot C_{\rm l} \cdot k_{\rm max} \cdot P_{\rm H}} = \frac{3 \cdot 220^2 (1 - 0.015)}{2 \cdot 1.019 \cdot 3.1 \cdot 15000} = 1,5098.
$$

Тогда активное сопротивление роторной обмотки, приведенное к обмотке статора асинхронного двигателя, определяется:

$$
R_2 = \frac{A_1}{(\beta + \frac{1}{s_k})C_1} = \frac{1,5098}{\left(1,3 + \frac{1}{0,097}\right) \cdot 1,019} = 0,1298 \text{ Om};
$$

Активное сопротивление статора можно вычислить по следующей формуле:

$$
R_1 = C_1 R_2 B = 1,019 \cdot 0,1298 \cdot 1,3 = 0,1719 \text{ OM}
$$

Для нахождения индуктивного сопротивления КЗ  $X_{kH}$ , определяем параметр у.

$$
\gamma = \sqrt{\left(1/s_k^2\right) - \beta^2} = \sqrt{\left(\frac{1}{0.07^2}\right) - 1.3^2} = 10.036,
$$

Тогда

$$
X_{\text{KH}} = \gamma C_1 R_2 = 10,036 \cdot 1,018 \cdot 0,1298 = 1,327 \text{ OM}
$$

Для того чтобы выделить сопротивления рассеяния фаз ротора и статора  $X_{k\mu}$ индуктивного сопротивления необходимо воспользоваться И3 соотношениями справедливых для серийных АД.

Индуктивное сопротивление ротора, приведенное к статорной обмотке, рассчитывается по формуле:

$$
X_{2H}^{'} = \frac{0.58X_{_{KH}}}{C_1} = \frac{0.58 \cdot 1.327}{1.019} = 0.756
$$
OM

Индуктивное сопротивление статорной обмотки может быть рассчитана по следующему выражению:

$$
X_{1\mu} = 0,42X_{\kappa\mu} = 0,42 \cdot 1,327 = 0,557
$$
 OM

Из определенных переменных  $C_1$ ,  $R_2$ ,  $R_1$  и  $X_{kH}$  рассчитаем скольжение критическое:

$$
s_K = \frac{C_1 R_2^2}{\pm \sqrt{R_1^2 + X_{\text{KH}}^2}} = \frac{1,019 \cdot 0,1298}{\sqrt{0,1719^2 + 1,327^2}} = 0,0988
$$

 $42$ 

Наведенная потоком воздушного зазора в обмотке статора ЭДС ветви намагничивания  $E_I$  в номинальном режиме, из векторной диаграммы определяется:

$$
E_{1} = \sqrt{(U_{1H} \cos \phi_{\text{IH}} - R_{1}I_{1\text{H}})^{2} + (U_{1H} \sin \phi_{\text{IH}} + X_{1H}I_{1\text{H}})^{2}} =
$$
  
=  $\sqrt{(220 \cdot 0, 75 - 0, 1719 \cdot 34, 63)^{2} + (220 \cdot 0, 6614 - 0, 557 \cdot 34, 63)^{2}} = 203,04 \text{ B},$ 

отсюда следует, что индуктивное сопротивление намагничивания равна:

$$
X_{\mu\text{H}} = \frac{E_{1}}{I_{0}} = \frac{203,04}{8,63} = 23,52 \text{ OM}
$$

Используя параметры схемы замещения, произведем расчет электромеханических и механических характеристик.

Электромеханическая характеристика при частотном управлении АД, определяется зависимостью приведенного тока ротора от скольжения:

$$
I_{2} = \frac{U_{1j}}{\pm \sqrt{\left(R_{1} + R_{2}^{2} / \frac{1}{s}\right)^{2} + X_{\text{KH}}^{2} f_{1*}^{2} + \left(\frac{R_{1} R_{2}^{2}}{s X_{\mu H} f_{1*}}\right)^{2}}},
$$
\n(1)

где  $U_{1i}$ - фазное напряжение обмоток статора АД;

$$
f_{1*} = \frac{f_{1j}}{f_{1H}}
$$
 - относительное значение частоты пита ющего напряжения.

Задаваясь значениями скольжения можно рассчитать соответствующее формулой, значение тока  $\mathbf{M}$ воспользовавшись  $\omega = \omega_0(1-s)$ получим соответствующее значение угловой скорости.

Предполагая, что ток намагничивания электродвигателя полностью реактивный, то выражение зависимости тока статора от скольжения (электромеханической характеристики), запишется следующим выражением:

$$
I_{1j}(s) = \sqrt{I_0^2 + I_{2j}^2(s) + 2I_0 \cdot I_{2j}(s) \cdot \sin \varphi_2(s)} \tag{2}
$$

Так как с изменением напряжения статора  $U_{1j}$  и частоты  $f_{1j}$  ток XX  $I_0$ изменяется, то его значение для каждой из частот будет определяться по выражению:

$$
I_{0j} = \frac{U_{1j}}{\sqrt{R_1^2 + \left(X_{1\mu} + X_{\mu\mu}\right)^2 \cdot f_{1*}^2}},\tag{3}
$$

Величина  $sin \varphi_2(s)$  из выражения (2):

$$
\sin \varphi_2(s) = \frac{X_{KH}}{\sqrt{\left(R_1 + \frac{R_2^{'}}{s}\right)^2 + X_{KH}^2 \cdot f_{1^*}^2}}.
$$
\n(4)

Задаваясь скольжением  $S = (-2 \div 2)$  и принимая во внимание, что для естественной характеристики  $f_{1*} = 1$ , по формуле (1) и (2) рассчитываем естественные электромеханические характеристики АД в двигательном и генераторном режимах (см. рис. 3), результаты сведены в таблице 5.

Таблица 5.

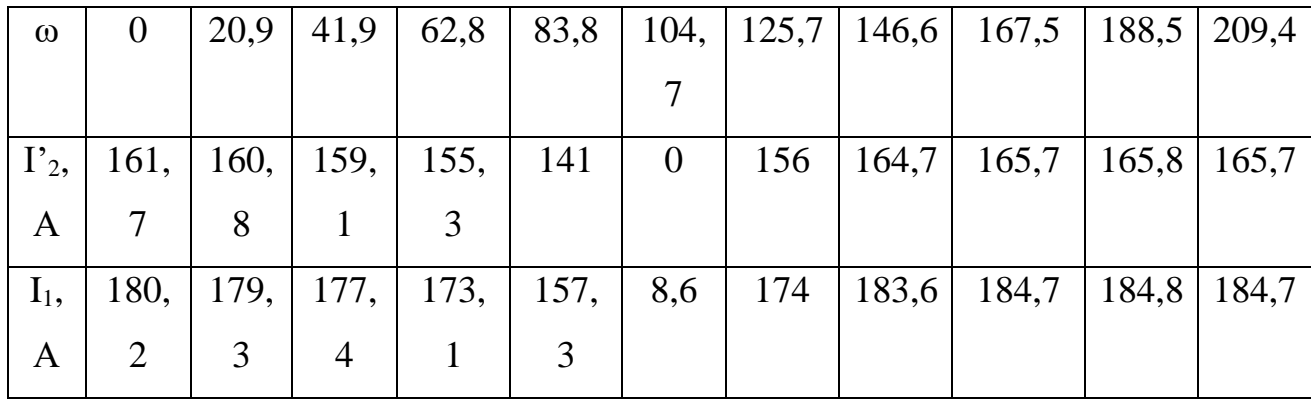

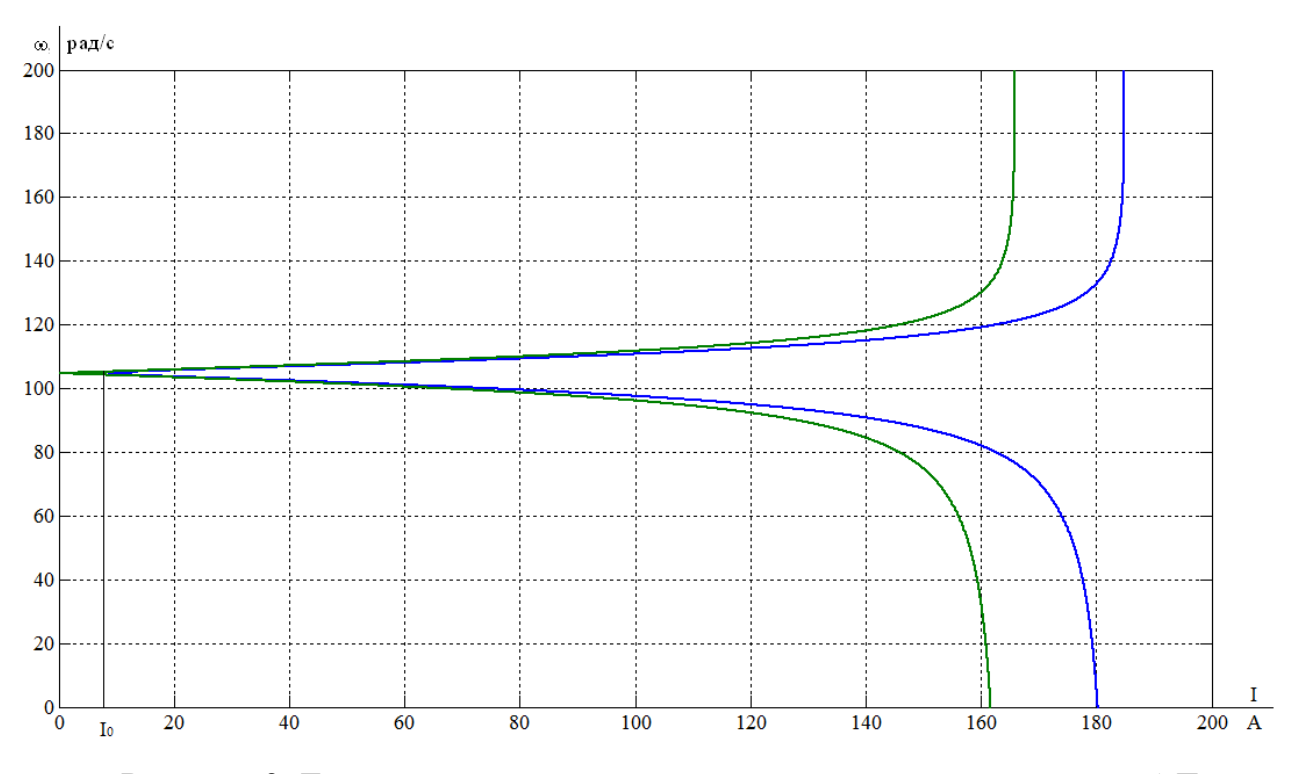

Рисунок 3. Естественные электромеханические характеристики АД

При переменных значениях частоты напряжения питания механическая характеристика асинхронного двигателя рассчитывается по выражению:

$$
M = \frac{3U_{1j}^2 R_2^{\prime}}{\omega_{0j} s_j \left[ X_{KH}^2 f_{1*}^2 + \left( R_1 + \frac{R_2^{\prime}}{s_j} \right)^2 + \left( \frac{R_1 R_2^{\prime}}{s_j X_{\mu H} f_{1*}} \right)^2 \right]}.
$$

Механическая характеристика АД имеет критическое скольжение и критический момент, которые рассчитываются по следующим формулам:

$$
M_{\kappa p} = \frac{3U_{1j}^2}{2 \cdot \omega_{0j} \cdot \left[R_1 + \sqrt{(R_1^2 + X_{\kappa u}^2 \cdot f_{1*}^2) \cdot \left(1 + \frac{R_1^2}{X_{\mu H} f_{1*}^2}\right)^2}\right]} =
$$
  
= 
$$
\frac{3.220^2}{2.104, 72 \cdot \left[0,1719 + \sqrt{(0,1719^2 + 1,33^2 \cdot 1^2) \cdot \left(1 + \frac{0,1719^2}{23,51 \cdot 1^2}\right)^2}\right]} = 459,22
$$
  

$$
\omega_{0j} = \frac{2 \cdot \pi \cdot f}{P} = \frac{2.3,14.50}{3} = 104,72 c^{-1} - \text{CHHXpoHHaR CKopOCTb};
$$

где  $\omega_{0i} = \frac{2 \cdot \pi \cdot J}{R} = \frac{2 \cdot 3.14 \cdot 30}{R} = 104,72 c^{-1}$  $j = P$  3  $f = \frac{2 \cdot 3, 14 \cdot 50}{2} = 104, 72 \text{ } c$ *P*

 $U_{1i}$ - фазное напряжение обмоток статора асинхронного двигателя

$$
s_{Kj} = \pm R_2' \sqrt{\frac{1 + \left(\frac{R_1}{X_{\mu H} f_{1*}}\right)^2}{R_1^2 + X_{\kappa H}^2 f_{1*}^2}} = \pm 0,298 \cdot \sqrt{\frac{1 + \left(\frac{0,1719}{23,51 \cdot 1}\right)^2}{0,1719^2 + 1,33^2 \cdot 1^2}} = 0,097
$$

Знак «+» означает, что критическое скольжение и момент относятся к двигательному режиму, а знак «-» - к генераторному режиму.

Расчет естественной механической характеристики проводим по формуле Клосса:

$$
M(s) = \frac{2M_{\kappa}(1 + a \cdot s_{\kappa})}{\frac{s_{\kappa}}{s} + \frac{s}{s_{\kappa}} + 2 \cdot a \cdot s_{\kappa}}
$$

Где  $a = \frac{R_1}{R_2} = \frac{0.1719}{0.1298} = 1.32$  - коэффициент, равный отношению активного сопротивления статора к активному приведенному сопротивлению ротора;

На рисунке 4 представлена естественная механическая характеристика  $\omega = f(M)$  для асинхронного двигателя, результаты сведены в таблице 6.

Таблица 6.

| M,       | $\vert 97,2 \vert 107,5 \vert 120,2 \vert 136,2 \vert 157 \vert 184,9$ |      |      |      |       | 224,2 | 282,2           | $369,7$   459,04 |       |
|----------|------------------------------------------------------------------------|------|------|------|-------|-------|-----------------|------------------|-------|
| H·M      |                                                                        |      |      |      |       |       |                 |                  |       |
| $\omega$ | 20,9                                                                   | 41,9 | 62,8 | 83,8 | 104,7 | 125,7 | $146,6$   167,5 | 188,5            | 209,4 |

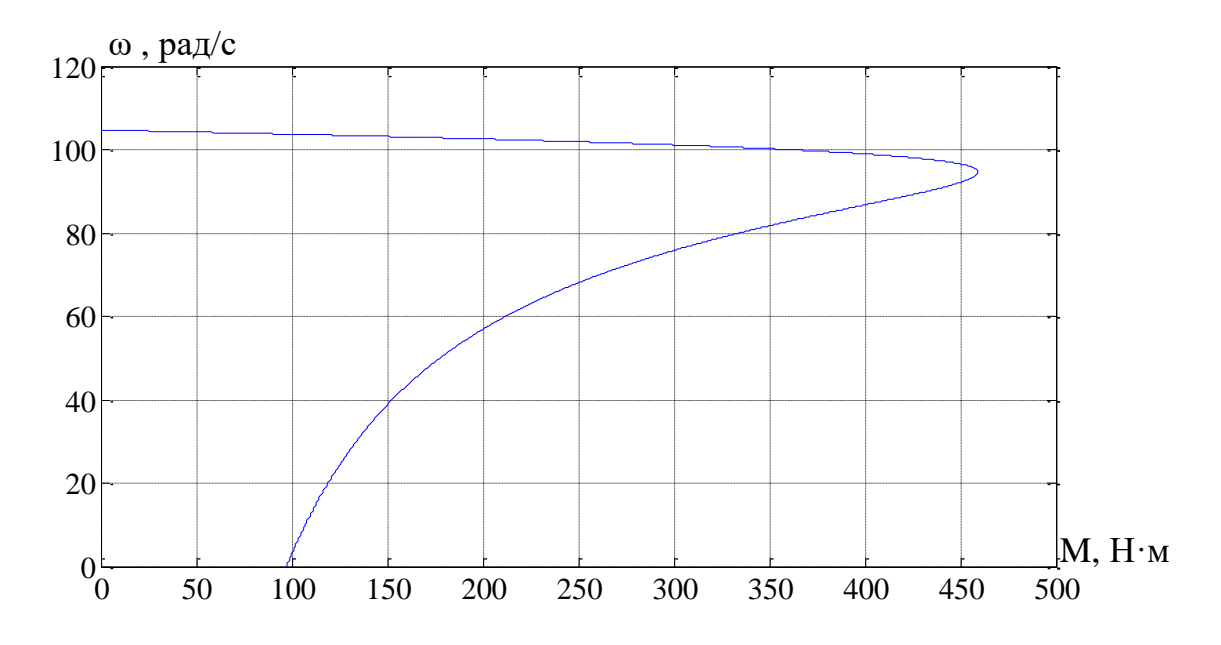

Рисунок 4. Естественная механическая характеристика АД

# 3.2. Расчет регулировочных (искусственных) характеристик  $\omega = f(I)$ ,  $\omega = f(M)$  регулируемого ЭП для заданного диапазона регулирования скорости.

 $U_1/$ закон частотного регулирования При скалярном управлении выбирается в зависимости от характера нагрузки производственного механизма. Для механизма главного движения токарного станка нагрузка постоянна, поэтому закон регулирования выбираем в соответствии с рекомендациями [9]:

$$
\frac{U_{1j}}{f_{1j}} = const.
$$

При следующих значениях частот напряжения обмотки статора:

$$
f_{1u}
$$
 = 50  $\Gamma u$ ,  $f_{12}$  = 40  $\Gamma u$ ,  $f_{13}$  = 30  $\Gamma u$ ,  $f_{14}$  = 20 $\Gamma u$ ,  $f_{15}$  = 10 $\Gamma u$ 

Относительное значение частоты питающей сети равны:

$$
f_{1*} = \frac{f_{1j}}{f_{1u}} = \frac{50}{50} = 1, \ \ f_{2*} = \frac{40}{50} = 0, 8, \ \ f_{3*} = \frac{30}{50} = 0, 6, \ \ f_{4*} = \frac{20}{50} = 0, 4, \ \ f_{5*} = \frac{10}{50} = 0, 2
$$

Находим фазное напряжение обмоток статора АД:

$$
U_{11} = U_{1\phi} \cdot f_{1*} = 360 \cdot 1 = 220B,
$$
  
\n
$$
U_{12} = U_{1\phi} \cdot f_{2*} = 360 \cdot 0, 8 = 304 B,
$$
  
\n
$$
U_{13} = U_{1\phi} \cdot f_{3*} = 360 \cdot 0, 6 = 228 B,
$$
  
\n
$$
U_{14} = U_{1\phi} \cdot f_{4*} = 360 \cdot 0, 4 = 152 B,
$$
  
\n
$$
U_{15} = U_{1\phi} \cdot f_{5*} = 360 \cdot 0, 2 = 76 B.
$$

Take of the corresponding *YTJOBYO* (KOPOCTB:  
\n
$$
\omega_{01} = \frac{2 \cdot \pi \cdot f_{11}}{z_p} = \frac{2 \cdot \pi \cdot 10}{3} = 104,73 \text{ pad}/c,
$$
\n
$$
\omega_{02} = \frac{2 \cdot \pi \cdot f_{12}}{z_p} = \frac{2 \cdot \pi \cdot 40}{3} = 83,78 \text{ pad}/c,
$$
\n
$$
\omega_{03} = \frac{2 \cdot \pi \cdot f_{13}}{z_p} = \frac{2 \cdot \pi \cdot 30}{3} = 62,83 \text{ pad}/c,
$$
\n
$$
\omega_{04} = \frac{2 \cdot \pi \cdot f_{14}}{z_p} = \frac{2 \cdot \pi \cdot 20}{3} = 41,89 \text{ pad}/c,
$$
\n
$$
\omega_{05} = \frac{2 \cdot \pi \cdot f_{15}}{z_p} = \frac{2 \cdot \pi \cdot 10}{3} = 20,95 \text{ pad}/c
$$

где  $z_p$  – число пар полюсов.

При частоте напряжения питания и переменных значениях величины механическая характеристика асинхронного двигателя [6]:<br>  $3 \cdot U_{1i}^2 \cdot R_2$ ия и переменн $\overline{U}_{1j}^2 \cdot R_2$ <br> $\cdot U_{1j}^2 \cdot R_2$ 

$$
M = \frac{3 \cdot U_{1j}^2 \cdot R_2^2}{\omega_{0j} \cdot (1 - \omega / \omega_{0j}) \left[ X_{KH}^2 \cdot f_{1*}^2 + \left( R_1 + \frac{R_2^2}{1 - \omega / \omega_{0j}} \right)^2 + \left( \frac{R_1 \cdot R_2^2}{(1 - \omega / \omega_{0j}) \cdot X_{\mu H} \cdot f_{1*}} \right)^2 \right]}
$$

При подстановке численных значений параметров схемы замещения<br>
ронного двигателя для частоты  $f_{1n} = 50 \, \Gamma u$ :<br>  $3.380^2 \cdot 0.52$ 

$$
M = \frac{3.380^2 \cdot 0.52}{104,72 \cdot (1 - \omega/104,72)} \left[ 0,647^2 \cdot 1^2 + \left( 0,534 + \frac{0.52}{1 - \omega/104,72} \right)^2 + \left( \frac{0,534 \cdot 0.52}{(1 - \omega/104,72) \cdot 18,28 \cdot 1} \right)^2 \right]
$$

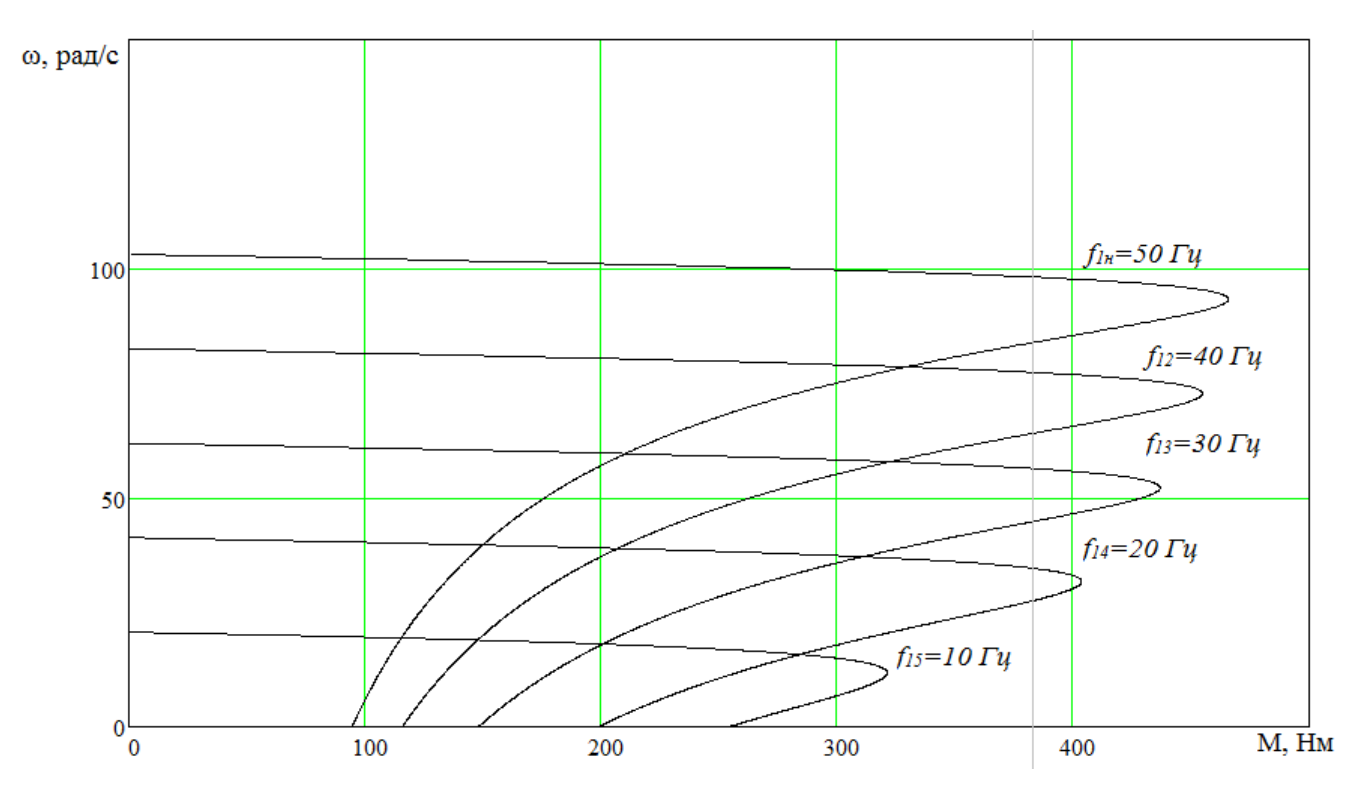

Рисунок 5. Механические характеристики M=f(ω) при частотном регулировании скорости с законом регулирования  $U_{1j}/f_{1j}$ =const.

Электромеханическая характеристика I'<sub>2</sub>=f( $\omega$ ) для заданного закона регулирования [6]:

$$
I_{2} = \frac{U_{1j}}{\sqrt{\left(R_{1} + \frac{R_{2}^{2}}{(1 - \omega^{2}/\omega_{0j})}\right)^{2} + X_{\text{KH}}^{2} \cdot f_{j*}^{2} + \left(\frac{R_{1} \cdot R_{2}^{2}}{(1 - \omega^{2}/\omega_{0j}) \cdot X_{\mu\text{H}} \cdot f_{j*}^{2}}\right)^{2}}}
$$

При подстановке численных значений параметров для частоты f<sub>1н</sub>=50Гц:

$$
I_2 = \frac{380}{\sqrt{\left(0,452 + \frac{0,452}{1 - \omega/104,72}\right)^2 + 0,548^2 \cdot 1^2 + \left(\frac{0,452 \cdot 0,39}{(1 - \omega/104,72) \cdot 7,36 \cdot 1}\right)^2}}
$$

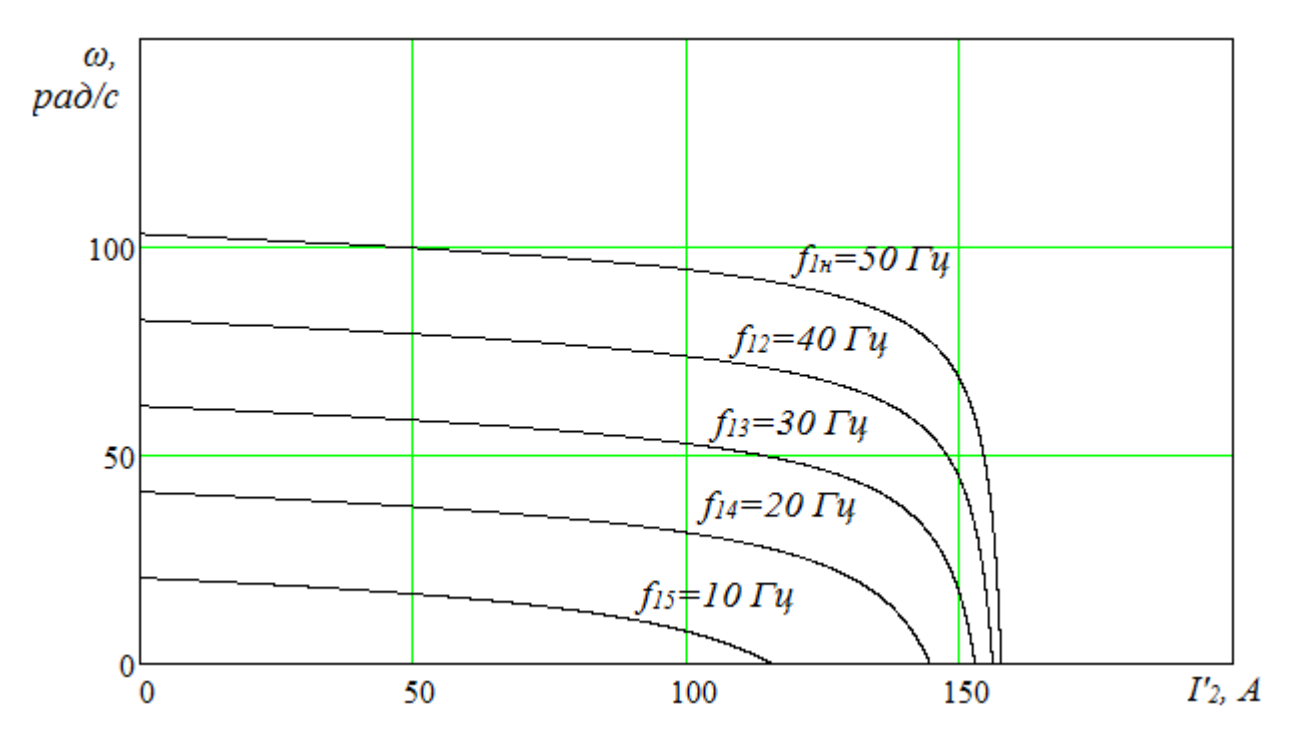

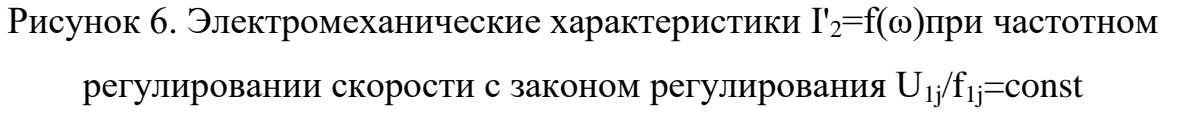

Электромеханическая характеристика  $I_1 = f(\omega)$  при частотном управлении  $[6]$ :

$$
I_{1} = \sqrt{I_{0}^{2} + I_{2}^{2} + 2 \cdot I_{0} \cdot I_{2} \cdot \sin \varphi_{2}},
$$
  
\n
$$
z \partial e \sin \varphi_{2} = \frac{X_{KH} \cdot f_{j*}}{\sqrt{\left(R_{1} + \frac{R_{2}^{2}}{(1 - \omega / \omega_{0})}\right)^{2} + X_{KH}^{2} \cdot f_{j*}^{2}}}, I_{0} = \frac{U_{1j}}{\sqrt{R_{1}^{2} + \left(X_{1\sigma H} + X_{\mu H}\right)^{2} \cdot f_{j*}^{2}}}
$$

При подстановке численных значений параметров схемы замещения асинхронного двигателя для частоты  $f_{1n} = 50 \, \Gamma u$ .

$$
\sin \varphi_2 = \frac{0,548 \cdot 1}{\sqrt{\left(0,452 + \frac{0,39}{1 - \omega/104,72}\right)^2 + 0,548^2 \cdot 1^2}},
$$

$$
I_0 = \frac{380}{\sqrt{0,452^2 + (0,23 + 7,36)^2 \cdot 1^2}}
$$

50

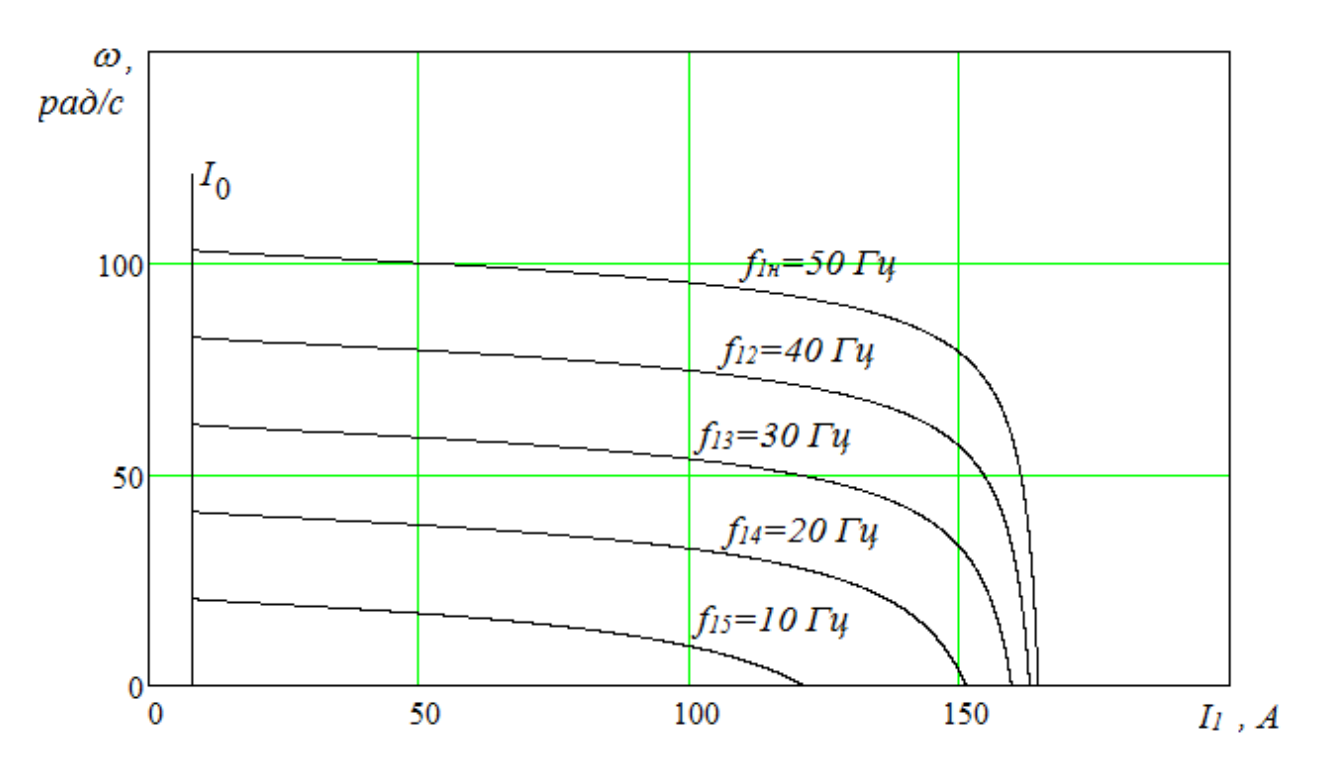

Рисунок 7. Электромеханические характеристики  $I_1 = f(\omega)$ при частотном регулировании скорости с законом регулирования  $U_{1i}/f_{1i}$ =const

#### 3.3. Расчет электромеханических переходных характеристик n=f(t) и

### M=f(t) при пуске, набросе и сбросе нагрузки при мгновенном изменении залания

При исследовании динамики АД принимаем ряд допущений:

- 1) параметры обмоток всех фаз имеют одинаковые значения, то есть работа электродвигателя в симметричном режиме;
- 2) не учитывается насыщение магнитной цепи асинхронного двигателя;
- 3) магнитное поле электродвигателя вдоль воздушного зазора имеет синусоидальное распределение;
- 4) потери в стали не учитываются, которые появляются при протекании вихревых магнитопроводе электродвигателя токов  $\bf{B}$  $\overline{M}$ ero перемагничиванием;
- 5) эффект вытеснения токов в проводниках ротора пренебрежимо мало.

Структурная схема модели асинхронного двигателя в неподвижной системе координат представлена на рисунке 8.

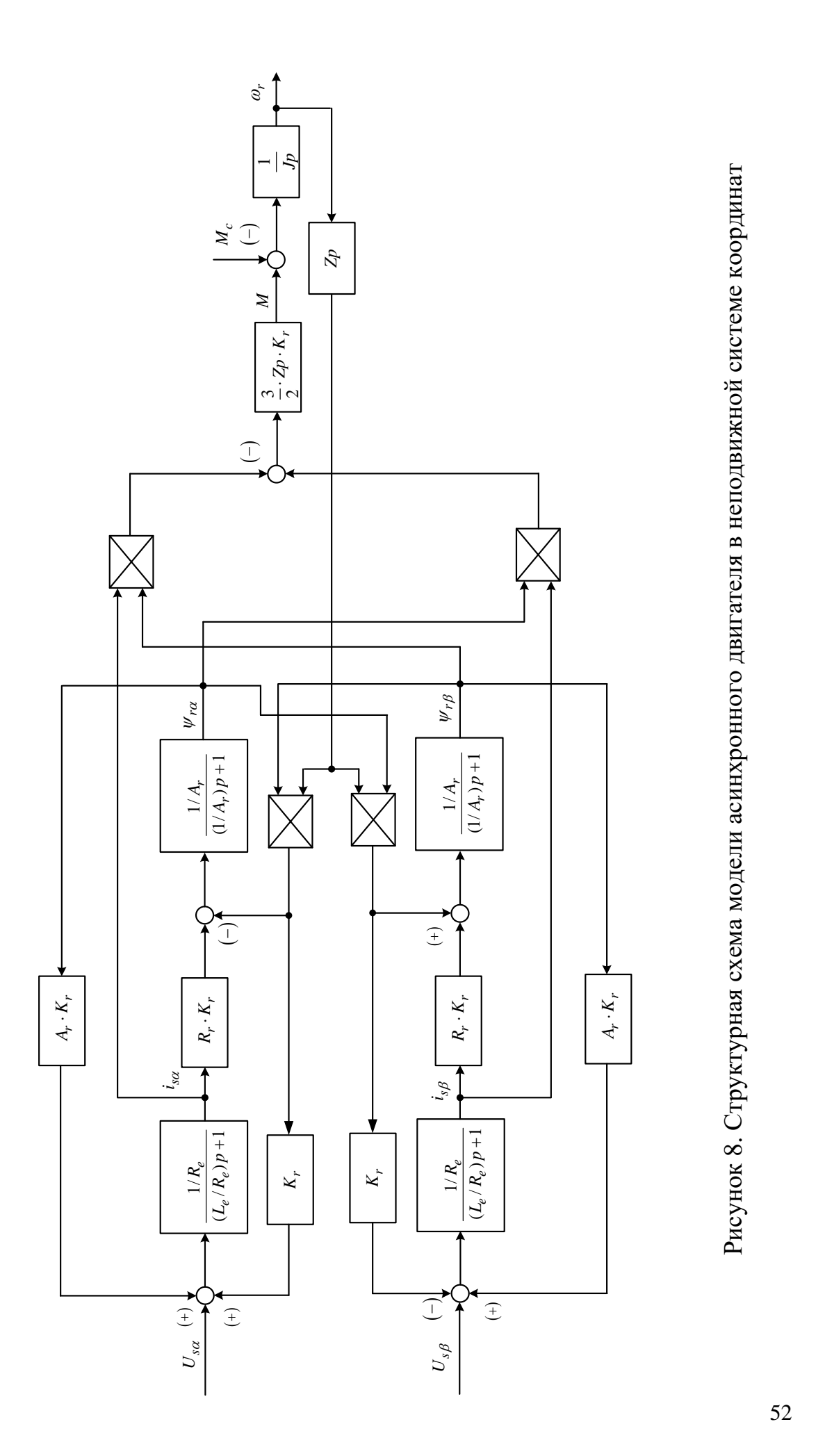

Рисунок 8. Структурная схема модели асинхронного двигателя в неподвижной системе координат

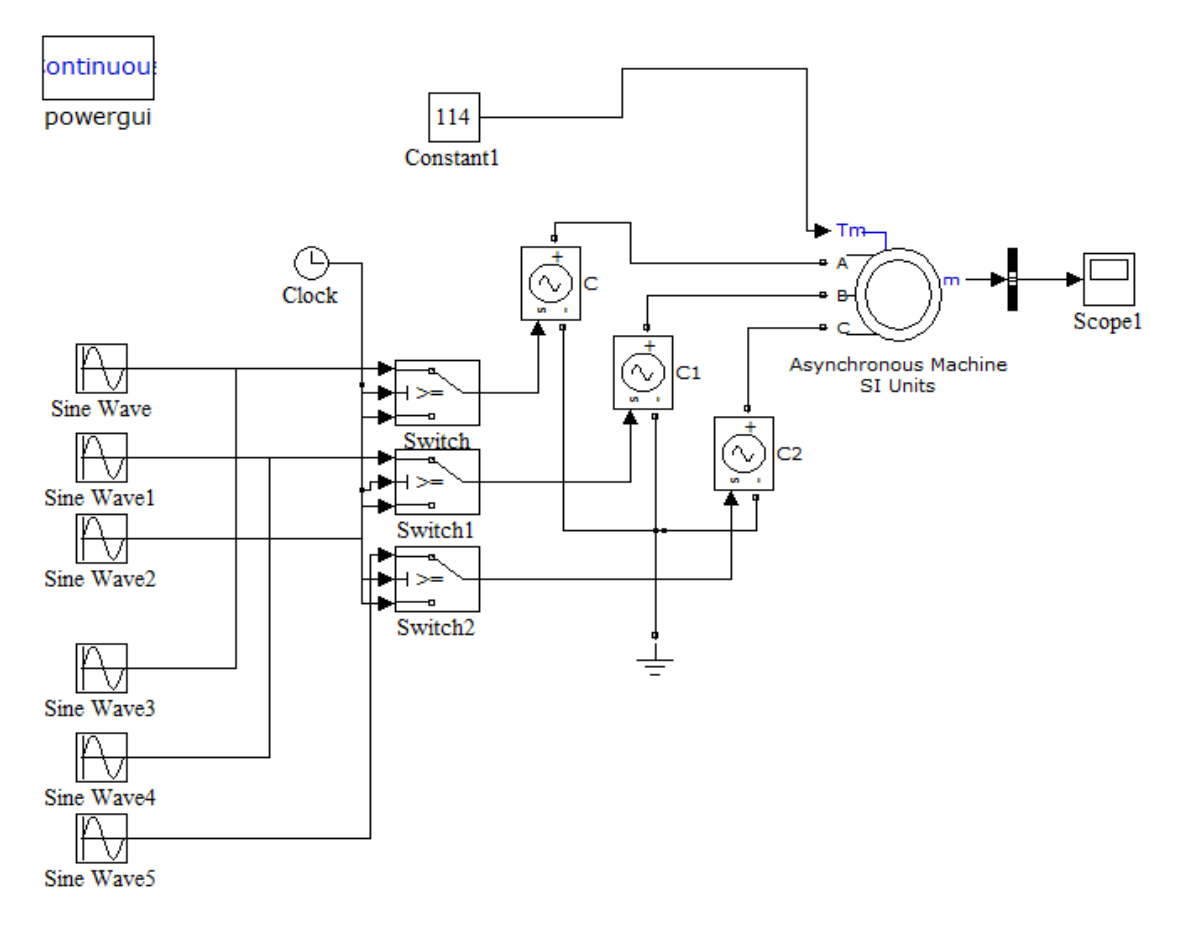

Рисунок 9. Структурная схема иммитационной модели системы ПЧ-АД в

#### MatlabSimulink

### **Расчет параметров структурной схемы**

Максимальное значение коэффициента усиления преобразователя:

$$
k_{H} = \frac{\sqrt{2} \cdot U_{1\phi H}}{U_{Y\Pi.MAKC}} = \frac{\sqrt{2} \cdot 220}{10} = 31,027.
$$

где  $U_{\textit{VII},\textit{MAKC}}$  - максимальное значение напряжения управлени<mark>я</mark>.

 $\Pi$ ринимаем  $U_{\text{VII,M4KC}} = 10B$ 

Эквивалентная постоянная времени преобразователя:

$$
T_H = \frac{1}{f_{\text{IIIIM}}} = \frac{1}{5000} = 2.10^{-4}c.
$$

Эквивалентные индуктивности обмоток:

-статора

$$
L_1 = L_{1\sigma} + L_\mu = 0,0018 + 0,0749 = 0,0766 \, \text{Fm}
$$

-ротора

$$
L_2 = L'_{2\sigma} + L_\mu = 0,0024 + 0,0749 = 0,0773 \text{ Tr.}
$$

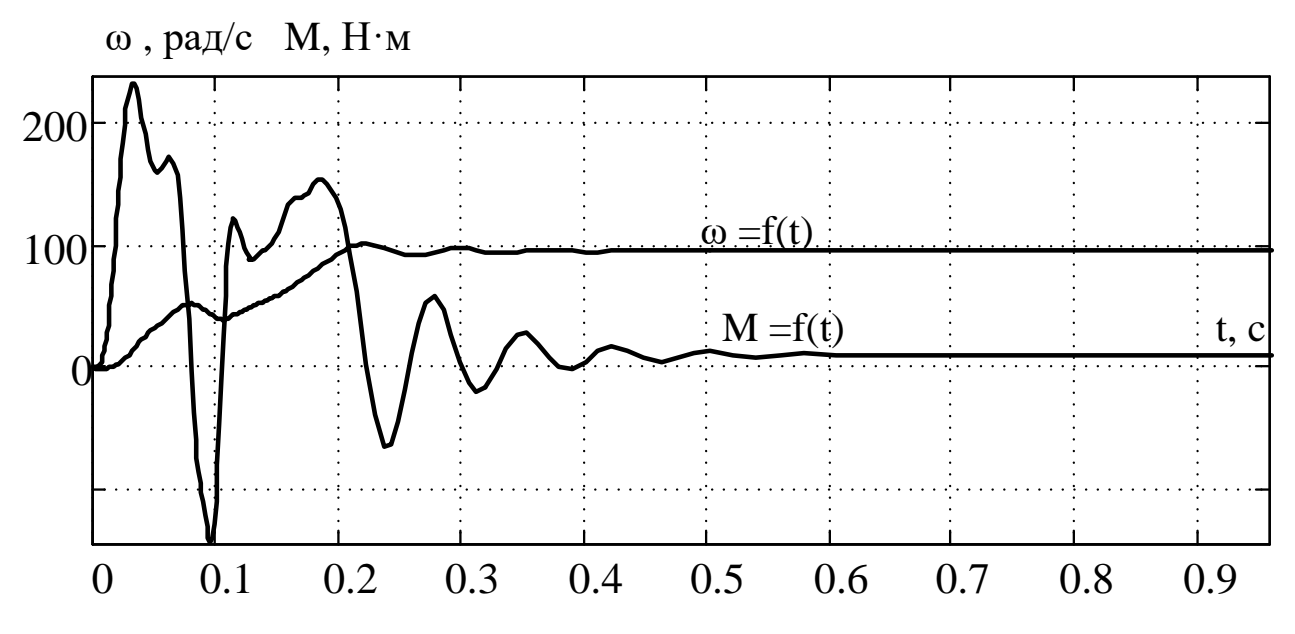

Pисунок 10. Переходный процесс  $\omega = f(t)$ ,  $M = f(t)$  при пуске

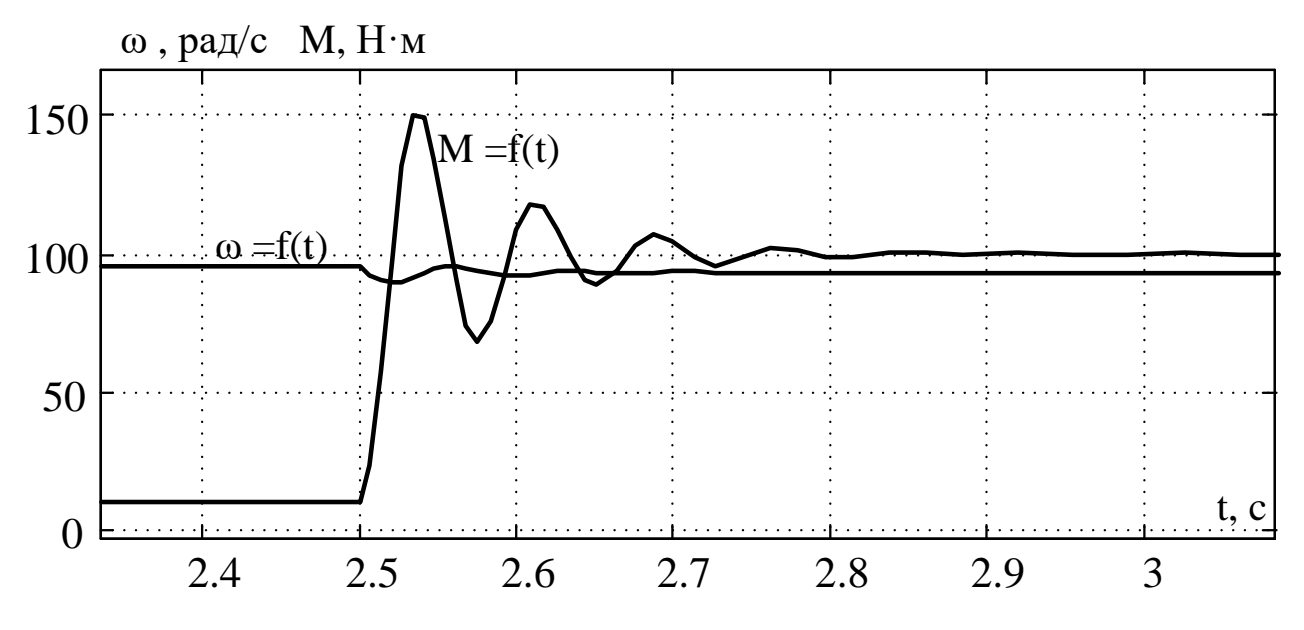

Pисунок 11. Переходный процесс  $\omega = f(t)$ ,  $M = f(t)$  при набросе нагрузки

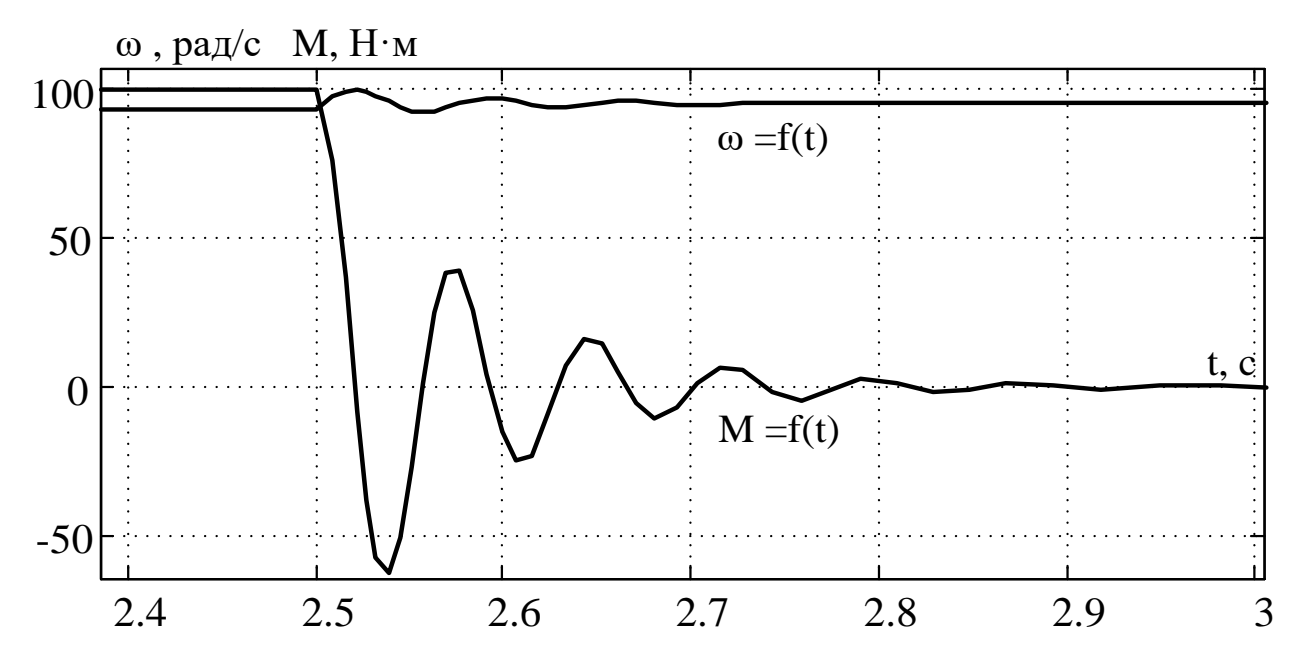

Рисунок 12. Переходный процесс  $\omega = f(t)$ ,  $M = f(t)$  при сбросе нагрузки

#### 4. Функциональная схема системы регулируемого ЭП

#### 4.1 Составление силовой схемы регулируемого ЭП

В преобразователе частоты применена наиболее распространенная для управления короткозамкнутым асинхронным двигателем схема, на входе которого неуправляемый выпрямитель, а на выходе автономный инвертор напряжения с широтно-импульсной модуляцией. Инвертор состоит из 6 транзисторов IGBT (VT1-VT6), работающих в ключевом режиме с условием, нижний если транзистор закрыт, **TO** верхний открыт. Включение быстродействующих диодов VD пареллельно к IGBT транзисторам применяют для того, чтобы исключить токи ЭДС самоиндукции и устранить обратные напряжения в моменты коммутации. Схема представлена на рисунке 13.

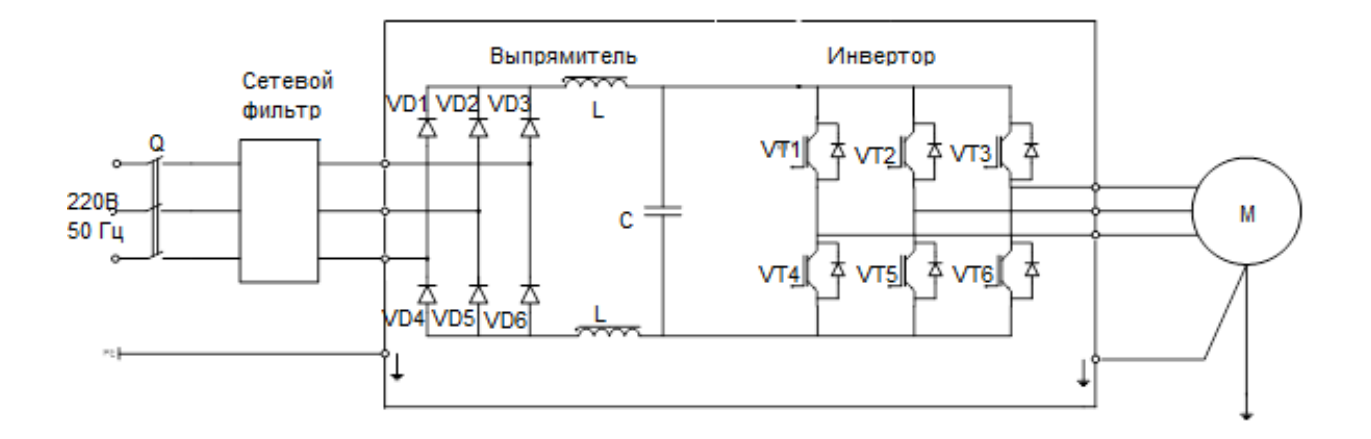

Рисунок 13. Силовая схема регулируемого электропривода

Микроконтроллер управляет силовыми ключами, используя широтноимпульсное регулирование, когда выходное напряжение формируется в виде переменных импульсов за период длительности, моделируемых по заданному закону, что обеспечивает снижение содержания высших гармонических составлюящих. Включение и выключение транзистора в нормальном режиме работы инвертора, происход поочередно.

### **4.2 Составление схемы управления регулируемого электропривода**

Представим на рисунке 14 структуру системы автоматического

управления регулируемым электроприводом.

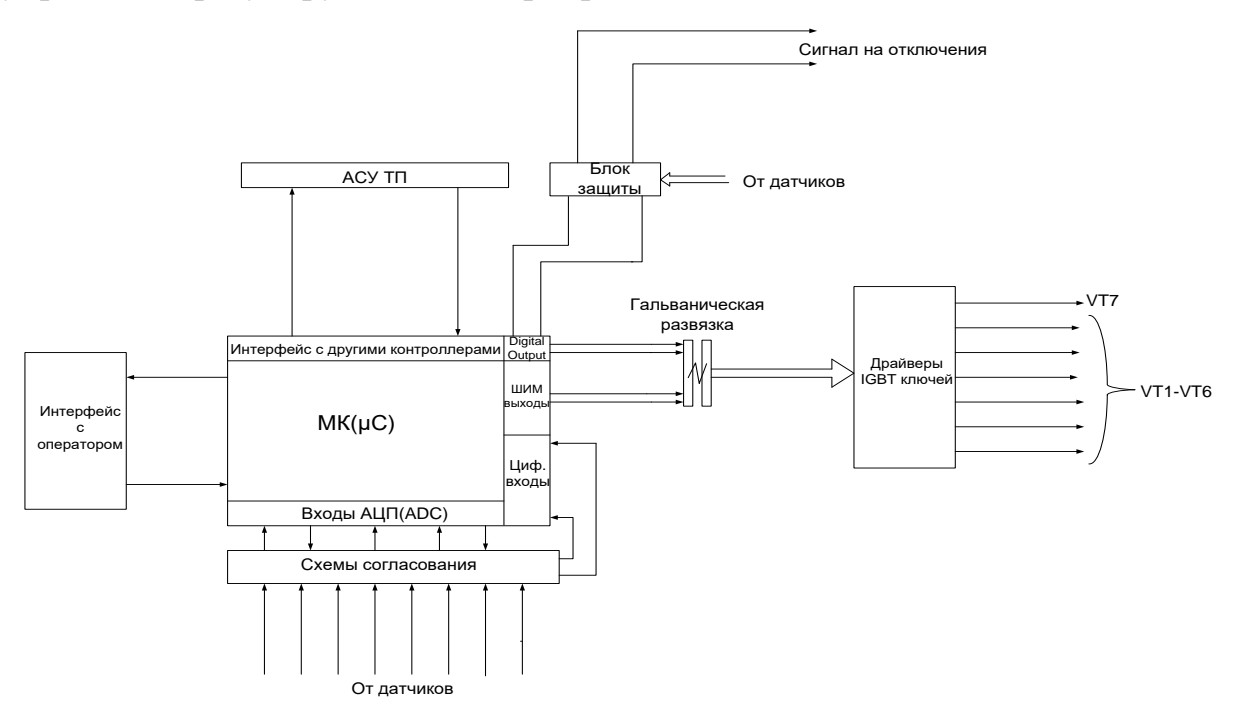

Рисунок 14. Схема управления регулируемого электропривода

Представленная схема позволяет реализовать микропроцессорное управление как разомкнутых, так и замкнутых систем с обратными связями по нескольким сигналам. В качестве микроконтроллера обычно используется специализированный МК серии Motor Control.

### 5. «Финансовый менеджмент, ресурсоэффективность и ресурсосбережение»

### 5.1 Планирование научно-исследовательских работ

### 5.1.1 Потенциальные потребители результатов исследования

потребителей необходимо Для анализа результатов исследования рассмотреть целевой рынок и провести его сегментирование.

В данном случае сегментирования целесообразно провести по критерию величины и вида обслуживаемого помещения, т.к. для различных объемов помещения, требуется вентиляционные рекуперативные  $\boldsymbol{\mathrm{M}}$ установки соответствующей мощности.

Исходя из сегмента рынка, будет произведено сегментирование коммерческих организаций по отраслям. Сегментирование приведено на рисунке 15.

|         |                                                    | Вид разработки                                                                                  |                                                                      |  |                                                                        |  |  |  |  |
|---------|----------------------------------------------------|-------------------------------------------------------------------------------------------------|----------------------------------------------------------------------|--|------------------------------------------------------------------------|--|--|--|--|
|         |                                                    | Методы<br>определени<br>Я<br>вероятности<br>безотказной<br>работы<br>ИЗОЛЯЦИИ<br>$\Pi$ <b>C</b> | Определение<br>наиболее<br>совместимых<br>компонентов<br>ПЄ ниципоєн |  | Методы контроля<br>работоспособнос<br>ти в процессе<br>эксплуатации ЭП |  |  |  |  |
|         | Проектирование<br>и производство<br>$\Pi$ <b>C</b> |                                                                                                 |                                                                      |  |                                                                        |  |  |  |  |
| Отрасль | Ремонт ЭП                                          |                                                                                                 |                                                                      |  |                                                                        |  |  |  |  |
|         | Контроль<br>ресурса<br>работоспособнос<br>ПЄ нт    |                                                                                                 |                                                                      |  |                                                                        |  |  |  |  |
|         |                                                    | Фирма А                                                                                         |                                                                      |  | Фирма Б                                                                |  |  |  |  |

Рисунок 15. Карта сегментирования рынка разработок для ЭП

Результаты сегментирования:

- Основными сегментами являются коммерческие организации, связанные с ЭП, их проектированием и производством, ремонтом, контролем их ресурса работоспособности;
- Наиболее сильно предприятие должно быть ориентировано на сегменты рынка связанные с проектированием и производством ЭП, а также с контролем работоспособности ЭП;
- Наиболее привлекательными сегментами рынка являются отрасли, связанные с проектированием и производством ЭП, а также с контролем работоспособности ЭП.

### **5.1.2 Анализ конкурентных технических решений**

Детальный анализ конкурирующих разработок, существующих на рынке, необходимо проводить систематически, поскольку рынки пребывают в постоянном движении. Такой анализ помогает вносить коррективы в научное исследование, чтобы успешнее противостоять своим соперникам. Важно реалистично оценить сильные и слабые стороны разработок конкурентов.

С этой целью может быть использована вся имеющаяся информация о конкурентных разработках:

- технические характеристики разработки;
- конкурентоспособность разработки;

 уровень завершенности научного исследования (наличие макета, прототипа и т.п.);

бюджет разработки;

- уровень проникновения на рынок;
- финансовое положение конкурентов, тенденции его изменения и т.д.

Анализ конкурентных технических решений с позиции ресурсоэффективности и ресурсосбережения позволяет провести оценку

сравнительной эффективности научной разработки и определить направления для ее будущего повышения.

Целесообразно проводить данный анализ с помощью оценочной карты, которая приведена для данного случая в таблице 7.

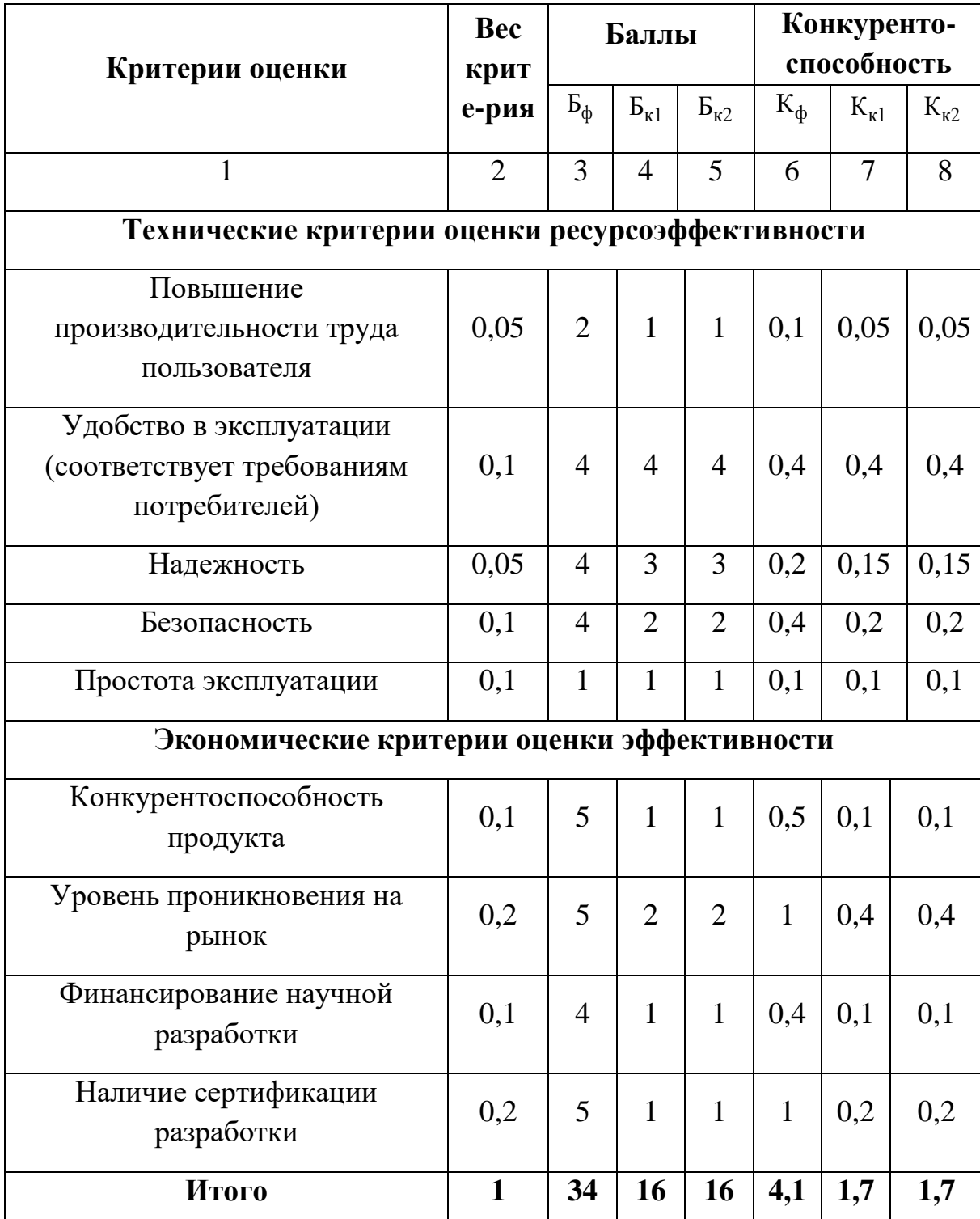

Таблица 7. Оценочная карта для сравнения конкурентных технических разработок

Позиция разработки и конкурентов оценивается по каждому показателю экспертным путем по пятибалльной шкале, где 1 – наиболее слабая позиция, а 5 – наиболее сильная. Веса показателей, определяемые экспертным путем, в сумме должны составлять 1.

Анализ конкурентных технических решений определяется по формуле:

$$
K=\sum B_i\cdot E_i,
$$

где *К* – конкурентоспособность научной разработки или конкурента;

 $B_i$  – вес показателя (в долях единицы);

*Б<sup>i</sup>* – балл *i*-го показателя.

Итогом данного анализа, действительно способным заинтересовать партнеров и инвесторов, может стать выработка конкурентных преимуществ, которые помогут создаваемому продукту завоевать доверие покупателей посредством предложения товаров, заметно отличающихся либо высоким уровнем качества при стандартном наборе определяющих его параметров, либо нестандартным набором свойств, интересующих покупателя.

Уязвимость позиции конкурентов обусловлена тем, что у них не имеется сертификации на данную разработку, следовательно, ее применение в крупных и известных организациях невозможно.

Исходя из сказанного выше данная разработка, действительно, способна заинтересовать партнеров и инвесторов. Данная разработка является высоко конкурентной, в силу того, что она имеет сертификат и является единственной и непревзойденной в своем роде.

#### **5.1.3 Технология QuaD**

*Технология QuaD* (QUality ADvisor) представляет собой гибкий инструмент измерения характеристик, описывающих качество новой разработки и ее перспективность на рынке и позволяющие принимать решение целесообразности вложения денежных средств в научно-исследовательский

61

проект. По своему содержанию данный инструмент близок к методике оценки конкурентных технических решений.

В основе технологии QuaD лежит нахождение средневзвешенной величины следующих групп показателей:

1) Показатели оценки коммерческого потенциала разработки:

- влияние нового продукта на результаты деятельности компании;
- перспективность рынка;
- пригодность для продажи;
- перспективы конструирования и производства;
- финансовая эффективность.
- правовая защищенность и др.
- 2) *Показатели оценки качества разработки:*
- динамический диапазон;
- вес;
- ремонтопригодность;
- энергоэффективность;
- долговечность;
- эргономичность;
- унифицированность;
- уровень материалоемкости разработки и др.

Показатели оценки качества и перспективности новой разработки подбираются исходя из выбранного объекта исследования с учетом его технических и экономических особенностей разработки, создания и коммерциализации.

Для упрощения процедуры проведения QuaD оценку проводим в табличной форме (таблица 8).

В соответствии с технологией QuaD каждый показатель оценивается экспертным путем по стобалльной шкале, где 1 – наиболее слабая позиция, а 100 – наиболее сильная. Веса показателей, определяемые экспертным путем, в сумме должны составлять 1.

Таблица 8. Оценочная карта для сравнения конкурентных технических разработок

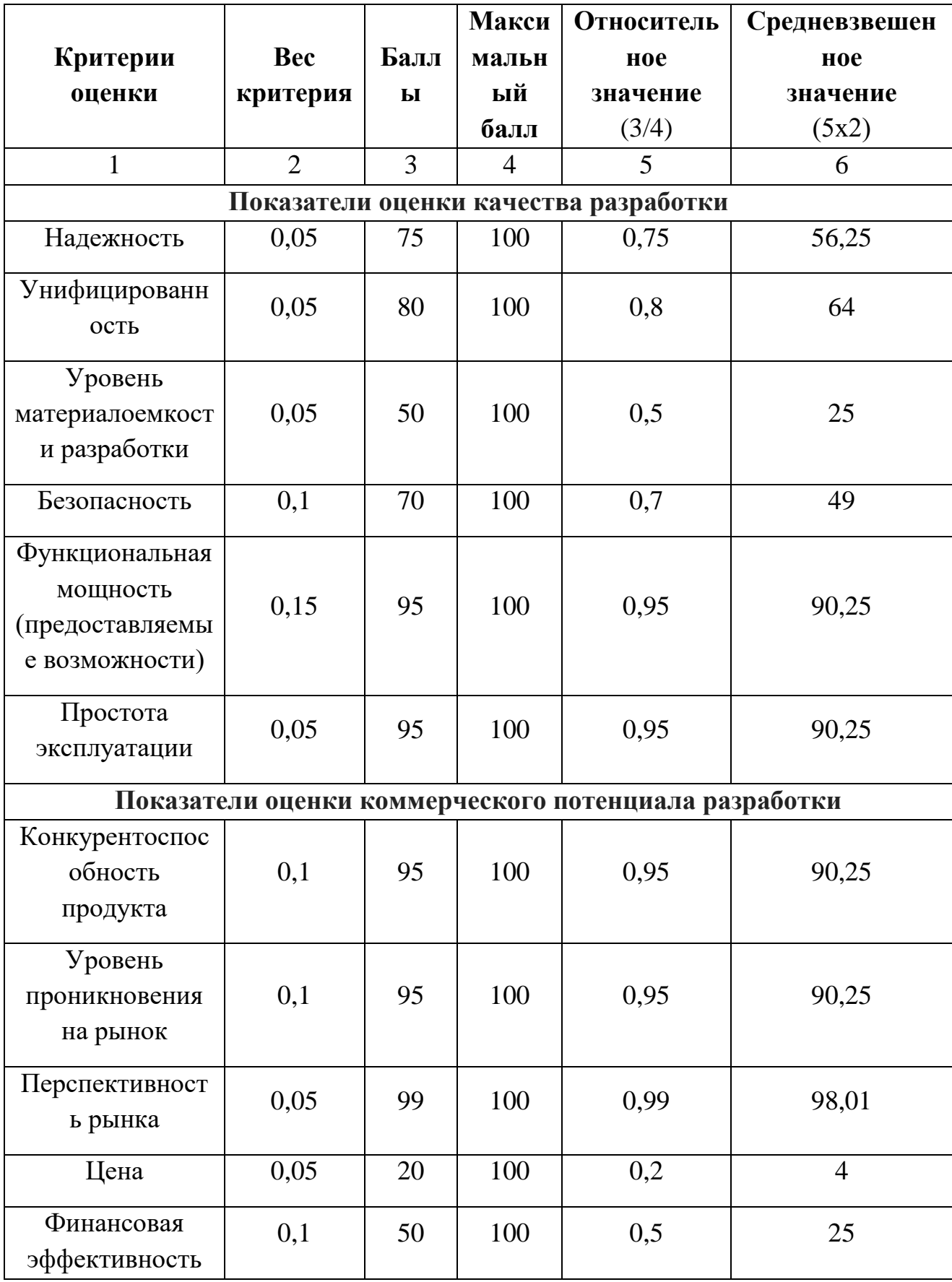

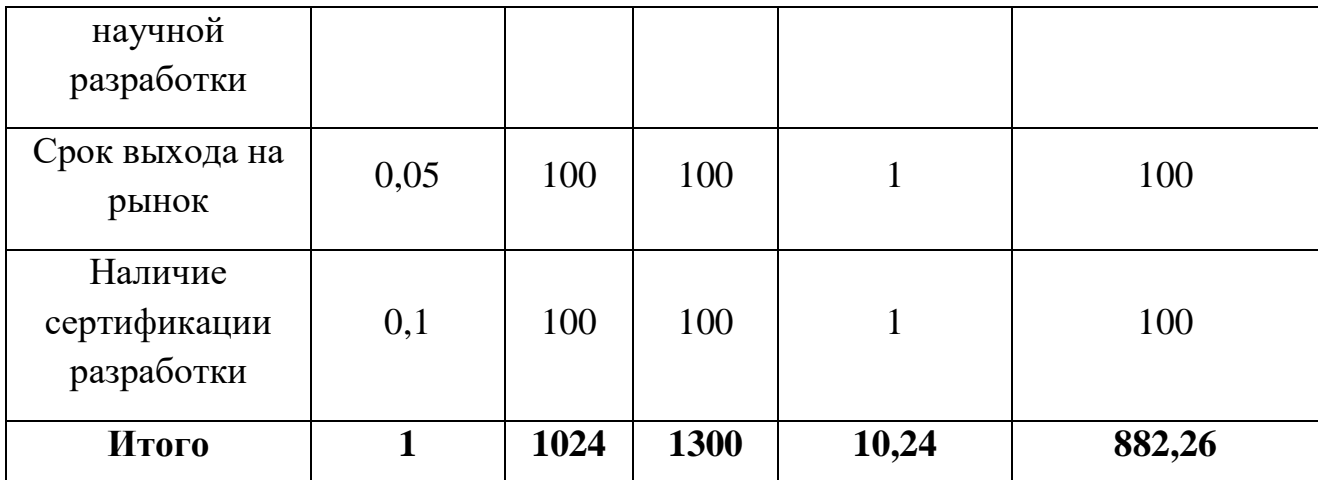

Оценка качества и перспективности по технологии QuaD определяется по формуле:

$$
\Pi_{cp} = \sum B_i \cdot B_i = 2,8125 + 3,2 + 1,25 + 4,9 + 13,5375 + 4,5125 +
$$
  
+9,025 + 4,9 + 0,2 + 2,5 + 5 + 10 = 70,863

где *Пср* – средневзвешенное значение показателя качества и перспективности научной разработки;

 $B_i$  – вес показателя (в долях единицы);

*Б<sup>i</sup>* – средневзвешенное значение *i*-го показателя.

Значение *Пср* позволяет говорить о перспективах разработки и качестве проведенного исследования. Значение показателя *Пср* получилось от 69 до 40 – то перспективность средняя.

По результатам оценки качества и перспективности делаем вывод, что объем инвестирования в текущую разработку средний. Для дальнейшего улучшения разработки, для проведения исследований, стоит использовать реальные образцы ЭД, а не макеты изготавливаемые вручную.

#### **5.1.4 SWOT-анализ**

**SWOT** – Strengths (сильные стороны), Weaknesses (слабые стороны), Opportunities (возможности) и Threats (угрозы) – представляет собой комплексный анализ научно-исследовательского проекта. SWOT-анализ применяют для исследования внешней и внутренней среды проекта.

64

**Первый этап** заключается в описании сильных и слабых сторон проекта, в выявлении возможностей и угроз для реализации проекта, которые проявились или могут появиться в его внешней среде.

1. *Сильные стороны*. Сильные стороны – это факторы, характеризующие конкурентоспособную сторону научно-исследовательского проекта.

2. *Слабые стороны***.** Слабость – это недостаток, упущение или ограниченность научно-исследовательского проекта, которые препятствуют достижению его целей.

3. *Возможности*. Возможности включают в себя любую предпочтительную ситуацию в настоящем или будущем, возникающую в условиях окружающей среды проекта, например, тенденцию, изменение или предполагаемую потребность, которая поддерживает спрос на результаты проекта и позволяет руководству проекта улучшить свою конкурентную позицию.

4. *Угроза* представляет собой любую нежелательную ситуацию, тенденцию или изменение в условиях окружающей среды проекта, которые имеют разрушительный или угрожающий характер для его конкурентоспособности в настоящем или будущем.

Описание сильных и слабых сторон научно-исследовательского проекта, его возможностей и угроз должно происходить на основе результатов анализа, проведенного в предыдущих разделах бакалаврской работы.

**Второй этап** состоит в выявлении соответствия сильных и слабых сторон научно-исследовательского проекта внешним условиям окружающей среды. Это соответствие или несоответствие должны помочь выявить степень необходимости проведения стратегических изменений.

В рамках данного этапа необходимо построить интерактивную матрицу проекта. Ее использование помогает разобраться с различными комбинациями взаимосвязей областей матрицы SWOT. Возможно использование этой матрицы в качестве одной из основ для оценки вариантов стратегического выбора. Каждый фактор помечается либо знаком «+» (означает сильное соответствие

65

сильных сторон возможностям), либо знаком «-» (что означает слабое соответствие); «0» – если есть сомнения в том, что поставить «+» или «-». Интерактивная матрица проекта представлена в таблице 9-12.

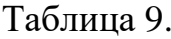

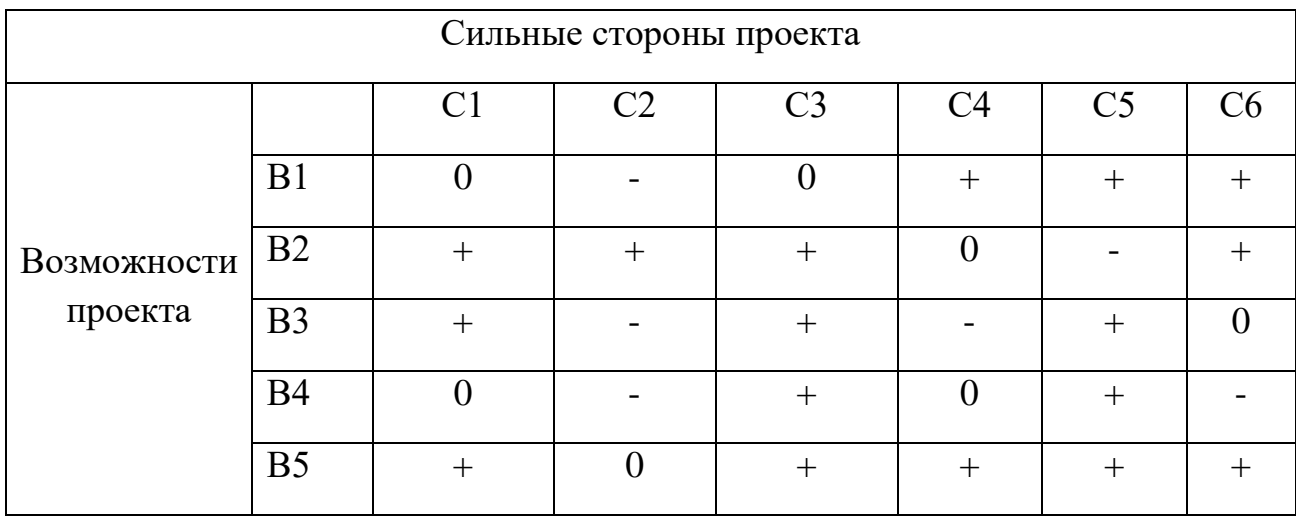

# Таблица 10.

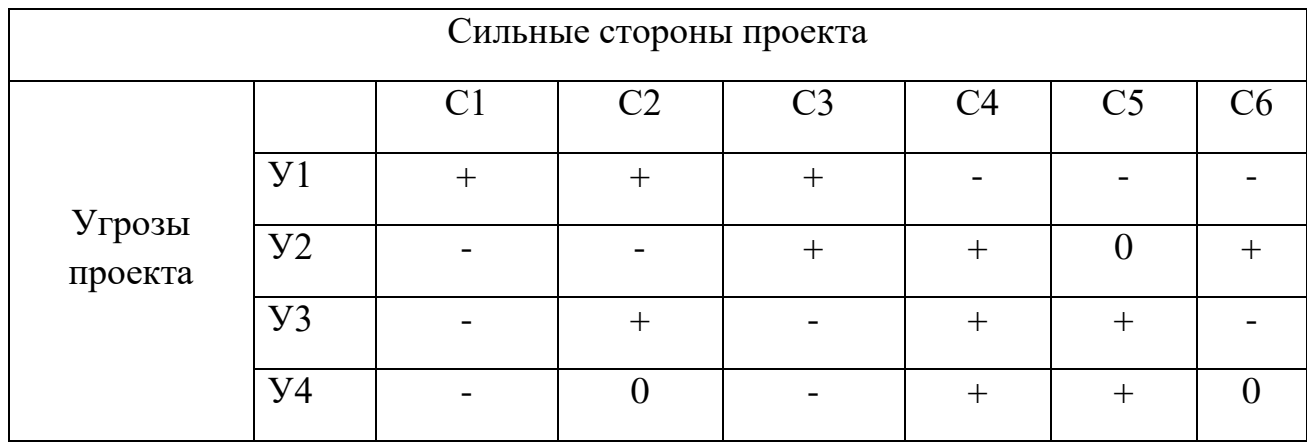

## Таблица 11.

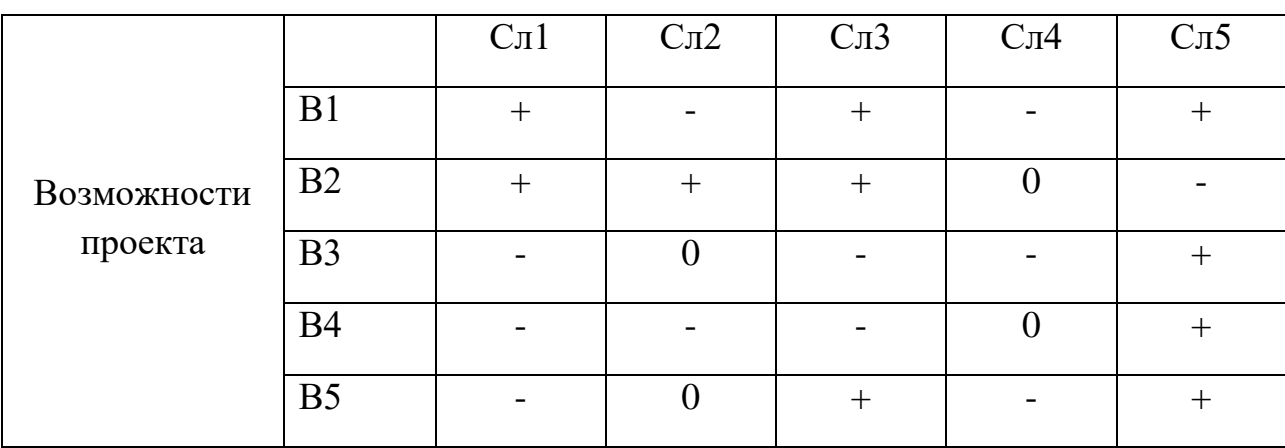

Таблица 12.

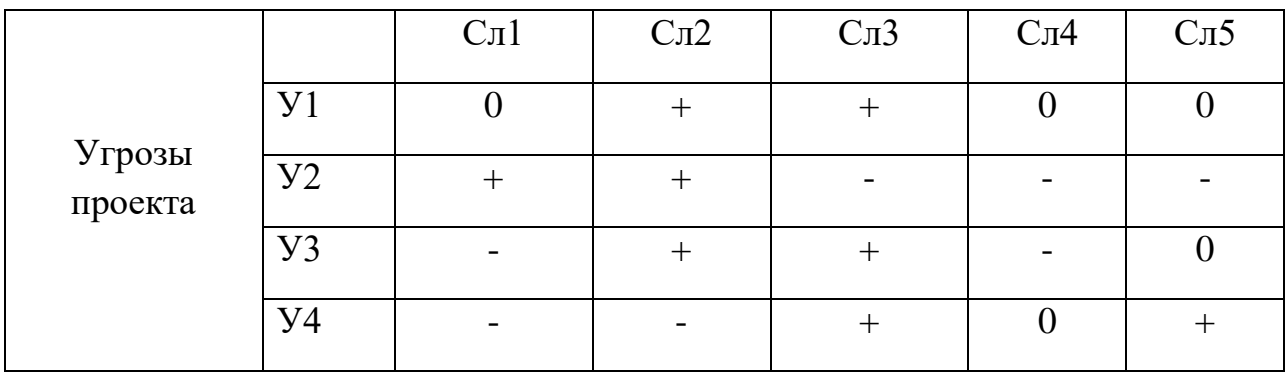

В рамках **третьего этапа** составляем итоговую матрица SWOT-анализа, которая приведена в таблице 13.

Таблица 13.

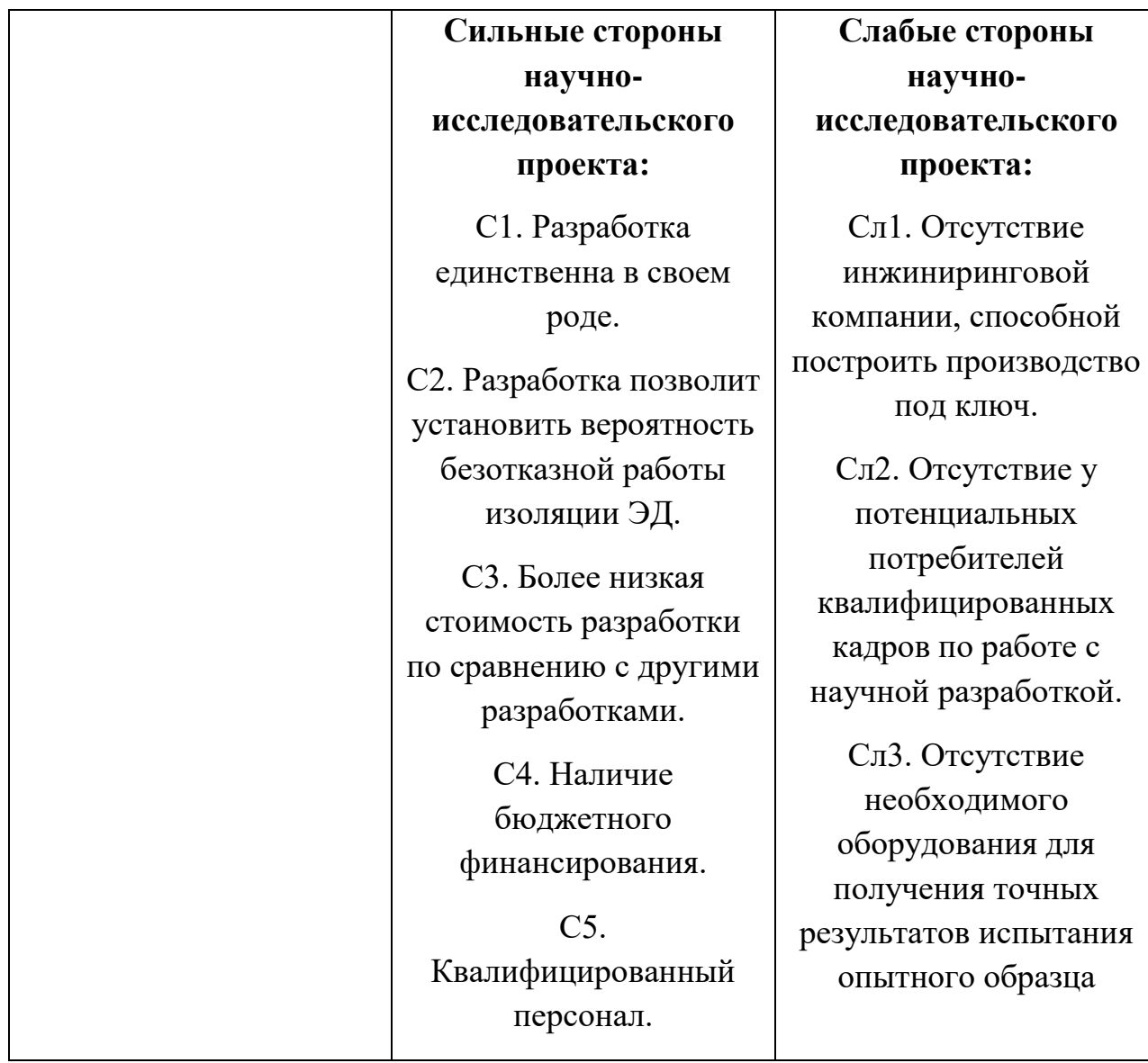

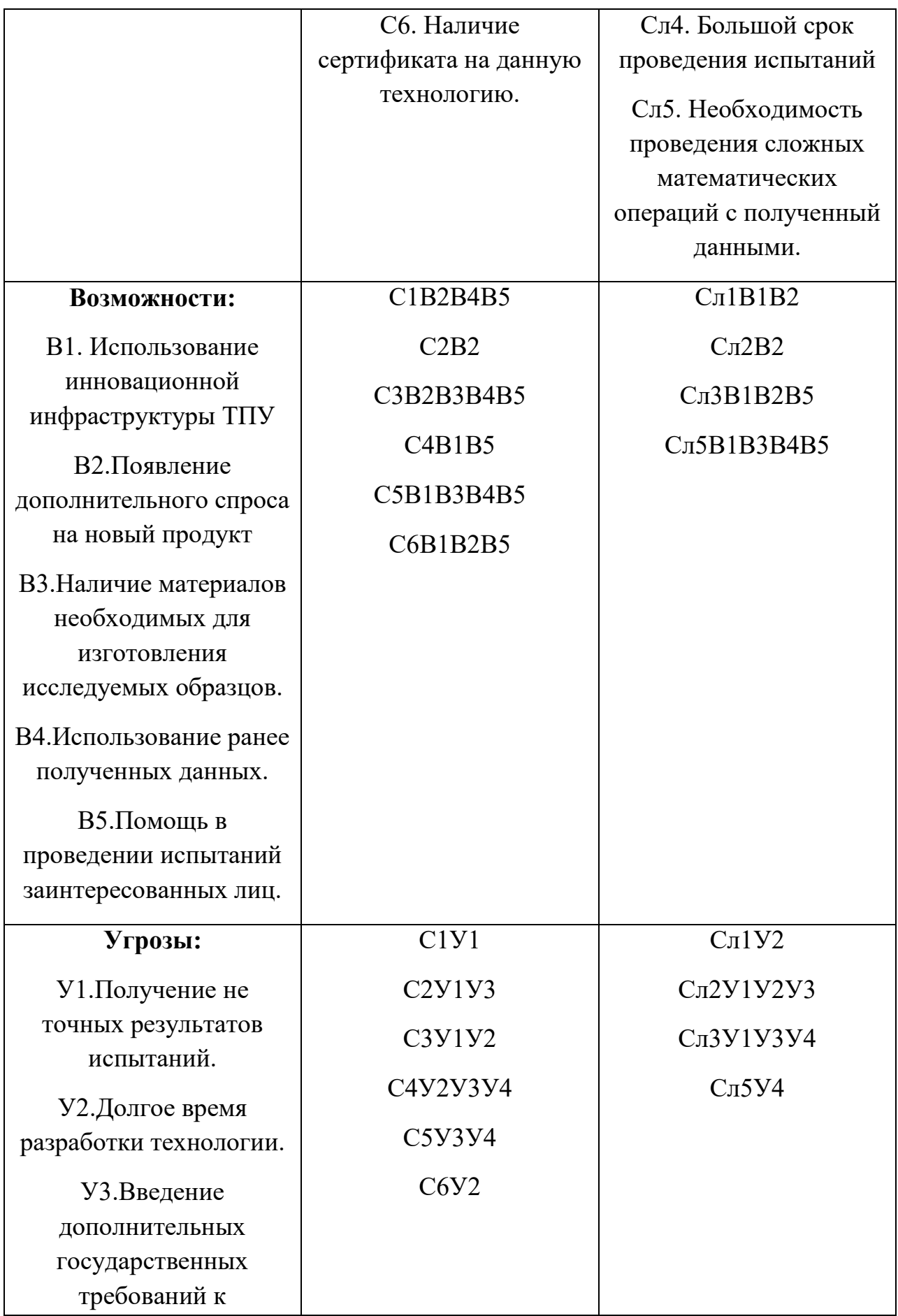

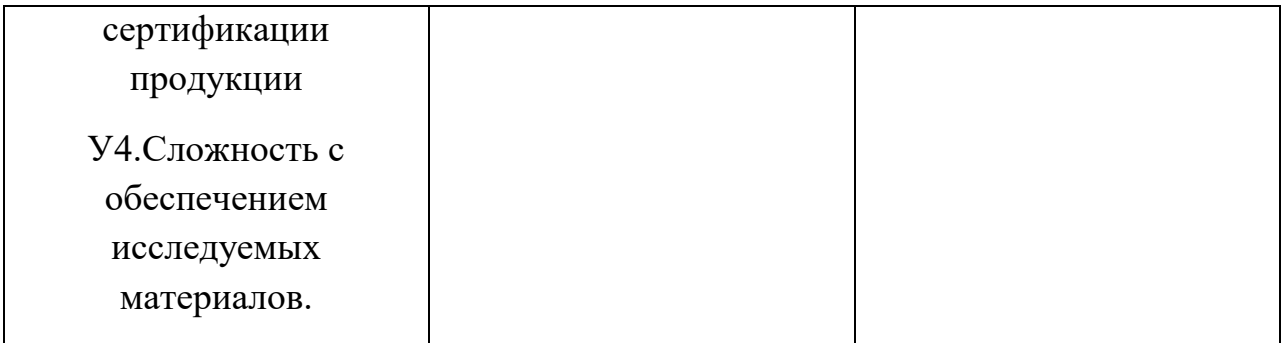

Результаты SWOT-анализа учитываются при разработке структуры работ, выполняемых в рамках научно-исследовательского проекта.

Из данного анализа можно сделать вывод о том, что данная система является довольно перспективной, так как является очень простой в управлении, а также высокоэнергоэффективной. Среди недостатков следует выделить проблемы с материалами, а также возможность заполнения ниш потенциальными конкурентами, так как данное направление в настоящее время активно развивается.

#### **5.2 Определение возможных альтернатив проведения научных исследований**

Разработка находится на стадии получения конечного продукта, исходя из рекомендаций, приведенных в методических указаниях, предложим три основных варианта совершенствования разработки и основных направлений научного исследования.

Первый вариант представляет собой использование проверенной технологии проведения научных исследованный на основе ОСТ 16. 0.800.821-88.

Второй вариант использование проверенной технологии проведения научных исследований на основе ОСТ 16. 0.800.821-88 с применением дополнительного оборудования.

Третий вариант – это использования реальных объектов испытаний для поведения научных исследований, а не их макетов. Использование данного метода позволит получить более точные результаты исследования.

#### **5.3 Планирование научно-исследовательских работ**

#### **5.3.1 Структура работ в рамках научного исследования**

Планирование комплекса предполагаемых работ осуществляется в следующем порядке:

- определение структуры работ в рамках научного исследования;
- определение участников каждой работы;
- установление продолжительности работ;
- построение графика проведения научных исследований.

Для выполнения научных исследований формируется рабочая группа, в состав которой могут входить научные сотрудники и преподаватели, инженеры, техники и лаборанты, численность групп может варьироваться. По каждому виду запланированных работ устанавливается соответствующая должность исполнителей.

Составляем перечень этапов и работ в рамках проведения научного исследования, проводим распределение исполнителей по видам работ показан в таблице 14:

# Таблица 14.

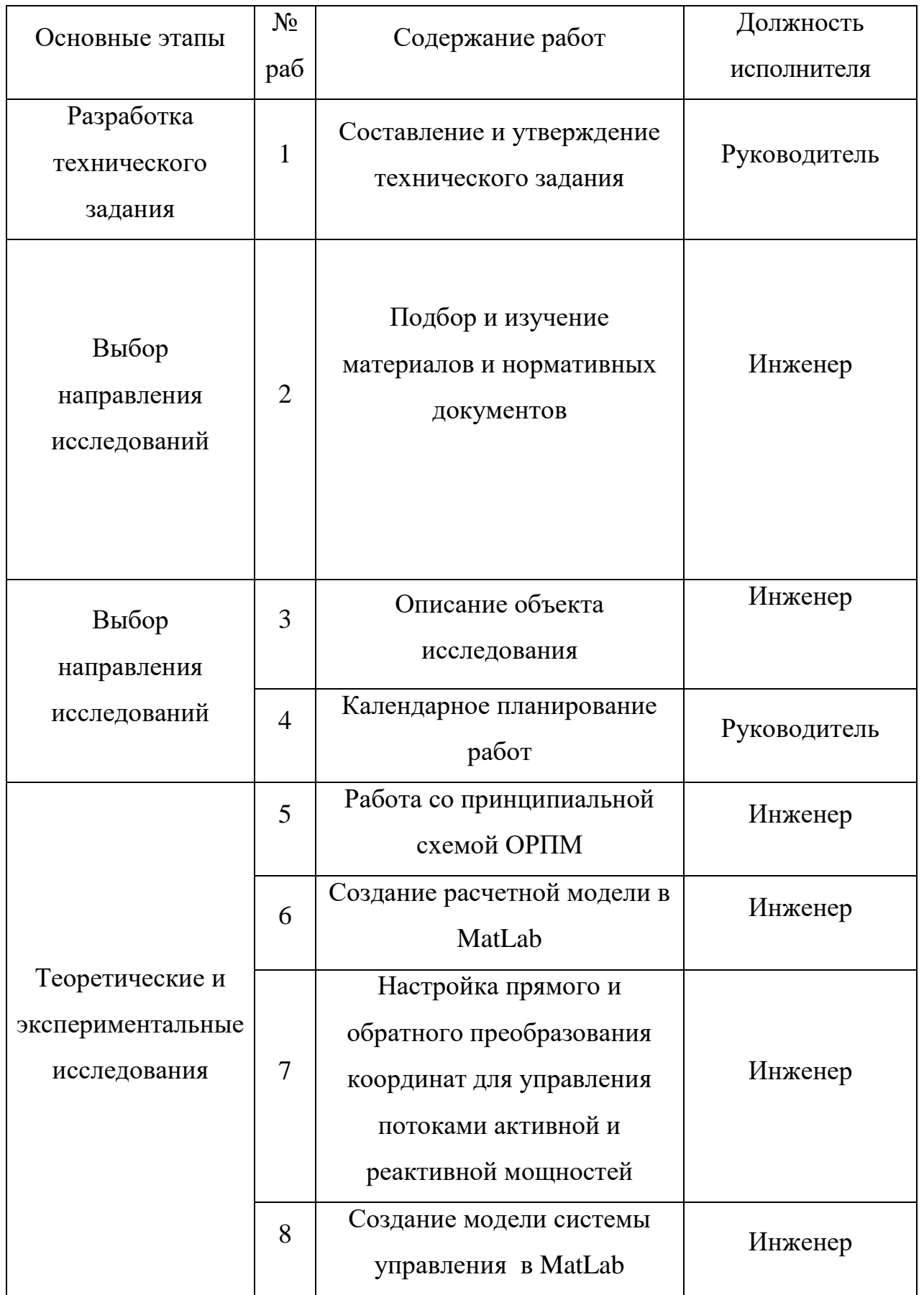

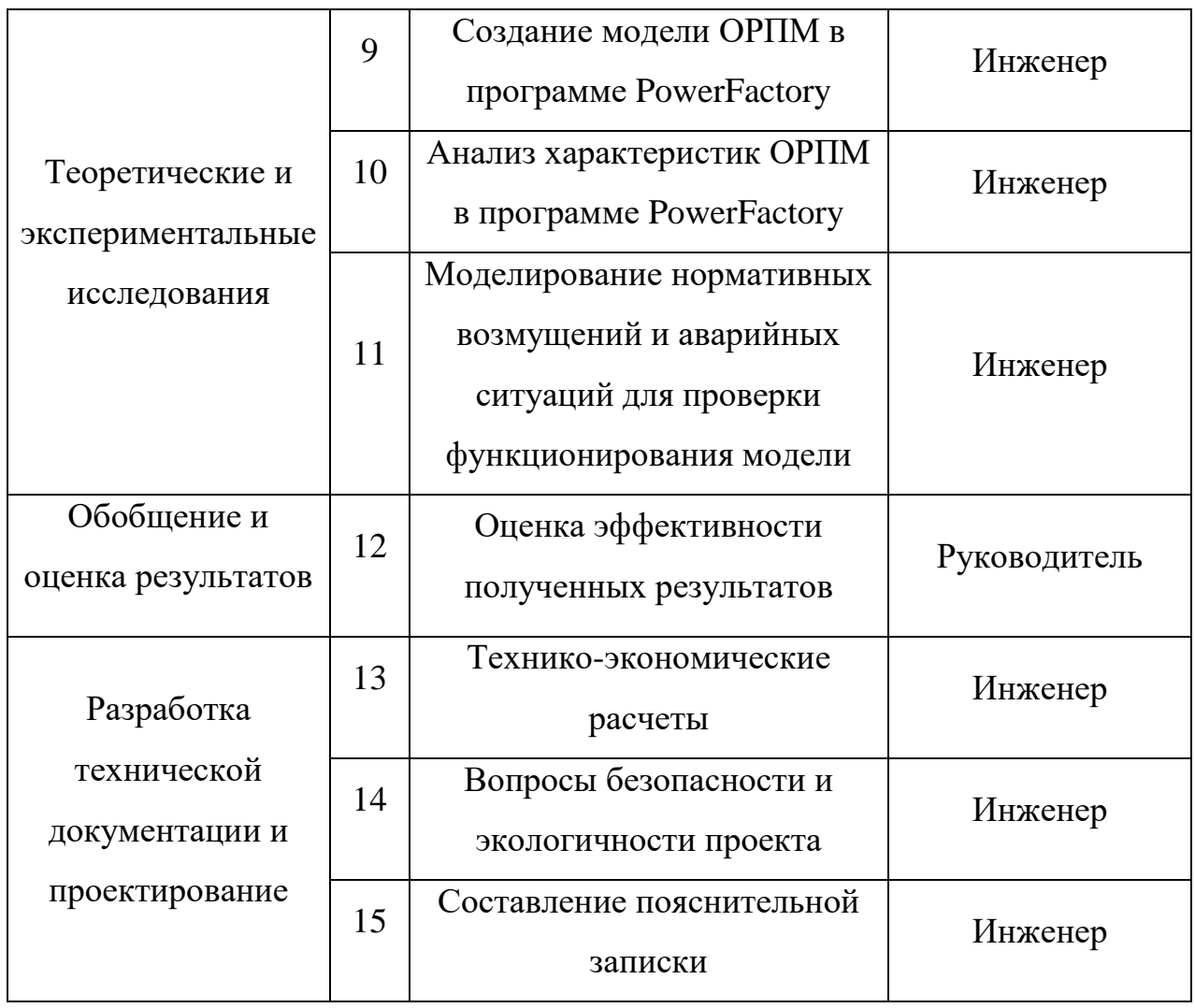

### **5.3.2 Определение трудоемкости выполнения работ**

Трудоемкость выполнения научного исследования оценивается экспертным путем в человеко-днях и носит вероятностный характер, т.к. зависит от множества трудно учитываемых факторов. Для определения ожидаемого (среднего) значения трудоемкости *i t* ож используется следующая формула:

$$
t_{\text{ox}i} = \frac{3t_{\text{min}i} + 2t_{\text{max}i}}{5}
$$

где  $t_{\rm \scriptscriptstyle 0,xci}$  – ожидаемая трудоемкость выполнения *i*-ой работы чел.-дн.;

*i <sup>t</sup>*min – минимально возможная трудоемкость выполнения заданной *i*-ой работы (оптимистическая оценка: в предположении наиболее благоприятного стечения обстоятельств), чел.-дн.;
*i t*max – максимально возможная трудоемкость выполнения заданной *i*-ой работы (пессимистическая оценка: в предположении наиболее неблагоприятного стечения обстоятельств), чел.-дн.

Исходя из ожидаемой трудоемкости работ, определяется продолжительность каждой работы в рабочих днях *Т*р, учитывающая параллельность выполнения работ несколькими исполнителями.

$$
T_{p_i} = \frac{t_{\text{oxi}}}{\mathbf{q}_i}
$$

где *Т*<sub>рі</sub> – продолжительность одной работы, раб. дн.;

 $t_{\rm osc}$  – ожидаемая трудоемкость выполнения одной работы, чел.-дн.

Ч*<sup>i</sup>* – численность исполнителей, выполняющих одновременно одну и ту же работу на данном этапе, чел.

## **5.3.3 Разработка графика проведения научного исследования**

При выполнении дипломных работ студенты в основном становятся участниками сравнительно небольших по объему научных тем. Поэтому наиболее удобным и наглядным является построение ленточного графика проведения научных работ в форме диаграммы Ганта.

*Диаграмма Ганта* – горизонтальный ленточный график, на котором работы по теме представляются протяженными во времени отрезками, характеризующимися датами начала и окончания выполнения данных работ.

Для удобства построения графика, длительность каждого из этапов работ из рабочих дней следует перевести в календарные дни. Для этого необходимо воспользоваться следующей формулой:

$$
T_{\rm ki} = T_{\rm pi} \cdot k_{\rm kaj}
$$

где *Т*к*i*– продолжительность выполнения *i*-й работы в календарных днях;

*Т*р*<sup>i</sup>* – продолжительность выполнения *i*-й работы в рабочих днях;

 $k_{\rm{Ka\pi}}^{\phantom{\dag}}$ – коэффициент календарности.

Коэффициент календарности определяется по следующей формуле:

$$
k_{\text{RAT}} = \frac{T_{\text{RAT}}}{T_{\text{RAT}} - T_{\text{BLX}} - T_{\text{np}}}
$$

где  $T_{\text{\tiny{KaII}}}$  – количество календарных дней в году;

*Т*вых – количество выходных дней в году;

*Т*пр – количество праздничных дней в году.

Рассчитанные значения в календарных днях по каждой работе  $T_{\vec k \vec l}$ необходимо округлить до целого числа.

Все рассчитанные значения сводим в таблицу 15.

Пример расчета (составление и утворждение технического задания):

\n
$$
t_{\text{oxc}} = \frac{3 \cdot t_{\text{min}} + 2 \cdot t_{\text{max}}}{5} = \frac{3 \cdot 1 + 2 \cdot 2}{5} = 1, 4 \approx 2 \text{ иел } - \text{дней};
$$
\n
$$
T_p = \frac{t_{\text{oxc}}}{T} = \frac{2}{1} = 2 \text{ dH},
$$
\n
$$
k_{\text{kan}} = \frac{T_{\text{R}}}{T_{\text{R}} - T_{\text{max}}} = \frac{366}{366 - 119} = 1,481781;
$$

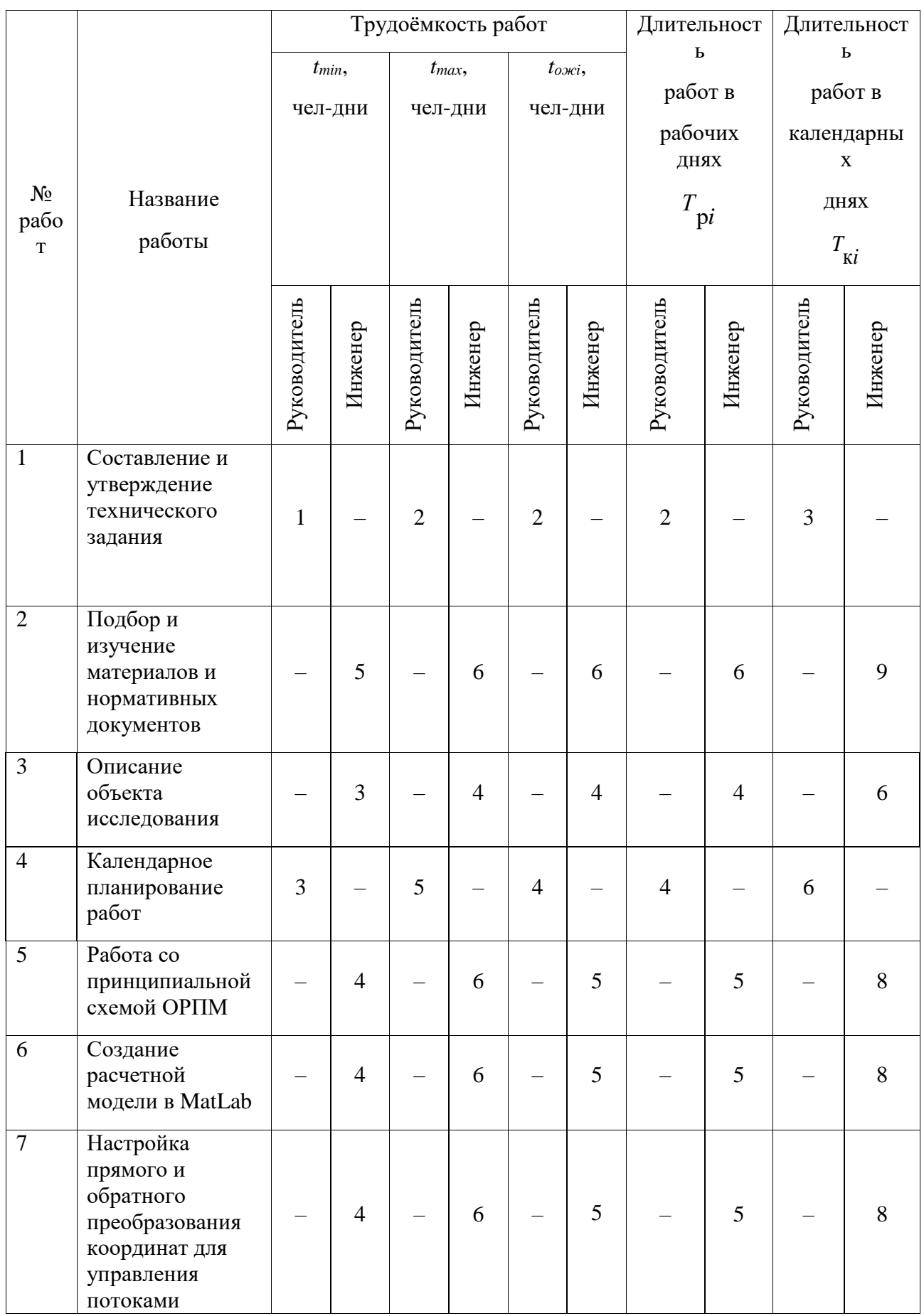

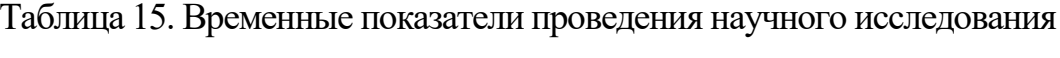

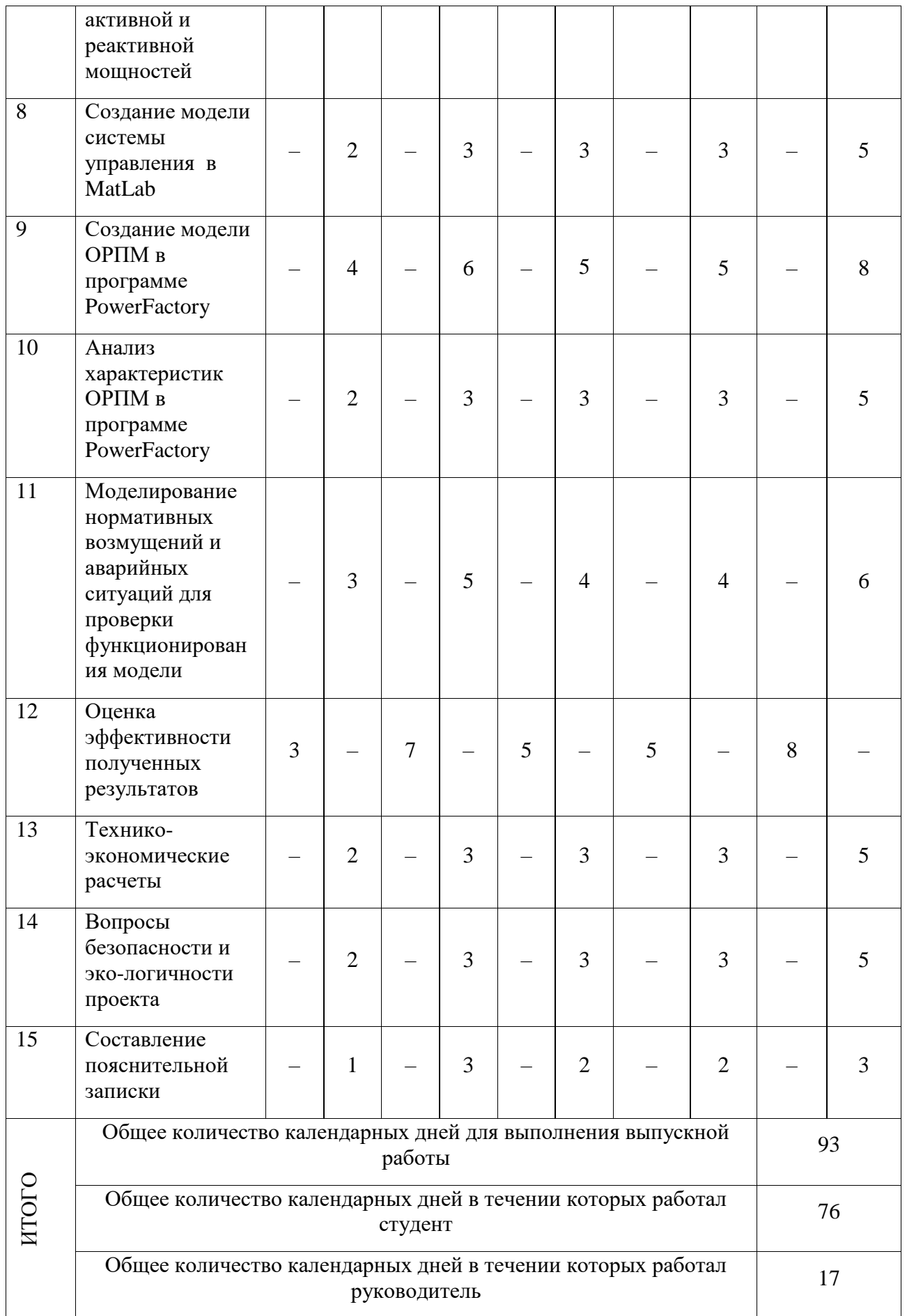

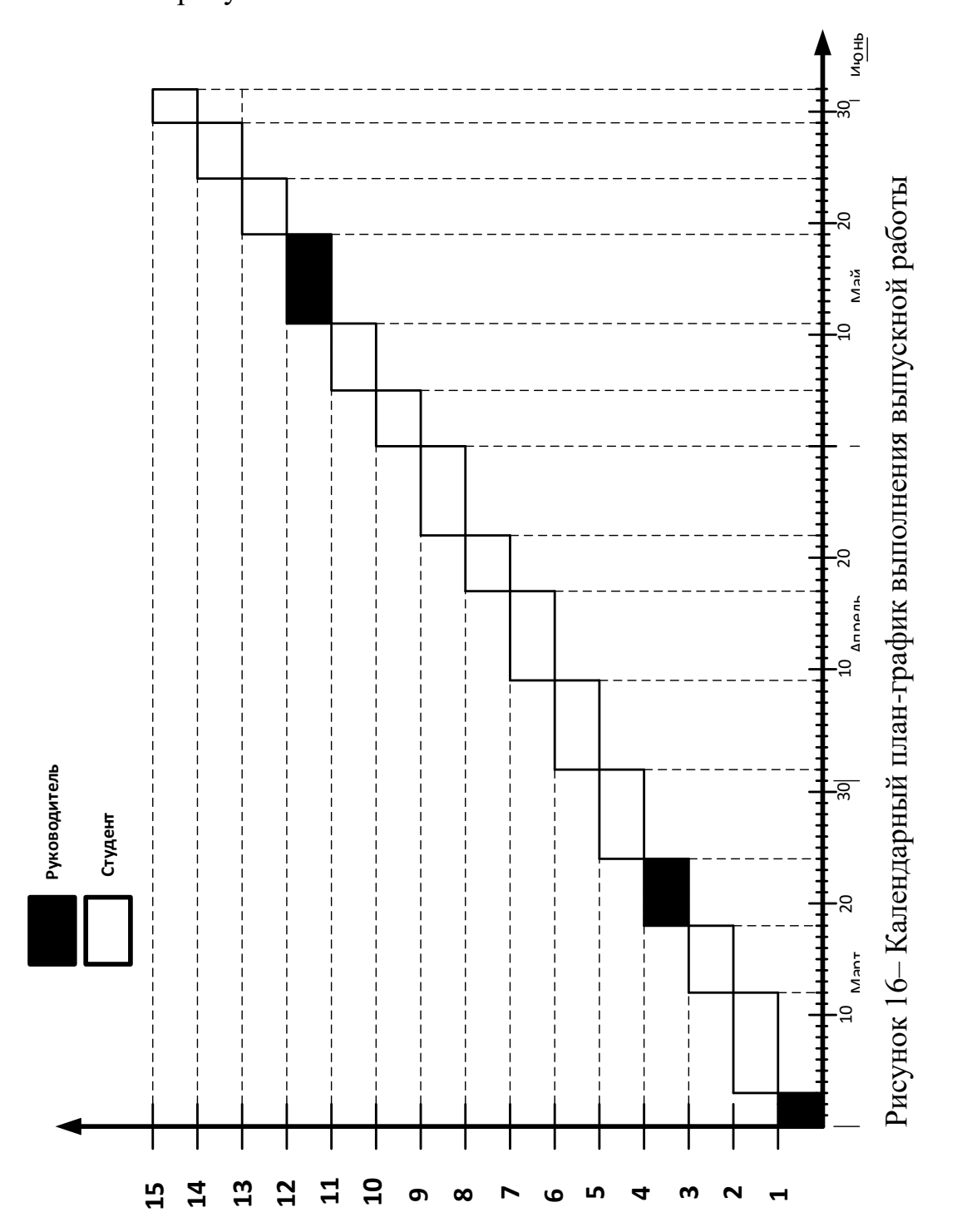

На основании таблицы 15 строим календарный план-график, представленный на рисунке 16:

# **5.4 Бюджет научно-технического исследования (НТИ)**

При планировании бюджета НТИ должно быть обеспечено полное и достоверное отражение всех видов расходов, связанных с его выполнением. В процессе формирования бюджета НТИ используется следующая группировка затрат по статьям:

- затраты на специальное оборудование для научных работ;
- основная заработная плата исполнителей темы;
- дополнительная заработная плата исполнителей темы;
- отчисления во внебюджетные фонды (страховые отчисления);
- накладные расходы.

# **5.4.1 Затраты на специальное программное обеспечение(ПО) для научных работ**

В данную статью включают все затраты, связанные с приобретением специального ПО, необходимого для проведения работ по конкретной теме. Расчет бюджета затрат на приобретение ПО для научных работ показано в таблице 16.

Таблица 16.

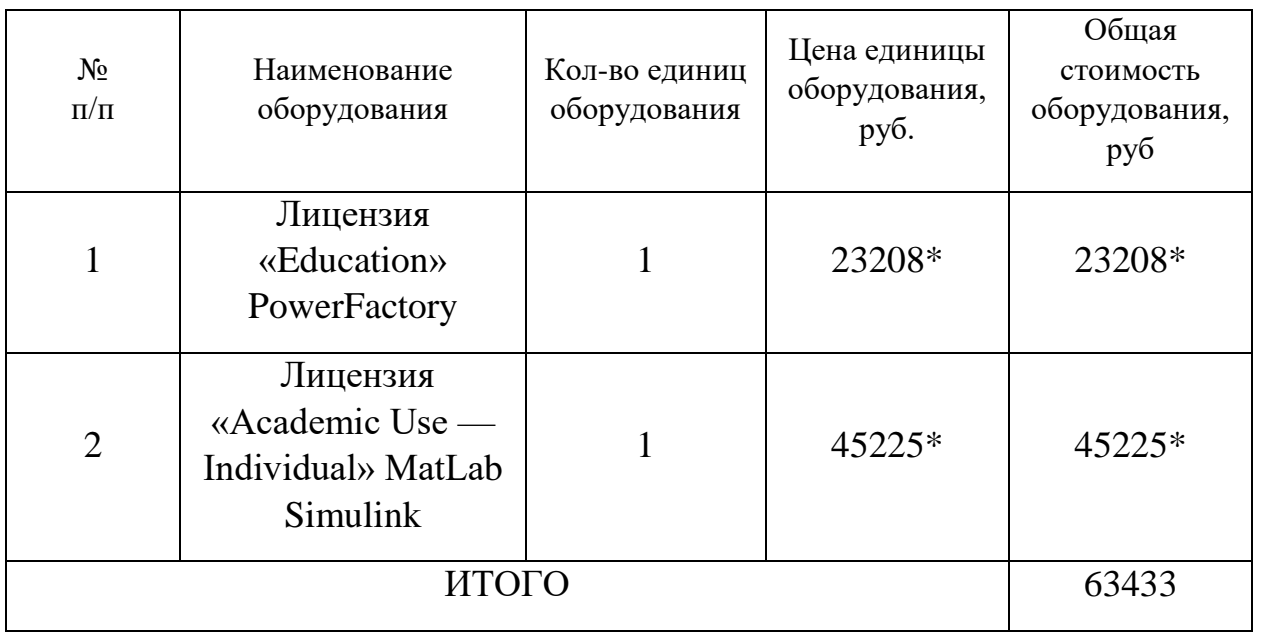

\*- при курсе доллара 67,46руб., евро 76,68руб.

## **5.4.2 Основная заработная плата исполнителей темы**

В настоящую статью включается основная заработная плата научных работников, участвующих в выполнении работ по данной теме. Величина расходов по заработной плате определяется исходя из трудоемкости выполняемых работ и действующей системы окладов и тарифных ставок. В состав основной заработной платы включается премия, выплачиваемая ежемесячно из фонда заработной платы в размере 20 –30 % от тарифа или оклада. Расчет основной заработной платы сводится в таблицу 13.

Статья включает основную заработную плату работников, непосредственно занятых выполнением НТИ, (включая премии, доплаты) и дополнительную заработную плату:

$$
3_{\rm m} = 3_{\rm och} + 3_{\rm non},
$$

где  $3_{\text{och}}$  – основная заработная плата;

 $3_{\text{non}}$  – дополнительная заработная плата (12-20 % от  $3_{\text{ocn}}$ ).

Основная заработная плата (Зосн) руководителя от предприятия рассчитывается по следующей формуле:

$$
3_{\text{och}} = 3_{\text{cm}} \cdot T_p,
$$

где З<sub>осн</sub> – основная заработная плата одного работника;

 $T_p$  – продолжительность работ, выполняемых научно-техническим работником, раб. дн. (табл. 17);

 $3_{\text{th}}$  – среднедневная заработная плата работника, руб.

Среднедневная заработная планта рассчитывается по формуле:  
\n
$$
3_{0n} = \frac{3_A \cdot M}{F_0} = \frac{53594 \cdot 10,4}{219} = 2545,1 \text{ pyб},
$$

где  $3<sub>w</sub>$  – месячный должностной оклад работника, руб.;

М – количество месяцев работы без отпуска в течение года:

при отпуске в 24 раб. дня М =11,2 месяца, 5-дневная неделя;

при отпуске в 48 раб. дней М=10,4 месяца, 6-дневная неделя;

 $F_{\text{n}}$  – действительный годовой фонд рабочего времени научно-технического персонала, раб. дн.

Баланс рабочего времени показан в таблице 17.

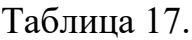

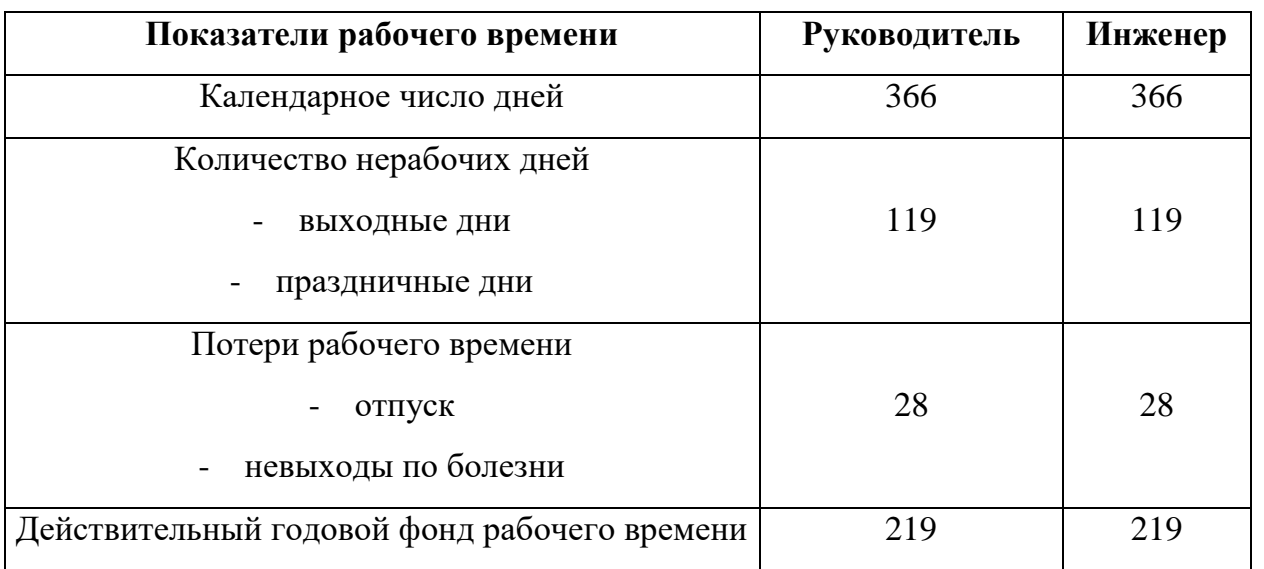

Месячный должностной оклад работника:

 $3_{\mu} = 3_{\mu} \cdot (1 + k_{\mu} + k_{\delta}) \cdot k_{p} = 27484 \cdot (1 + 0, 3 + 0, 2) \cdot 1, 3 = 53594 \text{ py6}$ 

где  $3_{\text{rc}}$  – заработная плата по тарифной ставке, руб.;

 $k_{\text{ID}}$  – премиальный коэффициент, равный 0,3;

 $k_{\text{A}}$  – коэффициент доплат и надбавок составляет 0,2;

*k*<sup>р</sup> – районный коэффициент, равный 1,3 (для Томска).

Расчёт основной заработной платы приведён в таблице 18:

Таблица 18.

| Исполнители  | $3_{\text{rc}}$ | $k_{\text{np}}$ | $k_{\scriptscriptstyle\rm I\hspace{-1pt}I}$ | $k_{p}$ | $3_{\text{M}}$ | $3_{\mu}$ | T<br>$1_{p,}$ | $3_{och,}$ |
|--------------|-----------------|-----------------|---------------------------------------------|---------|----------------|-----------|---------------|------------|
|              | руб.            |                 |                                             |         | руб            | руб.      | раб.          | руб.       |
|              |                 |                 |                                             |         |                |           | ДН.           |            |
| Руководитель | 27484           | 0,3             | 0,2                                         | 1,3     | 53594          | 2545      | 17            | 43265      |
| Инженер      | 17808           | 0,3             | 0,2                                         | 1,3     | 34725          | 1649      | 76            | 125324     |
| ИТОГО        |                 |                 |                                             |         |                |           |               | 168589     |

## **5.4.3 Дополнительная заработная плата исполнителей темы**

Затраты по дополнительной заработной плате исполнителей темы учитывают величину предусмотренных Трудовым кодексом РФ доплат за отклонение от нормальных условий труда, а также выплат, связанных с обеспечением гарантий и компенсаций (при исполнении государственных и общественных обязанностей, при совмещении работы с обучением, при предоставлении ежегодного оплачиваемого отпуска и т.д.).

Расчет дополнительной заработной платы ведется по следующей формуле:<br> $\beta_{\text{ion}} = k_{\text{ion}} \cdot \beta_{\text{och}} = 0,12 \cdot 43265 = 5191,8$  руб

$$
3_{\text{don}} = k_{\text{don}} \cdot 3_{\text{och}} = 0.12 \cdot 43265 = 5191,8 \text{ py6}
$$
  

$$
3_{\text{don}} = k_{\text{don}} \cdot 3_{\text{och}} = 0.12 \cdot 125324 = 15038,9 \text{ py6}
$$

где *k*доп – коэффициент дополнительной заработной платы (на стадии проектирования принимается равным 0,12).

## **5.4.4 Отчисления во внебюджетные фонды**

В данной статье расходов отражаются обязательные отчисления по установленным законодательством Российской Федерации нормам органам государственного социального страхования (ФСС), пенсионного фонда (ПФ) и медицинского страхования (ФФОМС) от затрат на оплату труда работников.

Величина отчислений во внебюджетные фонды определяется исходя из следующей формулы: (3<sub>0cH</sub> + 3<sub>0on</sub>) = 0,271 (43265 + 5191,8) = 13131 py ей формулы:<br>  $3_{\text{e}} = k_{\text{e}} \cdot (3_{\text{e}} + 3_{\text{e}}) = 0.271$ а отчислении во внеоюджетные фонды определяется и<br>ормулы:<br>=  $k_{\text{ehe6}} \cdot (3_{\text{ocn}} + 3_{\text{don}}) = 0,271 \cdot (43265 + 5191,8) = 13131 \text{ py6}$ 

en формylb: 
$$
3_{\text{one6}} = k_{\text{one6}} \cdot (3_{\text{och}} + 3_{\text{don}}) = 0,271 \cdot (43265 + 5191,8) = 13131 \text{ py6}
$$

\n
$$
3_{\text{one6}} = k_{\text{one6}} \cdot (3_{\text{och}} + 3_{\text{don}}) = 0,271 \cdot (125324 + 15038,9) = 38038,3 \text{ py6}
$$

где *k*внеб – коэффициент отчислений на уплату во внебюджетные фонды (пенсионный фонд, фонд обязательного медицинского страхования и пр.).

На основании пункта 1 ст.58 закона №212-ФЗ для учреждений осуществляющих образовательную и научную деятельность в 2015 году вводится пониженная ставка – 27,1%.

Отчисления во внебюджетные фонды представляем в таблице 19.

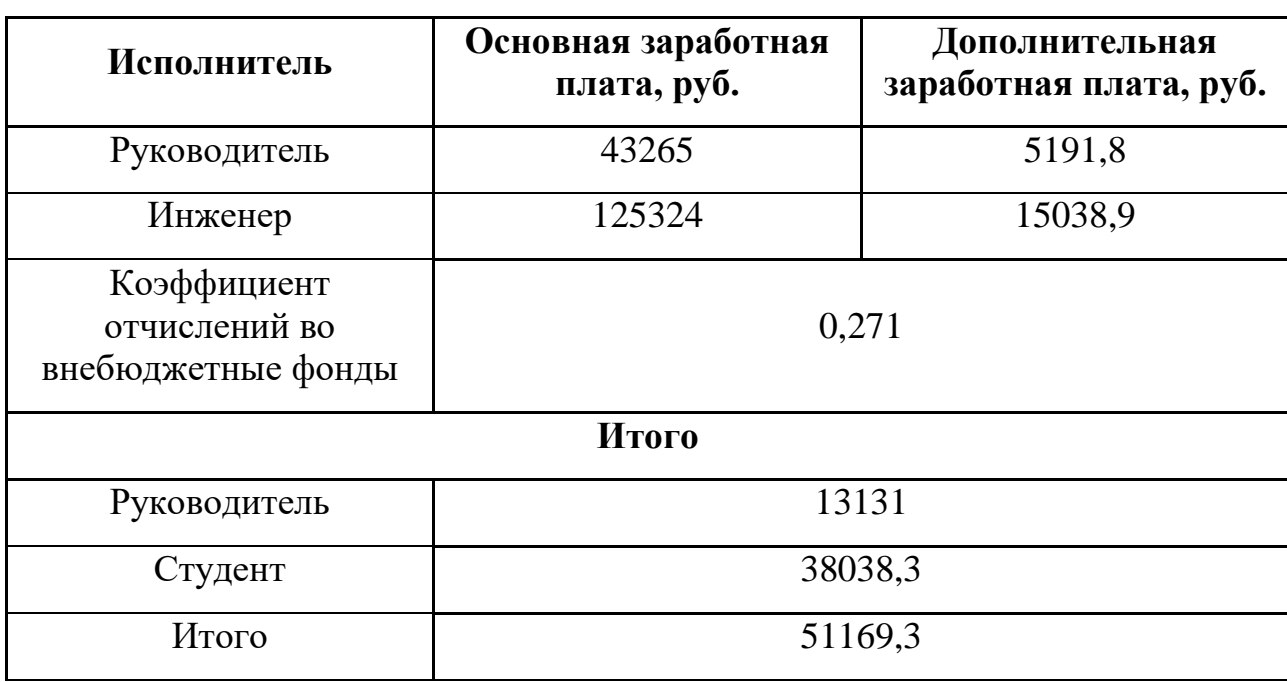

Таблица 19. Отчисления во внебюджетные фонды

# **5.4.5 Накладные расходы**

Накладные расходы учитывают прочие затраты организации, не попавшие в предыдущие статьи расходов: печать и ксерокопирование материалов исследования, оплата услуг связи, электроэнергии, почтовые и телеграфные расходы, размножение материалов и т.д. Их величина определяется по следующей формуле: :  $\begin{aligned} \mathcal{L} &= 3_{\eta pou.} \cdot k_{\mu p} = \Big( 3_{\textit{cneu}} + 3_{\textit{ocn}} + 3_{\textit{on}} + 3_{\textit{ene6}} \Big) \cdot 0, 16 = 0 \end{aligned}$ 

$$
\begin{aligned} \text{A} \text{ is the positive number: }\\ 3_{\text{max1}} &= 3_{\text{npov.}} \cdot k_{\text{np}} = \left(3_{\text{cneq}} + 3_{\text{ocn}} + 3_{\text{don}} + 3_{\text{ene6}}\right) \cdot 0, 16 = \\ &= (63433 + 168589 + 20230, 7 + 51169, 3) \cdot 0, 16 = 48547, 52 \text{ pyc} \end{aligned}
$$

где *k*нр – коэффициент, учитывающий накладные расходы.

Величину коэффициента накладных расходов можно взять в размере 16%.

## **5.4.6 Формирование бюджета затрат научно-исследовательского проекта**

Рассчитанная величина затрат научно-исследовательской работы (темы) является основой для формирования бюджета затрат проекта, который при формировании договора с заказчиком защищается научной организацией в качестве нижнего предела затрат на разработку научно-технической продукции.

Определение бюджета затрат на научно-исследовательский проект по каждому варианту исполнения приведен в таблице 20:

| Наименование статьи                                                   | Сумма, руб. | $\frac{0}{0}$ |  |
|-----------------------------------------------------------------------|-------------|---------------|--|
| Затраты на специальное<br>оборудование для научных работ              | 63433       | 15,42         |  |
| 2. Затраты по основной<br>заработной плате исполнителей<br>темы       | 168589      | 40,99         |  |
| 3. Затраты по дополнительной<br>заработной плате исполнителей<br>темы | 20230,7     | 4,92          |  |
| 4. Отчисления во внебюджетные<br>фонды                                | 51169,3     | 12,44         |  |
| 5. Накладные расходы                                                  | 107892      | 26,23         |  |
| 6. Бюджет затрат НТИ                                                  | 411314      | 100,00        |  |

Таблица 20. Расчет бюджета затрат НТИ

В ходе выполнения данной части выпускной работы была доказана конкурентоспособность данного технического решения в сравнении с другими перспективами, был произведены SWOT-анализ, планирование, которое ограничило выполнение работы в 93 дня. Также был посчитан бюджет НТИ равный 411 тыс. руб, основная часть которого приходится на затраты на основную заработную плату исполнителей – 41%. Это объясняется тем что НТИ состоит из разработки и исследования ОРПМ в программных комплексах.

# **5.5 Определение ресурсной (ресурсосберегающей), финансовой, бюджетной, социальной и экономической эффективности**

**исследования**

Определение эффективности происходит на основе расчета интегрального показателя эффективности научного исследования. Его нахождение связано с определением двух средневзвешенных величин: финансовой эффективности и ресурсоэффективности.

Интегральный показатель финансовой эффективности научного исследования получают в ходе оценки бюджета затрат трех (или более) вариантов исполнения научного исследования (см. табл. 21). Для этого наибольший интегральный показатель реализации технической задачи принимается за базу расчета (как знаменатель), с которым соотносится финансовые значения по всем вариантам исполнения.

Интегральный финансовый показатель разработки определяется как:

$$
I_{\text{qump}}^{ucn.i} = \frac{\Phi_{\text{pi}}}{\Phi_{\text{max}}},
$$

где  $\;I_{\text{\tiny{bump}}}^{\text{\tiny{RCLi}}} \;$  — интегральный финансовый показатель разработки;

 $\Phi_{\rm pi}$  – стоимость i-го варианта исполнения;

 $\Phi_{\text{max}}$  – максимальная стоимость исполнения научно-исследовательского проекта (в т.ч. аналоги).

Полученная величина интегрального финансового показателя разработки отражает соответствующее численное увеличение бюджета затрат разработки в разах (значение больше единицы), либо соответствующее численное удешевление стоимости разработки в разах (значение меньше единицы, но больше нуля).

Расчёт интегрального финансового показателя приведен в таблице 21.

Таблица 21.

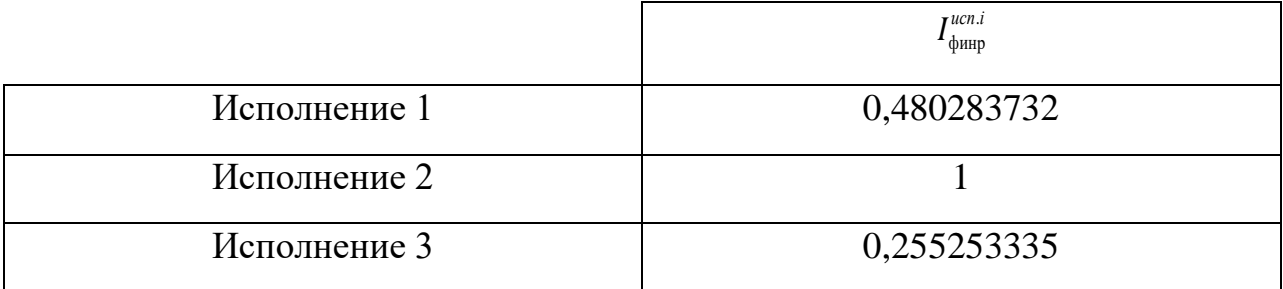

**Интегральный показатель ресурсоэффективности** вариантов исполнения объекта исследования можно определить следующим образом:

$$
\mathbf{I}_{\rm pi} = \sum a_i \cdot b_i
$$

где *рi I* – интегральный показатель ресурсоэффективности для i-го варианта исполнения разработки;

*i a* – весовой коэффициент i-го варианта исполнения разработки;

*a*  $b_i^a$ ,  $b_i^p$ *i b* – бальная оценка i-го варианта исполнения разработки, устанавливается экспертным путем по выбранной шкале оценивания;

n – число параметров сравнения.

Расчет интегрального показателя ресурсоэффективности рекомендуется проводить в форме таблицы (табл. 21)

Сравнительная оценка характеристик вариантов исполнения проекта показана в таблице 22.

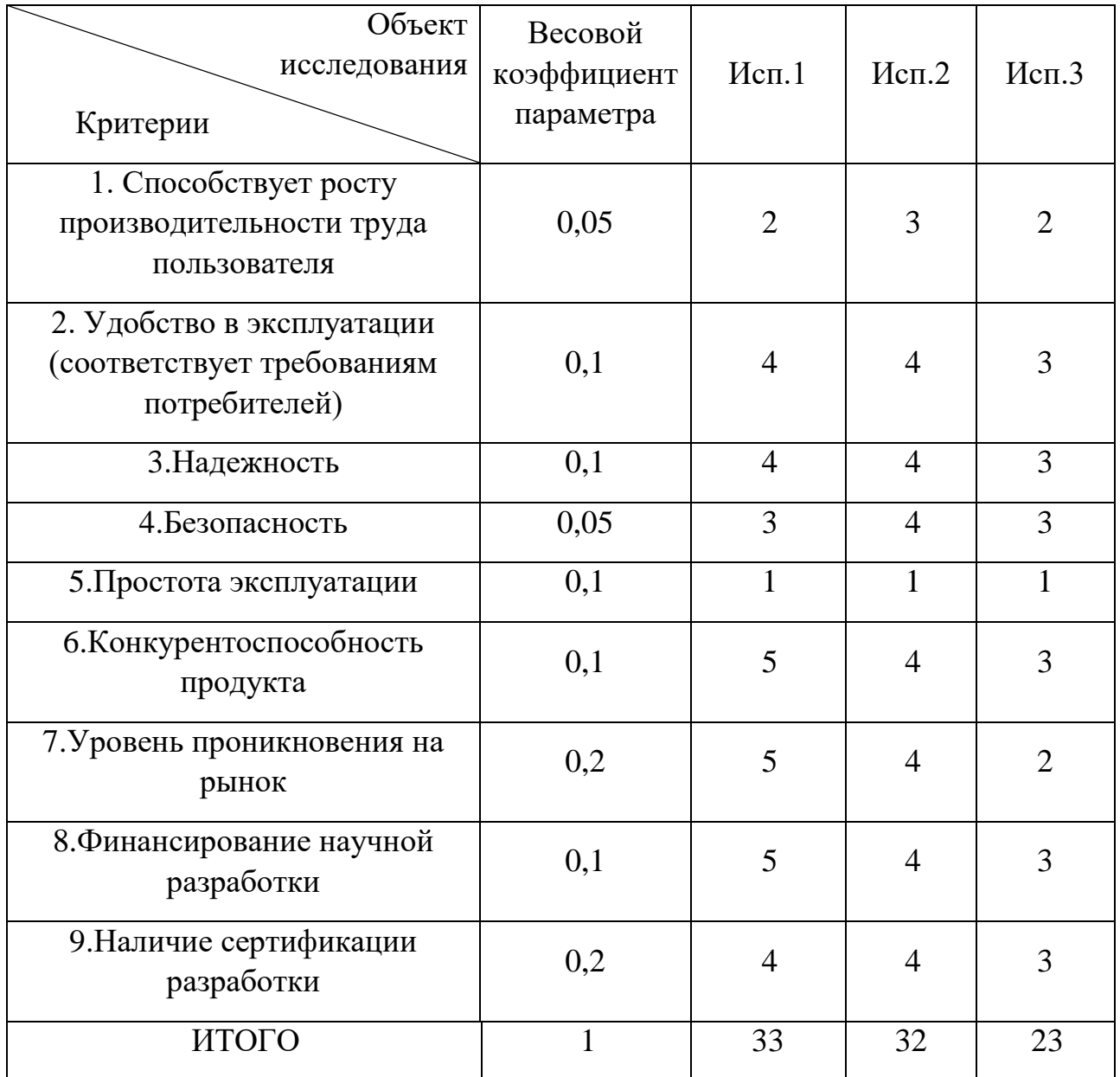

Сравнение значений интегральных показателей эффективности позволяет понять и выбрать более эффективный вариант решения поставленной в бакалаврской работе технической задачи с позиции финансовой и ресурсной эффективности.

## **6. «Социальная ответственность»**

## **6.1 Описание рабочей зоны**

В настоящее время жизнь и безопасность человека неотрывно связано с электроэнергетикой. Главным преимуществом электрической энергии является её относительная простота производства, передачи, дробления и использования.

Основными потребителями электрической энергии являются промышленные объекты и гражданские здания.

Безопасность жизнедеятельности представляет собой систему законодательных актов и соответствующих им социально - экономических, технических, гигиенических, организационных мероприятий, обеспечивающих безопасность, сохранение здоровья и работоспособности человека в процессе труда.

Целью данного раздела является оценка условий труда, анализ вредных и опасных факторов, воздействующих на работника, разработка мер защиты от них, также рассмотрение вопросов техники безопасности, пожарной профилактики и охраны окружающей среды при работе на судне.

Рабочее место в данном случае будет промышленное предприятие, осуществляющее металлообработку разных материалов.

## **6.2 Анализ опасных и вредных факторов**

Основные факторы относятся к физической группе воздействий. Данные травмы могут возникнуть:

При попадании частей одежды и волос в крутящиеся механизмы линии;

Возможность поражения электрическим током.

Опасности психологической группы связаны с шумом и монотонностью в обслуживании станка, что приводит к снижению внимания, повышению травматизма.

К вредным факторам относятся:

- Вибрация оборудования;
- Неблагоприятный микроклимат.

Необходимые условия для снижения шума:

 На данном участке, при выполнении мероприятий по сокращению шумов на улицу, световые проемы целесообразно закладывать стеклоблоками. Вредным производственным фактором является вибрация – механические колебания твердых тел, передаваемые организму человека. Они могут быть причиной расстройства сердечнососудистой и нервной системы.

## **6.3 Техника безопасности**

Общие требования безопасности, предъявляемые к металлообрабатывающему оборудованию, определены ГОСТ 12.2.009-75 [16], а дополнительные требования, вызванные особенностями их конструкции и условий эксплуатации, указываются в нормативно-технической документации на оборудование. К отдельным станкам стандартом обусловлены дополнительные требования обязанности.

Защитные устройства, ограждающие зону обработки, должны ограждать работающего от отлетающей стружки и смазочно-охлаждающей жидкости (СОЖ). Конструкция защитных устройств не должна ограничивать технологических возможностей станка и вызывать неудобства при работе, уборке, наладке, а при открывании – не загрязнять пол смазочно-охлаждающей жидкостью. Во всех случаях крепление защитных устройств должно быть надежным и не допускать само открытия.

К работе в цехе допускаются лица, хорошо изучившие правила обслуживания и управления станком и прошедшие инструктаж по соблюдению правил техники безопасности.

К работам по наладке электропривода допускаются не менее двух человек по письменному разрешению руководителя.

При настройке схем, замене предохранителей и т.д. необходимо использовать приборы и средства защиты, предназначенные для работ на электроустановках до 1000 В. Средства защиты, к которым относятся резиновые галоши, коврики, изоляция инструмента и т.д. должны проверяться перед каждым использованием. При наладке привода необходимо применение

запрещающих и предупреждающих плакатов. Испытание электропривода осуществляется сначала на холостом ходу, затем под нагрузкой.

Для безопасной работы механической части электропривода необходимо иметь ограждения, обладающие соответствующей прочностью.

Все токопроводящие части электропривода, проводка должны быть ограждены и не доступны для случайного прикосновения. С этой целью электропривод размещается в корпусе, защищенном от доступа. Часть проводки в рабочей зоне линии заключается в металлорукав или в специальные защитные щитки. Все металлические части, которые могут оказаться под напряжением, должны быть заземлены. Электропривод должен быть обеспечен аварийным выключателем для полного снятия напряжения с электродвигателя, проводки и приборов.

#### **6.4 Расчет искусственного освещения**

Правильно спроектированное и выполненное освещение обеспечивает высокий уровень работоспособности, оказывает положительное психологическое действие на человека и способствует повышению производительности труда [17].

Помещение имеет размеры: длина *А*=16 м, ширина *В*=8 м, высота *Н*=5 м. Найдем площадь помещения:

$$
S = A \cdot B = 16 \cdot 8 = 128 \text{ m}.
$$

В цехе производятся работы средней точности (минимальная величина различия составляет 0,5-1 мм).

Рекомендуемая, освещенность помещения при среднем контроле различия с тёмным фоном, составляет *Е0*=200 лк, учитывая коэффициент запаса (загрязнение светильника) *К=*1,5 , получаем освещенность в помещении:

$$
E = E_0 \cdot K = 200 \cdot 1,5 = 300 \text{ JK}
$$

Коэффициент отражения светового потока от потолка, стен и пола соответственно равны: *qn*=70%, *qc*=50%, *qз*=10%. Уровень от рабочей поверхности до потолка составляет:

$$
h = H - h_p = 5 - 1, 1 = 3, 9
$$
 m

где *h<sup>р</sup>* – высота рабочей поверхности.

 $h = H - h_n = 5 - 1, 1 = 3, 9$ м<br>
враности.<br>
влауется светиальники типа JIB-40, для которых<br>
влауется светиальники типа JIB-40, для которых<br>
влаков:<br>  $L = g \cdot h = 1, 3 \cdot 3, 9 = 5, 07$  м<br>
аков:<br>  $n = \frac{B}{L} = \frac{8}{5,07} = 1,58$ <br>
гипыников. Для освещения используется светильники типа ЛБ-40, для которых оптимальное отношение световых потоков составляет *g=*1,3. Расчетная длина между двумя рядами светильников:

$$
L = g \cdot h = 1, 3 \cdot 3, 9 = 5,07 \text{ m}
$$

Число рядов светильников:

$$
n = \frac{B}{L} = \frac{8}{5,07} = 1,58
$$

где *В* – ширина помещения.

Выбираем n=2 ряд светильников. Тогда индекс освещения:

$$
i = \frac{S}{(A+B)\cdot n} = \frac{128}{(16+8)\cdot 2} = 2,7
$$

Зная коэффициенты отражения световых потоков от потолка, стен, пола в лаборатории, можно определить коэффициент использования светового потока:<br>  $\eta = \frac{q_n + q_c + q_s}{3} = \frac{70\% + 50\% + 10\%}{3} = 43\%$ 

$$
\eta = \frac{q_{n} + q_{c} + q_{s}}{3} = \frac{70\% + 50\% + 10\%}{3} = 43\%
$$

Световой поток лампы ЛБ-40 составляет *F0*=2480 лм. Тогда световой поток светильника, состоящего из двух ламп:

$$
F = F_0 \cdot 2 = 2480 \cdot 2 = 4960
$$

Определим необходимое число светильников в ряду:  
\n
$$
N = \frac{E \cdot S \cdot Z}{n \cdot F \cdot \eta \cdot \gamma} = \frac{300 \cdot 128 \cdot 1}{2 \cdot 4960 \cdot 0,43 \cdot 1} = 9,002 ≈ 9,
$$

где *Z*=1 – коэффициент непрерывности;

*γ*=1 – коэффициент затемнения.

При длине светильника *lсв*=1,27 м, их общая длина составляет:

$$
l_{o6u} = N \cdot l_{ce} = 9 \cdot 1,27 = 11,43
$$

Расстояние между светильниками:<br> $l = \frac{A - l_{\text{obj1}}}{M_{\text{ref2}}} = \frac{16 - \frac{L_{\text{ref2}}}{M_{\text{ref2}}}}{4}$ 

$$
l = \frac{A - l_{o6u}}{N+1} = \frac{16 - 11,43}{9+1} = 0,46 \text{ m}
$$

Таким образом, в лаборатории необходимо установить девять светильников в один ряд.

#### **6.5 Пожарная безопасность**

Пожаром называется неконтролируемое горение вне специального очага, наносящего материальный ущерб. Согласно ГОСТ 12.1.033-81 [18] понятие пожарная безопасность означает состояние объекта, при котором с установленной вероятностью исключается возможность возникновения и развития пожара и воздействия на людей опасных факторов пожара, а также обеспечивается защита материальных ценностей.

Пожарная безопасность является одним из важнейших разделов охраны труда на производстве. Существенную роль в профилактике и предотвращении пожаров играет правильный выбор режима работы электрооборудования с учётом класса по пожароопасности. Все производственные помещения по пожароопасности разделяют на пять основных категорий. В процессе получения изделия на линии видимые признаки, обуславливающие возникновения пожара, отсутствуют и, следовательно, данное производство можно отнести к категории «Д» (категория пожароопасности Д предназначается для производств, в которых используются, в холодном состоянии, негорючие вещества и материалы). Помещение по пожарной опасности относится к классу П-1 [17]. Однако, в данном технологическом процессе пожар может возникнуть из-за токов КЗ, вызывающих высокую температуру нагревания проводников, что приводит к их выплавлению из изоляционного материала. В этом отношении опасны недопустимые электрические перегрузки проводом и обмоток электрических машин. В местах плохого контакта соединения проводников вследствие большого переходного сопротивления выделяются большое количество тепла. Это приводит к повышению температуры и воспламенения изоляции. Были установлены общие требования пожарной безопасности к объектам различного назначения всех отраслей народного хозяйства при строительстве и эксплуатации. Пожарная безопасность должна обеспечиваться:

системой предотвращения пожара;

91

- системой противопожарной защиты;
- организационно-техническими мероприятиями.

Системы предотвращения пожара и противопожарной защиты, обеспечивающих сохранность материальных ценностей, следует применять при наличии экономической эффективности от их внедрения. Экономическая эффективность должна рассчитываться с учётом вероятности возникновения пожара и возможного ущерба от него. Предотвращение пожара должно достигаться предотвращением образования горючей среды. Это должно обеспечиваться минимально возможным применением горючих материалов.

Автоматические установки пожаротушения и установки пожарной сигнализации, введенные в объект, должны удовлетворять требованиям проектной документации и отраслевым стандартам.

Огнетушители различных видов относятся к классу переносных средств пожаротушения. Огнетушители, годные к эксплуатации, должны иметь бирку и маркировку и должны быть сокращены в красный цвет. Зарядка и перезарядка всех типов огнетушителей должна выполняться в соответствии с инструкциями по эксплуатации. Огнетушители должны располагаться в заметных и легко доступных местах, где исключено попадание солнечных лучей. Количество первичных средств пожаротушения показан в таблице 23:

Таблина 23.

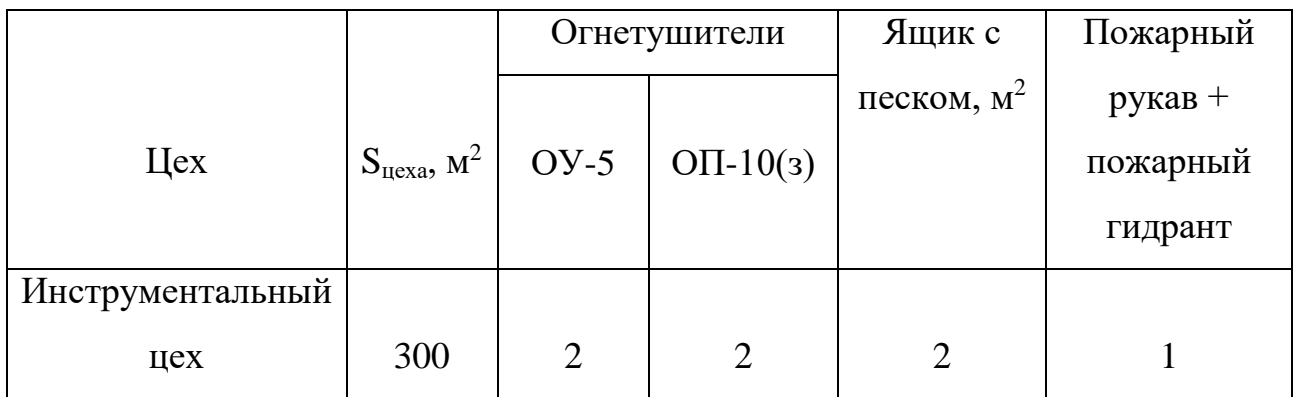

Пожарный ручной инструмент и инвентарь, размещенный на объекте, подлежит периодическому обслуживанию, включающему следующее:

1) Очистка от пыли, грязи и коррозии;

2) Восстановление соответствующей окраски.

Ящики с песком должны быть укомплектованы лопатой и иметь вместимость до 3  $\mathrm{M}^3$ .

На рабочем месте каждый станок должен быть оснащен защищенной аппаратурой. Должна быть предусмотрена блокировка и защита на случай короткого замыкания и перегрузок, обеспечения возможности снятия напряжения всего оборудования с помощью расположенных вне помещения рубильников. Для курения должны быть отведены специальные места. В производственных помещениях должна обеспечиваться возможность эвакуации людей и оборудования в случае пожара.

## **6.6 Охрана окружающей среды**

Проблема защиты окружающей среды - одна из важнейших задач современности. Выбросы промышленных предприятий в атмосферу, водоёмы и недра на современном этапе развития достигли таких размеров, что в ряде районов земного шара, особенно в крупных промышленных центрах, уровень загрязнений существенно превышает допустимые санитарные нормы.

Вода используется для вспомогательных целей: охлаждение (подогрева) исходных материалов и продукции предприятия, охлаждение деталей и узлов технологического оборудования, промывки и очистки продукции, что приводит к загрязнению воды растворимыми и нерастворимыми примесями; хозяйственно бытового обслуживания работников предприятия.

Из этого можно сделать простой вывод, что необходимо стремиться к снижению ресурсо- и энергопотребления, то есть разработать и внедрять электрооборудование с малым энергопотреблением.

## **Заключение**

Применение токарного станка широко применяется в разных отраслях и не теряет своей востребованности в производстве. Также со временем улучшается конструкция и его работа. Токарный станок является одним из главным механизмом резания.

В данной бакалаврской работе был произведен выбор силового шкафа на основе расчёта магнитного пускателя, предохранителя и кабеля. Выбран шкаф со степенью защиты со стороны дна IP21 и с остальных сторон IP54.

Рассчитан регулируемый электропривод главного движения токарного станка по системе ПЧ-АД. Произведен выбор преобразователя частоты, а также аппаратуры защиты и управления. Применение ПЧ позволяет сократить потребление мощность на низках частотах. Рассчитанный ЭП обладает хорошими энергетическими показателями, такими как КПД (81,4 %) и коэффициент мощности (0,93).

Рассчитаны естественная механическая и электромеханическая характеристики системы регулируемого электропривода. Также получены искусственные механические и электромеханические характеристики для заданного диапазона регулирования скорости.

Составлена структурная схема системы ПЧ-АД и рассчитаны параметры схемы.

Смоделирована в среде MATLAB 2010 система ПЧ-АД и получены переходные процессы, удовлетворяющие технологическому процессу.

Была произведена оценка коммерческого потенциала и перспективности проведения научных исследований с позиции ресурсоэффективности и ресурсосбережения. Также был рассчитан бюджет научно-технического исследования, где учитывались расходы на материалы, подготовку площадки, заработную плату сотрудников и т.д.

Проведен анализ опасных и вредных факторов при работе на токарном станке, рассмотрены техника безопасности, охрана окружающей среды и было рассчитано искусственное освещение, позволяющее работать мастерам.

94

## **Список использованных источников**

- 1. Горбунов Б. И. Обработка металлов резанием, металлорежущий инструмент и станки: Учебное пособие для вузов. – М.: Машиностроение, 1981. – 287 с.
- 2. Вайс С. Д. Металлорежущий инструмент и станки: Учеб. пособие / С. Д. Вайс, Л. К. Гирин, А. А. Какойло, В. С. Терган. – М.: Издательство стандартов, 1987. – 320 с.
- 3. Тепинкичиев В. К. Металлорежущие станки / В. К. Тепинкичиев, Л. В. Красниченко, А. А. Тихонов, Н. С. Колев. – М.: Машиностроение, 1972. – 464 с.
- 4. [http://www.physic-explorer.ru/raschet\\_i\\_vibor\\_elementov\\_elektrosnabzheniya-](http://www.physic-explorer.ru/raschet_i_vibor_elementov_elektrosnabzheniya-587-3.html)[587-3.html](http://www.physic-explorer.ru/raschet_i_vibor_elementov_elektrosnabzheniya-587-3.html)
- 5. Справочное пособие по электрооборудованию и электроснабжению/ В.П. Шеховцов. – 2-е изд. –М.:ФОРУМ, 2011. – 136 с. – (Профессиональное образование).
- 6. Электропривод переменного тока: учебное пособие / А.Ю. Чернышев, Ю.Н. Дементьев, И.А. Чернышев; Томский политехнический университет. – Томск: Изд-во Томского политехнического университета, 2011. – 213с.
- 7. Электротехнический справочник: В 4т. Т.4. Использование электрической энергии / Под общей редакцией профессора МЭИ В.Г. Герасимова и др. (гл. ред. А.И. Попов). – 8-е изд., испр. и доп. – М.: издательсьво МЭИ, 2002. – 696 с.
- 8. Расчет и проектирование систем электроснабжения объектов и установок: учебное пособие/А.В. Кабышев, С.Г. Обухов. – Томск: Изд-во ТПУ, 2006 – 248 с.
- 9. Системы управления асинхронных частотно-регулируемых электроприводов: учебное пособие / О.П. Мальцева, Л.С. Удут, Н.В. Кояин; Томский политехнический университет. – Томск: Изд-во Томского политехнического университета, 2011. –476 с.
- 10. Ключев В.И. Теория электропривода: Учебник для вузов. –2-е изд. перераб. и доп. – М.: Энергоатомиздат, 1998. – 704 с.: ил.
- 11. Терехов В.М., Осипов О.И. Системы управления электроприводов: Учебник для вузов. – М.: Энергоатомиздат, 2005. – 304 с.: ил.
- 12. Чернышев А.Ю., Кояин Н.В. Проектирование электрических приводов: Учебно-методическое пособие. – Томск: Изд-во ТПУ, 2005. – 120 с.
- 13. Кузьмина Е.А, Кузьмин А.М. Методы поиска новых идей и решений "Методы менеджмента качества" №1 2003 г.
- 14. Кузьмина Е.А, Кузьмин А.М. Функционально-стоимостный анализ. Экскурс в историю. "Методы менеджмента качества" №7 2002 г.
- 15. Основы функционально-стоимостного анализа: Учебное пособие / Под ред. М.Г. Карпунина и Б.И. Майданчика. - М.: Энергия, 1980. - 175 с.
- 16. ГОСТ 12.0.009-75 "Станки металлообрабатывающие. Общие требования безопасности."
- 17. НПБ 105-03. Нормы пожарной безопасности. Определения категорий помещений, зданий и наружных установок по взрывопожарной и пожарной опасности.
- 18. ГОСТ 12.1.005-88 "Пожарная безопасность. Термины и определения."
- 19. Охрана труда/Под ред. Б.А. Князевского. М.: Высш.шк., 1982
- 20. Охрана окружающей среды/Под ред. С.В. Белова. М.: Высш.шк., 1991
- 21. Правила устройства электроустановок. 6-е изд. Энергоатомиздат, 2000. 640 с.
- 22. Долин П.А. Справочник по технике безопасности. 6-е изд., переработанное и доп. – М.: Энергоатомиздат, 1984. – 824 с.